**Instructivo de llenado del CFDI al que se le incorpora el complemento Carta Porte**

# **Autotransporte**

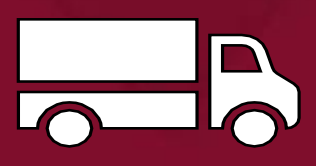

2023

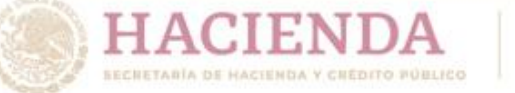

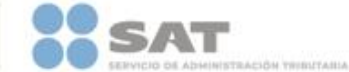

**◎ ■ gob.mx/sat | sat.gob.mx** M

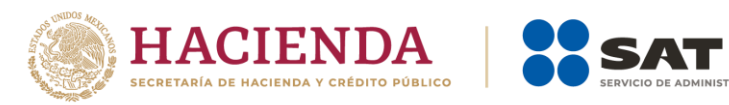

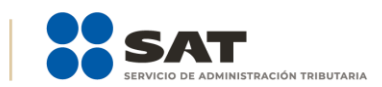

# Índice

<span id="page-1-0"></span>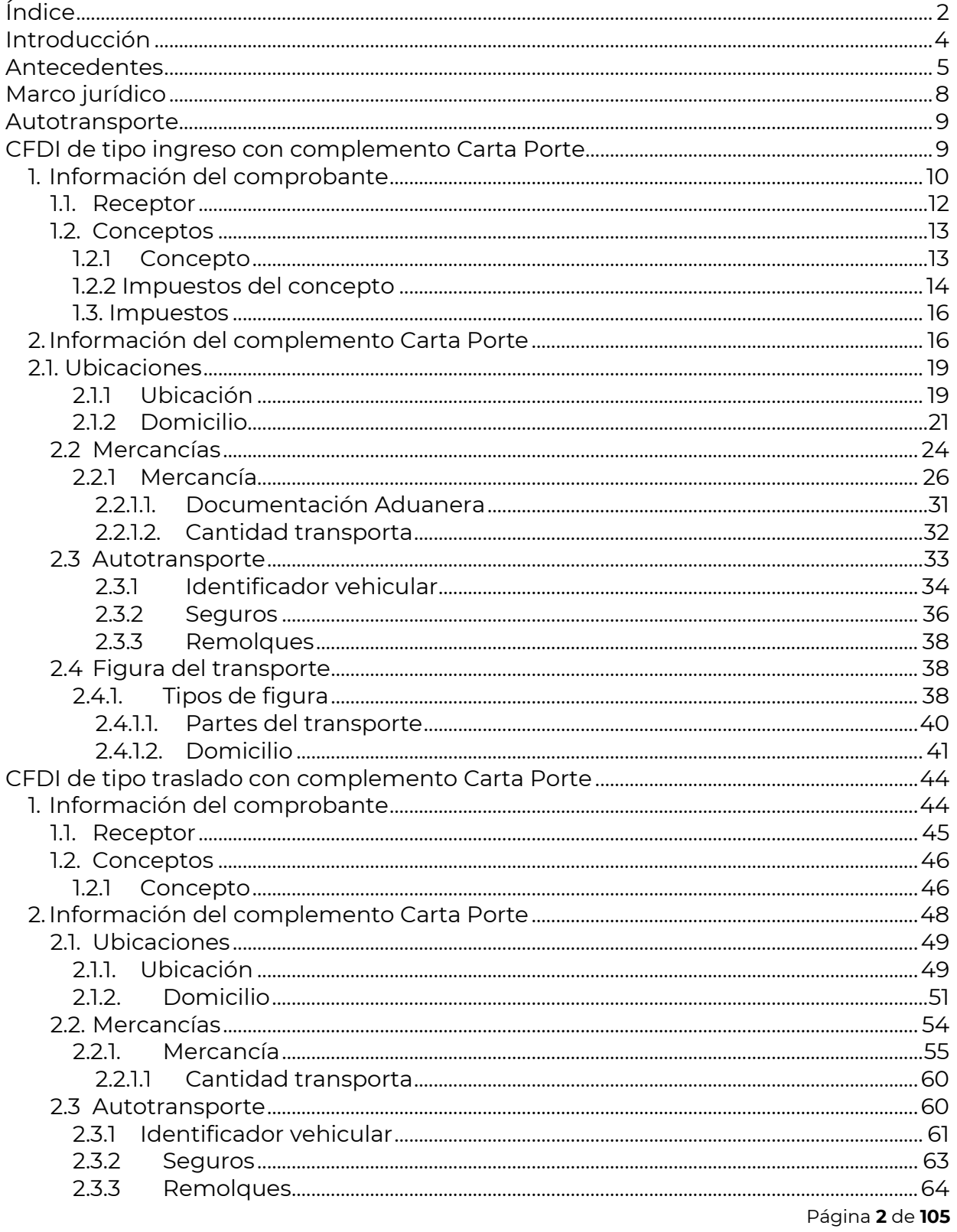

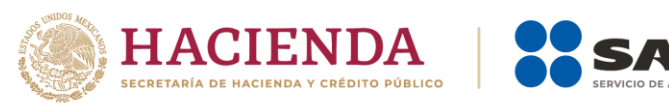

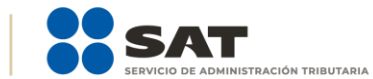

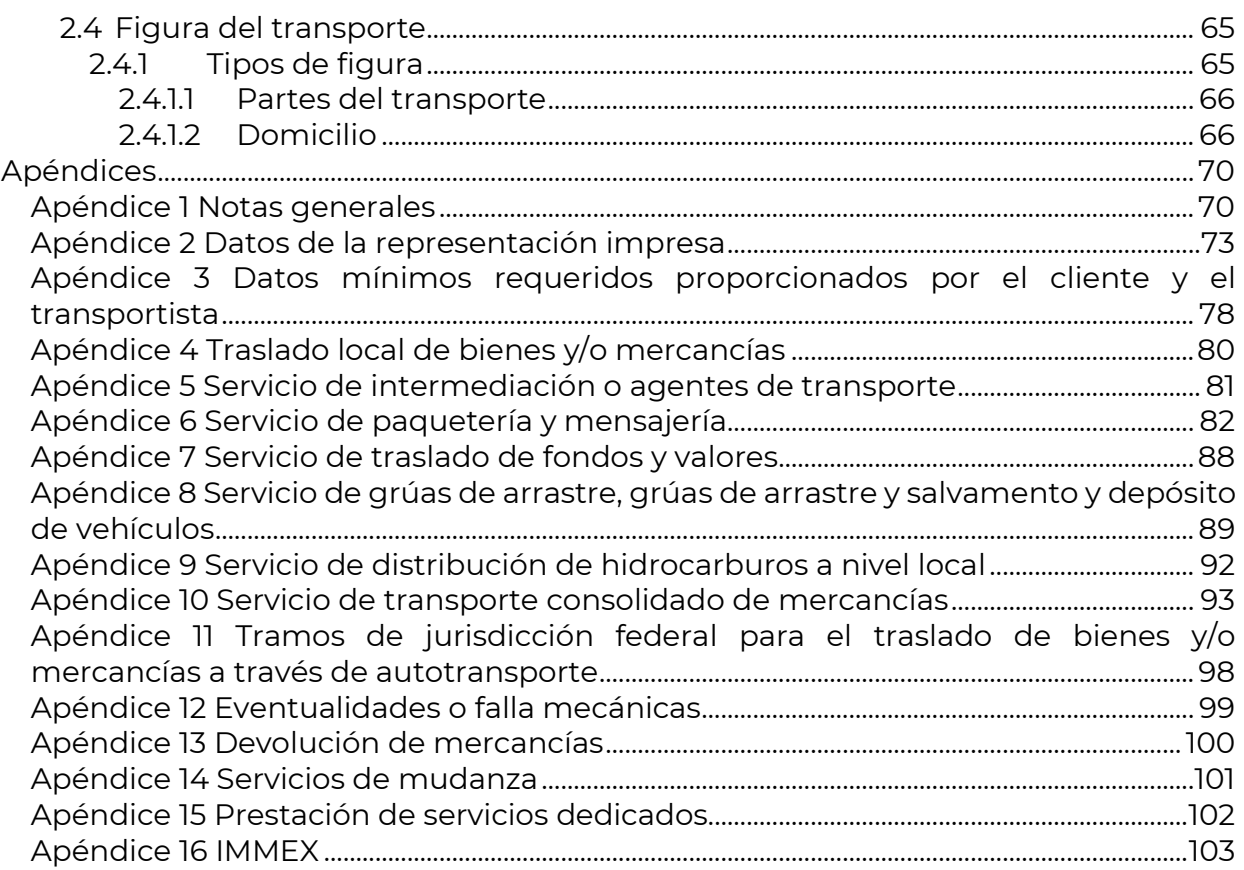

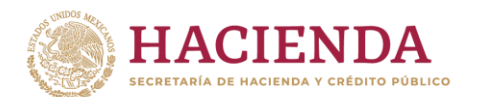

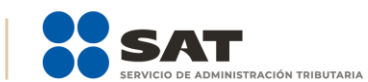

# <span id="page-3-0"></span>**Introducción**

El presente instructivo es un documento cuyo objeto es explicar la forma correcta de llenar y expedir un Comprobante Fiscal Digital por Internet (CFDI) con complemento Carta Porte, al observar las definiciones del estándar técnico correspondiente, así como las disposiciones jurídicas vigentes aplicables. Para ello, se hace uso de ejemplos que ilustren con mayor claridad el registro de los datos, no obstante, es importante señalar que los datos usados en los ejemplos son ficticios y solo tienen efectos didácticos, a fin de explicar de manera fácil cómo se llena un CFDI con complemento Carta Porte.

Para los fines de este instructivo y del llenado del complemento, el nombre de los campos del estándar del comprobante y del complemento Carta Porte fueron modificados para facilitar el entendimiento del tema al lector.

Para verificar y validar que las claves en el RFC de las empresas transportistas o de los clientes sean correctas y estén efectivamente registradas, puedes ingresar al Portal del SAT, en donde existe una herramienta que permite realizar las validaciones de manera oportuna.

Accede a la aplicación en el siguiente vínculo:

#### <https://portalsat.plataforma.sat.gob.mx/ConsultaRFC/>

En el caso de alguna duda o situación particular sobre el llenado del comprobante que no se encuentre resuelta en este instructivo, el contribuyente puede auxiliarse de los siguientes documentos, que se encuentran publicados, en el Portal del SAT:

#### • **Documentación técnica.**

<https://www.sat.gob.mx/consultas/68823/complemento-carta-porte->

#### • **Minisitio Carta Porte.**

<http://omawww.sat.gob.mx/cartaporte/Paginas/default.htm>

#### • **Consulta Preguntas frecuentes del complemento Carta Porte.**

[http://omawww.sat.gob.mx/tramitesyservicios/Paginas/documentos/Preguntas\\_fre](http://omawww.sat.gob.mx/tramitesyservicios/Paginas/documentos/Preguntas_frecuentes_CartaPorte.pdf) [cuentes\\_CartaPorte.pdf](http://omawww.sat.gob.mx/tramitesyservicios/Paginas/documentos/Preguntas_frecuentes_CartaPorte.pdf)

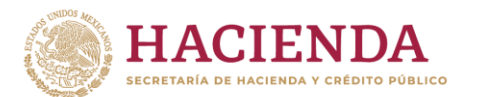

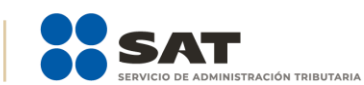

# <span id="page-4-0"></span>**Antecedentes**

El concepto de carta de porte que sigue vigente, se estableció en la Ley de Caminos, Puentes y Autotransporte Federal desde el 22 de diciembre de 1993, desde entonces se ha usado la carta de porte como un documento impreso a través del cual, el transportista podría amparar el traslado de las mercancías.

Posteriormente, el 15 de diciembre de 2015 a través de la Circular por la que se aprueban los modelos de Carta de Porte o Comprobante para Amparar el Transporte de Mercancías Digital por Internet (CFDI) se autoriza para el servicio de autotransporte federal de carga en los caminos y puentes de jurisdicción federal, la emisión del CFDI de traslado, a fin de darle un carácter electrónico a la información de las mercancías que se trasladan.

Derivado del trabajo en conjunto realizado entre la Secretaría de Infraestructura, Comunicaciones y Transportes (SICT), la Secretaría de Marina (SEMAR) y el Servicio de Administración Tributaria (SAT), se estableció la necesidad de fortalecer el CFDI para amparar el traslado de las mercancías, para ello se genera el complemento Carta Porte, por lo que:

- **1 de mayo de 2021**, se publicó el complemento Carta Porte en el Portal del SAT.
- **3 de mayo de 2021**, se publicó la Primera Resolución de Modificaciones a la Resolución Miscelánea Fiscal para 2021, donde en su Transitorio Décimo Primero, se establece la entrada en vigor del complemento Carta Porte.
- **1 de junio de 2021**, entró en vigor el complemento Carta Porte, se otorga la facilidad de 120 días siguientes a la fecha de inicio de vigencia para el uso opcional de acuerdo al Transitorio Décimo Primero.
- **21 de septiembre de 2021**, se publicó en el Portal del SAT la primera versión anticipada de la Tercera Resolución de Modificaciones a la Resolución Miscelánea Fiscal para 2021, mediante la cual se reformó el Transitorio Décimo Primero de la Primera Resolución de Modificaciones a la Resolución Miscelánea Fiscal para 2021, a fin de indicar que el uso obligatorio del complemento Carta Porte cambia del 30 de septiembre al **1 de diciembre de 2021**, resolución que se publicó en el Diario Oficial de la Federación (DOF) el 18 de noviembre de 2021.
- **26 de octubre de 2021**, se publica la documentación técnica de la versión 2.0 del complemento, así como el instructivo de llenado por tipo de transporte.
- **1 de diciembre de 2021**, inicia la vigencia de la versión 2.0 del complemento, su emisión será de uso opcional.

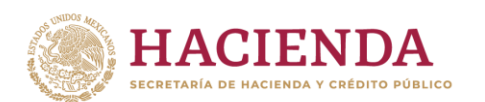

- **16 de diciembre de 2021**, publicación en el Diario Oficial de la Federación del ACUERDO por el que se actualiza la Carta de Porte en Autotransporte Federal y sus servicios auxiliares.
- **27 de diciembre de 2021**, se publicó en el Diario Oficial de la Federación la Resolución Miscélanea Fiscal para 2022 donde en el Transitorio Cuadragésimo Séptimo se establece que los contribuyentes cumplen con la obligación de emitir el CFDI con complemento Carta Porte antes del 31 de marzo de 2022, aunque dicho comprobante no cumpla con los requisitos del "Estándar" y el "Instructivo de llenado del CFDI al que se le incorpora el Complemento Carta Porte", a fin de que no se apliquen sanciones.
- **1 de enero de 2022**, se establece el uso obligatorio de la versión 2.0 del complemento Carta Porte, en términos del resolutivo Tercero de la Cuarta Resolución de Modificaciones a la Resolución Miscelánea Fiscal para 2021, en relación con el Cuarto Resolutivo de la Tercera Resolución de Modificaciones a la Resolución Miscelánea Fiscal para 2022.
- **9 de marzo de 2022**, se publicó en el Portal del SAT la primera versión anticipada de la Segunda Resolución de Modificaciones a las Reglas Generales de Comercio Exterior para 2022, en la que se reforma el Transitorio Primero, fracción II de dichas reglas y establece que a partir del 1 de octubre de 2022 será exigible la transmisión del folio fiscal del CFDI con complemento Carta Porte para operaciones de Comercio Exterior, resolución que se publicó en el DOF el 31 de agosto de 2022.
- **25 de agosto de 2022**, se publicó en el Portal del SAT la primera versión anticipada de la Séptima Resolución de Modificaciones a la Resolución Miscelánea Fiscal para 2022, en la que se reforma el Transitorio Cuadragésimo Séptimo de la Resolución Miscelánea Fiscal para 2022, a fin de ampliar el periodo de adaptación para el uso del complemento, en el cual no se impondrían sanciones por comprobantes emitidos hasta el 31 de diciembre del 2022, resolución que se publicó en el DOF el 20 de septiembre de 2022.
- **13 de octubre de 2022**, se publicó en el Portal del SAT la segunda versión anticipada de la Tercera Resolución de Modificaciones a las Reglas Generales de Comercio Exterior para 2022, en el que se reforma el Transitorio Primero, fracción II y establece que a partir del 1 de enero de 2023 será exigible la transmisión del folio fiscal del CFDI con complemento Carta Porte para operaciones de Comercio Exterior, resolución que se publicó en el DOF el 23 de noviembre de 2022.
- **25 de noviembre de 2022**, se publicó en el Portal del SAT la segunda versión anticipada de la Décima Resolución de Modificaciones a la Resolución Miscelánea Fiscal para 2022, en el que se reforma el transitorio Cuadragésimo

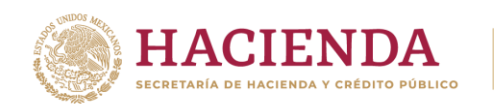

Séptimo y se establece un periodo de adaptación para el uso del complemento, en el cual no se impondrían sanciones hasta el 31 de julio de 2023, resolución que se publicó en el DOF el 12 de diciembre de 2022.

- **28 de noviembre de 2022**, se publicó en el Portal del SAT la primera versión anticipada de la Cuarta Resolución de Modificaciones a las Reglas Generales de Comercio Exterior para 2022, en el que se reforma el transitorio Primero, fracción II de dichas reglas y establece que a partir del 1 de agosto de 2023 será exigible la transmisión del folio fiscal del CFDI con complemento Carta Porte para operaciones de Comercio Exterior, resolución que se publicó en el DOF el 5 de diciembre de 2022.
- **27 de diciembre de 2022**, se publica en el Diario Oficial de la Federación, la Resolución Miscelánea Fiscal para 2023, donde se establece que la Sección 2.7.7. De la expedición de CFDI con complemento Carta Porte, contará con tres subsecciones específicas para la expedición del complemento en comento.
- **24 de febrero de 2023**, se publica la revisión "C" del complemento Carta Porte en el Portal del SAT, donde se incorpora la validacion adicional del campo ObjetoImp de acuerdo a la integración de claves en catálogo c\_ObjetoImp para la versión 4.0 de CFDI y posteriores, se ajusta la validación del campo Receptor:Rfc de acuerdo a las actualizaciones del complemento de Comercio Exterior, se incorporan las claves de servicio en la validación correspondiente a "ClaveProdServCP" 78102201, 78102203, 78102204 y 78102205, se incorpora la convivencia con los complementos Impuestos Locales y Leyendas Fiscales con este complemento, se ajusta la validación del atributo Mercancias:TransporteFerroviario:Carro: ToneladasNetasCarro.
- **25 de abril de 2023**, se publica en el Diario Oficial de la Federación, la Segunda Resolución de Modificaciones a la Resolución Miscelánea Fiscal para 2023 y Anexos 1, 1-A, 3, 9, 14, 15 y 23, en el que se reforman las reglas 2.7.7.1.2., 2.7.7.1.3. segundo párrafo, 2.7.7.2.8. primer párrafo y 2.7.7.3.4. primer párrafo del complemento Carta Porte.
- **16 de julio de 2023**, se publicó en el Portal del SAT la primera versión anticipada de la Sexta Resolución de Modificaciones a la Resolución Miscelánea Fiscal para 2023, en el que se reforma el transitorio Décimo y se establece un periodo de adaptación para el uso del complemento, en el cual no se impondrían sanciones hasta el 31 de diciembre de 2023.
- **25 de julio de 2023**, se publicó en el en el Diario Oficial de la Federación la Tercera Resolución de Modificaciones a las Reglas Generales de Comercio Exterior para 2023 y anexos 2, 4, 21, 22 y 27, en el que se reforma el transitorio Primero, fracción II y se establece que a partir del 1 de enero de 2024 será exigible la transmisión del folio fiscal del CFDI con complemento Carta Porte para operaciones de Comercio Exterior.

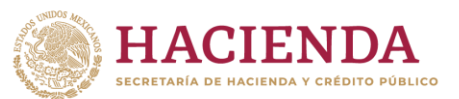

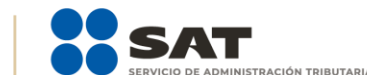

# <span id="page-7-0"></span>**Marco jurídico**

La obligación de la emisión del CFDI al que se le incorpora el complemento Carta Porte está fundamentada para el Autotransporte con base en la normatividad que se lista a continuación:

- **1. Código Fiscal de la Federación (CFF):** Artículos 29, 29-A, 83, 84, 103, 104, 105 y 106.
- **2. Ley del Impuesto al Valor Agregado (LIVA):** Artículo 1, 1-A, 3 y 16.
- **3. Ley Aduanera (LA):** Artículos 35, 36, 36-A y 146.
- **4. Ley de Vías Generales de Comunicación:** Artículo 66.
- **5. Ley de Caminos, Puentes y Autotransporte Federal**. Artículo 2.
- **6. Reglamento de la Ley del Impuesto al Valor Agregado (RLIVA):** Artículo 3 y 4.
- **7. Reglamento de Autotransporte Federal y Servicios Auxiliares:** Artículo 74.
- **8. Reglamento sobre el peso, dimensiones y capacidad de los vehículos de autotransporte que transitan en los caminos y puentes de jurisdicción federal:** Artículo 10.
- **9. Acuerdo por el que se Actualiza la Carta de Porte en Autotransporte Federal y sus Servicios Auxiliares:** Artículo 1, 2, 3, 4 y 5. Transitorios: 1 y 2. Anexo único 1, 2, 3, 4, 5, 6, 7, 8, 9, 10, 11, 12, 13, 14 y 15.

**10. Resolución Miscelánea Fiscal (RMF) para 2023:** 2.7.1.8. y 2.7.1.23. **Sección 2.7.7.** De la expedición de CFDI con complemento Carta Porte **Subsección 2.7.7.1.** Disposiciones generales **Reglas:** 2.7.7.1.1., 2.7.7.1.2., 2.7.7.1.3., 2.7.7.1.4. y 2.7.7.1.5.

**Subsección 2.7.7.2.** Sector autotransporte **Reglas:** 2.7.7.2.1., 2.7.7.2.2., 2.7.7.2.3., 2.7.7.2.4., 2.7.7.2.5., 2.7.7.2.6., 2.7.7.2.7. y 2.7.7.2.8.

#### **11. Reglas Generales de Comercio Exterior:**

1.9.11., 2.4.2., 2.4.3., 2.4.12., 3.1.15., 3.1.32. y 3.1.33.

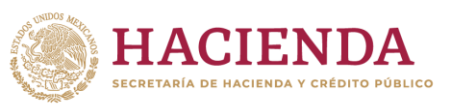

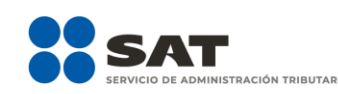

# <span id="page-8-0"></span>**Autotransporte**

# <span id="page-8-1"></span>**CFDI de tipo ingreso con complemento Carta Porte**

Este tipo de comprobante se debe emitir por la o el prestador del servicio de transporte que circule por **vía terrestre** en carretera, así como los que presten el servicio de:

- Transporte de carga general y especializada.
- Traslado de materiales y residuos peligrosos.
- Traslado local de bienes y/o mercancías, consulta el **[Apéndice 4](#page-79-0)** del presente instructivo.
- Servicios de intermediación o agentes de transporte, consulta el **[Apéndice 5](#page-80-0)** del presente instructivo.
- Prestadores de servicio de paquetería y mensajería, consulta el **[Apéndice 6](#page-81-0)** del presente instructivo.
- Traslado de fondos y valores, consulta el **[Apéndice 7](#page-87-0)** del presente instructivo.
- Grúas de arrastre, grúas de arrastre y salvamento y depósito de vehículos, consulta el **[Apéndice 8](#page-88-0)** del presente instructivo.
- Distribución de hidrocarburos a nivel local, consulta el **[Apéndice 9](#page-91-0)** del presente instructivo.
- Transporte consolidado de mercancías, consulta el **[Apéndice 10](#page-92-0)** del presente instructivo.
- Tramos de jurisdicción federal para el traslado de bienes y/o mercancías a través de autotransporte, consulta el **[Apéndice 11](#page-97-0)** del presente instructivo.
- Eventualidades o falla mecánica, consulta el **[Apéndice 12](#page-98-0)** del presente instructivo.
- Devolución de mercancías, consulta el **[Apéndice 13](#page-99-0)** del presente instructivo.
- Transporte de mudanza, consulta el **[Apéndice 14](#page-100-0)** del presente instructivo.
- Transporte dedicado, consulta el **[Apéndice 15](#page-101-0)** del presente instructivo.
- Decreto IMMEX, consulta el **[Apéndice 16](#page-102-0)** del presente instructivo.

Para trasladar hidrocarburos y petrolíferos se debe contar con el CFDI (factura) que ampare la prestación del servicio e incorporar el complemento Carta Porte y el complemento de Hidrocarburos y Petrolíferos (cuando este se encuentre publicado en el Portal del SAT).

Página **9** de **105** Se puede amparar el traslado de los bienes y/o mercancías de procedencia extranjera con el CFDI (factura) de tipo ingreso con complemento Carta Porte, siempre que se

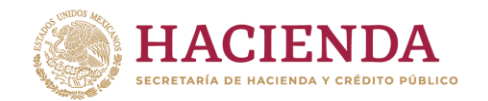

registre el número de documento aduanero, y así poder acreditar el transporte de dichos bienes y/o mercancías con su representación impresa, en papel o en formato digital.

Los campos no mencionados en este instructivo de llenado se deben registrar de acuerdo con lo establecido en el **Anexo 20 Guía de llenado de los comprobantes fiscales digitales por Internet** versión 4.0.

**Importante:** Los datos usados en los ejemplos son ficticios y solo tienen efectos didácticos, a fin de explicar de manera fácil cómo se llena un CFDI (factura) de ingreso con complemento Carta Porte.

#### <span id="page-9-0"></span>**1. Información del comprobante**

En esta sección se debe ingresar la información de los siguientes datos:

• **Fecha (Fecha):** En este campo se debe registrar la fecha y hora local en la que se emite el CFDI (factura), este dato podría encontrarse precargado dentro de la aplicación que te proporcione el Proveedor de Certificación de Comprobante Fiscal Digital por Internet (PCCFDI) o en el aplicativo de facturación electrónica que facilita el SAT, mismo que puede ser editable.

#### **Ejemplo:**

Fecha: **2023-05-01T12:00:00**

• **Forma de pago (FormaPago):** En este campo se debe registrar o seleccionar una clave del catálogo **catCFDI:c\_FormaPago** de acuerdo a la forma de pago con la que se liquida el valor pactado por la prestación del servicio.

#### **Ejemplo:**

FormaPago: **01** (Efectivo).

**Tipo de comprobante (TipoDeComprobante):** Este campo debe contener el valor **I**.

#### **Ejemplo:**

TipoDeComprobante: **I** (Ingreso).

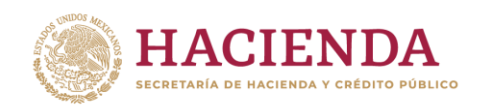

• **Método de pago (MetodoPago):** En este campo se debe registrar o seleccionar una clave del catálogo **catCFDI:c\_MetodoPago** que informe si el pago por la prestación del servicio se realizó en una sola exhibición o se realizará en parcialidades.

TRACIÓN TRIBUTARIA

#### **Ejemplo:**

MetodoPago: **PUE** (Pago en una sola exhibición).

• **Subtotal (Subtotal):** En este campo se debe capturar el valor total del precio pactado por la prestación del servicio de traslado de bienes y/o mercancías sin incluir impuestos y debe ser mayor a cero.

#### **Ejemplo:**

Subtotal: **10,000.00**

• **Moneda (Moneda):** En este campo se debe registrar o seleccionar una clave del catálogo **catCFDI:c\_Moneda** de la moneda con la que se pagó o liquidó el servicio ofrecido y debe ser un valor diferente de **XXX** el cual corresponde a **Los códigos asignados para las transacciones en que intervenga ninguna moneda**, cuando se use moneda nacional se debe registrar **MXN**.

#### **Ejemplo:**

Moneda: **MXN** (Peso Mexicano).

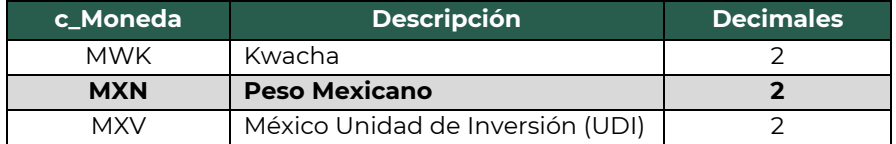

• **Total (Total):** En este campo se debe capturar el valor total del precio pactado por la prestación del servicio de traslado de bienes y/o mercancías incluyendo impuestos y debe ser mayor a cero.

#### **Ejemplo:**

Total: 10,000.00 (Subtotal)+ 1,600.00 (IVA trasladado) -400.00 (Retención IVA)= **11,200.00**

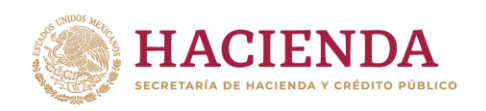

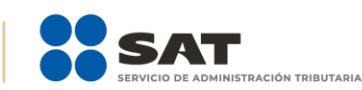

#### <span id="page-11-0"></span>**1.1. Receptor**

• **Registro Federal de Contribuyentes (RFC):** En este campo se debe capturar el RFC del cliente, al cual se le presta el servicio de transporte de carga terrestre.

El Proveedor de Certificación del Comprobante Fiscal Digital por Internet (PCCFDI) y los aplicativos de factura del SAT, serán los encargados de validar la existencia del RFC. En caso de que el cliente no cuente o no conozca su clave del RFC, el emisor puede registrar el RFC genérico nacional (**XAXX010101000**) o el RFC genérico de residentes en el extranjero (**XEXX010101000**), de ser el caso.

# **Ejemplo:** RFC: **EXM1004081C1**

• **Nombre (Nombre):** En este campo se debe registrar el nombre(s), primer apellido, segundo apellido, según corresponda, denominación o razón social del contribuyente inscrito en el RFC del receptor del comprobante.

#### **Ejemplo:**

Nombre: **Expre&& México, S.A. de C.V.**

• **Domicilio fiscal del receptor (DomicilioFiscalReceptor):** En este campo se debe registrar el código postal del domicilio fiscal del receptor del comprobante.

# **Ejemplo:**

CodigoPostal: **45180**

• **Régimen Fiscal del Receptor (RegimenFiscalReceptor):** En este campo se debe registrar o seleccionar una clave del catálogo **catCFDI:c\_RegimenFiscal** que identifique el régimen fiscal del contribuyente receptor.

# **Ejemplo:**

RegimenFiscalReceptor: **601** (General de Ley Personas Morales).

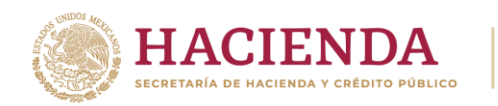

• **Uso del CFDI (UsoCFDI):** El valor que se registre será proporcionado por el cliente y debe corresponder a una clave del catálogo **catCFDI:c\_UsoCFDI**.

TRACIÓN TRIBUTARIA

#### **Ejemplo:**

<span id="page-12-0"></span>UsoCFDI: **G03** (Gastos en general).

#### <span id="page-12-1"></span>**1.2. Conceptos**

#### **1.2.1 Concepto**

• **Clave de producto o servicio (ClaveProdServ):** En este campo se debe registrar o seleccionar una clave del catálogo **catCFDI:c\_ClaveProdServ** que corresponda al tipo de servicio que se presta para realizar el traslado de bienes y/o mercancías.

#### **Ejemplo:**

ClaveProdServ: **78101802** (Servicios transporte de carga por carretera (en camión) a nivel regional y nacional).

• **Cantidad (Cantidad):** Se debe registrar la cantidad de bienes o servicios que correspondan a cada concepto, puede contener de cero hasta seis decimales.

#### **Ejemplo:**

Cantidad: **5.555555**

• **Clave de unidad (ClaveUnidad):** En este campo se debe registrar o seleccionar la clave de unidad **E48** que corresponde a **Unidad de servicio**.

#### **Ejemplo:**

ClaveUnidad: **E48** (Unidad de servicio).

• **Descripción (Descripcion):** En este campo se debe detallar el tipo de servicio que se va a realizar.

#### **Ejemplo:**

Descripcion: **Servicio de traslado de 5 refrigeradores de mostrador vía autotransporte**.

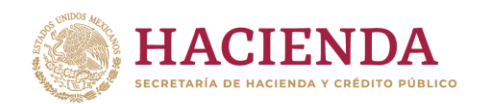

• **Valor Unitario (ValorUnitario):** Se debe registrar el valor o precio unitario del bien o servicio por el presente concepto, el cual puede contener de cero hasta seis decimales.

**RACIÓN TRIBUTARIA** 

#### **Ejemplo:**

ValorUnitario: **1230.00**

• **Objeto de impuesto (ObjetoImp):** Se debe registrar o seleccionar una clave del catálogo **catCFDI:c\_ObjetoImp** para indicar si la operación comercial es objeto o no del impuesto al valor agregado.

#### **Ejemplo:**

ObjetoImp: **02** (Sí objeto de impuesto).

#### <span id="page-13-0"></span>**1.2.2 Impuestos del concepto**

Para el caso específico del Autotransporte de carga, debe existir información para el traslado del IVA. La información de retención de este impuesto únicamente aplicará cuando el receptor del servicio de traslado de bienes y/o mercancías sea una persona moral, es decir, que la clave en el RFC del cliente cuente con 12 caracteres, sin importar que el servicio de transporte fue prestado por una persona física (RFC del emisor con 13 caracteres) o una moral (RFC del emisor con 12 caracteres).

*Lo anterior, de acuerdo a las disposiciones fiscales aplicables vigentes (Artículo 1-A, fracción II, inciso c de la LIVA y Artículo 3, fracción II, del RLIVA).*

#### **Traslado**

• **Base (Base):** En este campo se debe registrar el monto que corresponda por la prestación del servicio, a este valor se le aplicará la tasa del IVA de acuerdo a las disposiciones fiscales vigentes. No se permiten valores negativos.

**Ejemplo:** Base: **10,000.00**

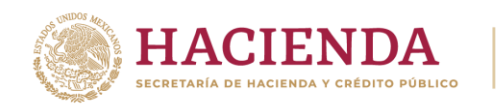

• **Impuesto (Impuesto):** En este campo se debe registrar el valor correspondiente al IVA **(002)**.

STRACIÓN TRIBUTARIA

- **Tipo de factor (TipoFactor):** En este campo se debe registrar el valor **Tasa** o **Cuota** para el cálculo del impuesto.
- **Tasa o cuota (TasaOCuota):** En este campo se debe registrar el valor porcentual de la tasa que se aplicará al servicio.

#### **Ejemplo:** TasaOCuota: **0.16**

• **Importe (Importe):** En este campo se debe registrar el importe del impuesto trasladado que aplica al concepto, el cual será el resultado de multiplicar el valor de la base por la tasa.

# **Ejemplo:**

Base: 10,000.00 Tasa: 0.16 Importe: **1,600.00**

# **Retención**

• **Base (Base):** En este campo se debe registrar el monto que corresponda a la prestación del servicio, a este valor se le aplicará la tasa del impuesto de acuerdo a las disposiciones fiscales vigentes (IVA). No se permiten valores negativos.

# **Ejemplo:** Base: **10,000.00**

- **Impuesto (Impuesto):** En este campo se debe registrar el valor correspondiente 002 **(IVA)**.
- **Tipo de factor (TipoFactor):** En este campo se debe registrar el valor **Tasa** o **Cuota** para el cálculo del impuesto.
- **Tasa o cuota (TasaOCuota):** En este campo se debe registrar el valor porcentual de la tasa que se aplicará al servicio.

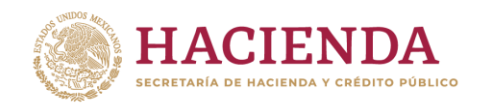

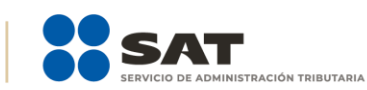

# **Ejemplo:**

TasaOCuota: **0.04**

• **Importe (Importe):** En este campo se debe registrar el importe del impuesto retenido que aplica al concepto y será el resultado de multiplicar el valor de la base por la tasa.

**Ejemplo:** Base: 10,000.00 Tasa: 0.04 **Importe: 400.00** 

• **Total de impuestos retenidos (TotalImpuestosRetenidos):** En este campo se debe registrar el valor del total de los impuestos retenidos, en este caso será igual al valor del importe del IVA retenido.

# **Ejemplo:**

TotalImpuestosRetenidos: **400.00**

#### <span id="page-15-0"></span>**1.3. Impuestos**

• **Total de impuestos trasladados (TotalImpuestosTrasladados):** En este campo se debe registrar el valor total del IVA trasladado.

#### **Ejemplo:**

TotalImpuestosTrasladados: **1,600.00**

# <span id="page-15-1"></span>**2. Información del complemento Carta Porte**

En esta sección se debe ingresar la información de los siguientes datos:

• **Versión (Version):** Este dato debe tener el valor prefijado "3.0".

**Ejemplo:** Version: **3.0**

• **IdCCP (IdCCP):** En este campo se debe registrar el identificador específico del complemento Carta Porte:

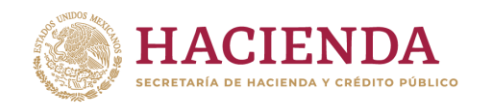

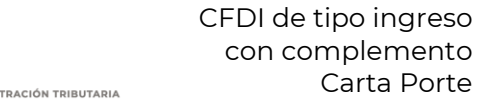

Los primeros tres caracteres deben corresponder con "CCC". En total consta de 36 caracteres conforme al estándar RFC 4122, para la identificación del CFDI con complemento Carta Porte.

Cabe mencionar que este atributo se generará en el proceso de timbrado.

#### **Ejemplo:**

IdCCP: **CCCeafcc-de9d-46bd-a2fc-1b2e4727d1e5**

• **Transporte internacional (TranspInternac):** En este campo se debe registrar o seleccionar el valor **Sí** o **No** para indicar cuando el traslado de bienes y/o mercancías sea de carácter internacional.

#### **Ejemplo:** TranspInternac: **Sí**

• **Régimen Aduanero (RegimenAduanero):** En este campo se debe registrar o seleccionar una clave del catálogo **catCartaPorte:c\_RegimenAduanero**, para expresar el tipo de régimen que se encuentra asociado con el traslado de los bienes y/o mercancías de procedencia extranjera.

#### **Ejemplo:**

RegimenAduanero: **IMD** (Definitivo de importación).

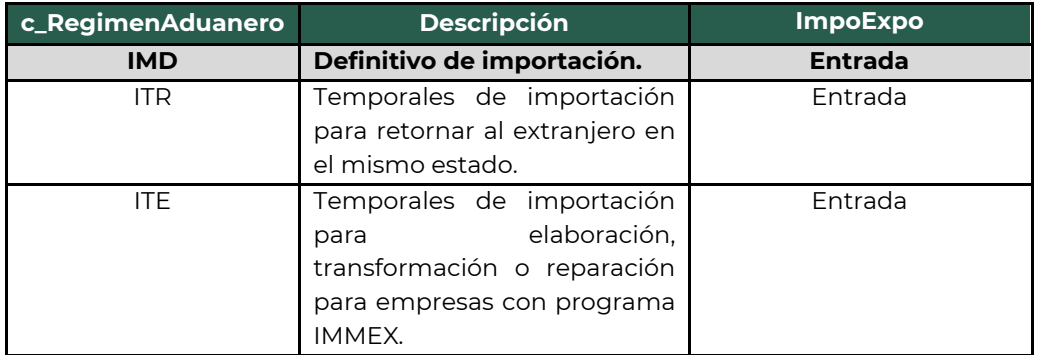

• **Entrada o salida de mercancías (EntradaSalidaMerc):** En este campo se debe registrar o seleccionar el valor **Entrada** o **Salida** cuando los

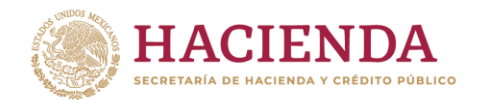

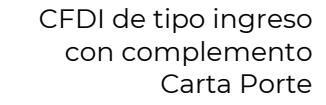

bienes y/o mercancías ingresen o salgan del territorio nacional de acuerdo al régimen aduanero registrado anteriormente.

#### **Ejemplo:**

EntradaSalidaMerc: **Salida**

• **País de origen o destino (PaisOrigenDestino):** En este campo se debe registrar o seleccionar una clave del catálogo **catCFDI:c\_Pais** del país de origen o destino de los bienes y/o mercancías transportados.

#### **Ejemplo:**

PaisOrigenDestino: **USA** (Estados Unidos (los)).

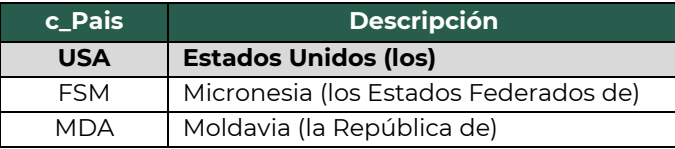

• **Vía de entrada o salida (ViaEntradaSalida):** En este campo se debe registrar o seleccionar una clave del catálogo **catCartaPorte:c\_CveTransporte** del medio de transporte, a través del cual las mercancías ingresan o salen del territorio nacional.

#### **Ejemplo:**

ViaEntradaSalida: **01** (Autotransporte).

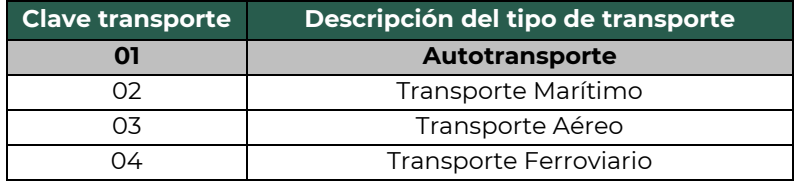

**Nota:** *Cuando el valor registrado en el campo Transporte Internacional (TranspInternac) sea No, se deben omitir los campos Régimen Aduanero* (*RegimenAduanero*), *Entrada o Salida de Mercancías (EntradaSalidaMerc), País de origen o destino (PaisOrigenDestino) y Vía de entrada o salida (ViaEntradaSalida).*

• **Total de la distancia recorrida (TotalDistRec):** En este campo se debe registrar la suma de las distancias recorridas en kilómetros,

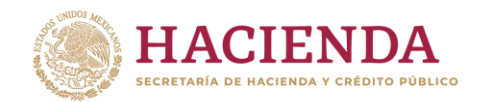

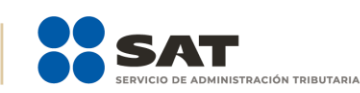

registradas en los campos **Distancia Recorrida** de las secciones **Ubicacion**.

# **Ejemplo:**

TotalDistRec: **1,319.20U**

*Nota: Cuando se realicen operaciones de traslado de bienes y/o mercancías al interior de los Polos de Desarrollo para el Bienestar del Istmo de Tehuantepec se deben registrar los campos Registro ISTMO (RegistroISTMO), Ubicación del Polo de Origen (UbicacionPoloOrigen) y Ubicación del Polo de Destino (UbicacionPoloDestino).*

# <span id="page-18-1"></span><span id="page-18-0"></span>**2.1. Ubicaciones**

#### **2.1.1 Ubicación**

Deben existir al menos dos secciones **Ubicacion**, una con el valor **Origen** y otra con el valor **Destino** con su respectiva información del domicilio.

• **Tipo de ubicación (TipoUbicacion):** En este campo se debe registrar el valor que corresponda al tipo de ubicación, ya sea **Origen** o **Destino**.

#### **Ejemplo:**

TipoUbicacion: **Origen**

• **ID de ubicación (IDUbicacion):** Cuando las mercancías tengan diferentes ubicaciones de tipo origen o destino, el emisor debe asignar un identificador, el cual debe incluir el acrónimo **OR** para Origen y **DE** para Destino, seguido de 6 dígitos numéricos.

# **Ejemplo (Origen):** IDUbicacion: **OR000123**

#### **Ejemplo (Destino):** IDUbicacion: **DE000456**

**Nota:** Este campo se debe registrar siempre que se registre informacion en el nodo **Cantidad Transporta** (CantidadTransporta) de la sección **Mercancía**.

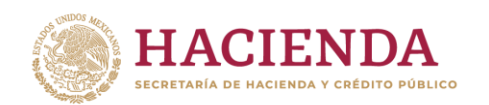

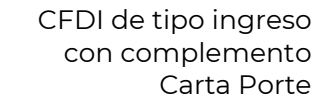

• **RFC del remitente o del destinatario (RFCRemitenteDestinatario):** En este campo se debe registrar el RFC del remitente cuando el valor registrado en el campo **TipoUbicacion** sea **Origen**.

TRACIÓN TRIBUTARIA

Por otro lado, si el valor agregado en el campo **TipoUbicacion** es **Destino**, se debe registrar el RFC del destinatario, en caso de que el destinatario sea una persona extranjera se debe registrar el RFC genérico extranjero (**XEXX010101000**).

#### **Ejemplo:**

- RFCRemitenteDestinatario: **XEXX010101000**
- **Nombre del remitente o del destinatario (NombreRemitenteDestinatario):** En este campo se puede registrar el nombre del remitente o destinatario de los bienes y/o mercancías que se trasladan.

#### **Ejemplo:**

- NombreRemitente / NombreDestinatario: **Alejandro Filomeno Ruízo**.
- NombreRemitente / NombreDestinatario: **Cori\$, S. A. de C. V.**
- **Número de identificación o registro fiscal (NumRegIdTrib):** En este campo se pueden registrar los datos de identificación fiscal del remitente o destinatario, siempre que en el campo **RFC RemitenteDestinatario** se haya registrado el RFC genérico de residentes en el extranjero **XEXX010101000**.

#### **Ejemplo:**

NumRegIdTrib: **121585958**

• **Residencia Fiscal (ResidenciaFiscal):** En este campo se puederegistrar o seleccionar una clave del catálogo **catCFDI:c\_Pais** del país del remitente o destinatario, siempre que se haya registrado un valor en el campo **Numero de identificación o registo fiscal** (NumRegIdTrib).

#### • **Ejemplo:**

ResidenciaFiscal: **USA** (Estados Unidos(los)).

**c\_Pais Descripción**

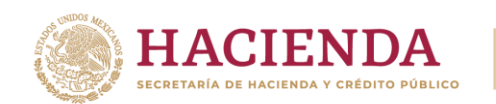

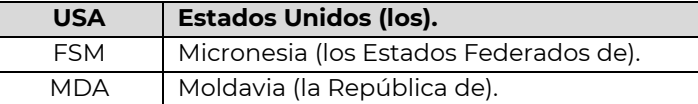

• **Fecha y hora de salida o de llegada (FechaHoraSalidaLlegada):** En este campo se debe registrar o seleccionar la fecha y hora estimada en la que salen o llegan los bienes y/o mercancías del origen o al destino, respectivamente.

#### **Ejemplo:**

FechaHoraSalidaLlegada: **2023-05-01T11:49:48**

• **Distancia Recorrida (DistanciaRecorrida):** En este campo se debe registrar la distancia recorrida en kilómetros entre el origen y el destino.

Este campo solo se debe registrar cuando el campo **Tipo de Ubicación**  (TipoUbicacion) contenga el valor **Destino**.

#### **Ejemplo:**

DistanciaRecorrida: **1,319.20**

#### <span id="page-20-0"></span>**2.1.2 Domicilio**

• **Calle (Calle):** En este campo se puede registrar el nombre de la calle en la que está ubicado el domicilio de origen o destino de los bienes y/o mercancías que se trasladan.

#### **Ejemplo:**

Calle: **Avenida Reforma Norte.**

• **Número exterior (NumeroExterior):** En este campo se puede registrar el número exterior en donde se ubica el domicilio de origen o destino de los bienes y/o mercancías que se trasladan.

# **Ejemplo:** NumeroExterior: **77**

• **Número interior (NumeroInterior):** En caso de existir, en este campo se puede registrar el número interior en donde se ubica el domicilio de origen o destino de los bienes y/o mercancías que se trasladan.

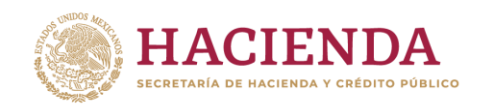

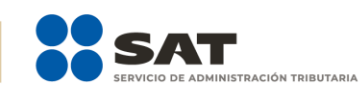

# **Ejemplo:**

NumeroInterior: **5**

• **Colonia (Colonia):** En este campo se puede registrar o seleccionar una clave del catálogo **catCFDI:c\_Colonia**, en donde se ubica el domicilio de origen o destino de los bienes y/o mercancías que se trasladan. El valor registrado en este campo debe coincidir con la clave del código postal registrada en el campo **Código Postal** (CodigoPostal).

# **Ejemplo:**

Colonia: **0900** (Guerrero).

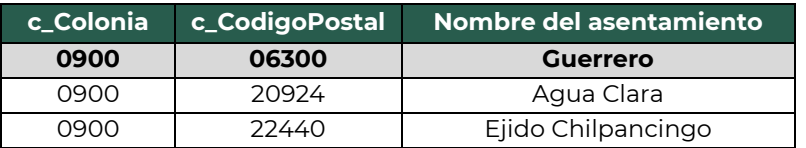

• **Localidad (Localidad):** En este campo se puede registrar o seleccionar una clave del catálogo **catCFDI:c\_Localidad**, que corresponda a la ciudad o población, en donde se encuentra ubicado el domicilio de origen o destino de los bienes y/o mercancías que se trasladan. Cuando la clave del país sea distinta a **MEX**, se puede registrar texto libre.

La clave capturada en este campo debe coincidir con la clave del estado capturada en el campo **Estado** (Estado).

#### **Ejemplo:**

Localidad: **06** (Ciudad de México).

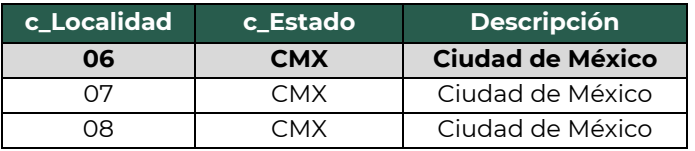

• **Referencia (Referencia):** En este campo se puede especificar en texto libre una descripción o referencia geográfica adicional, que permita una fácil o precisa ubicación del domicilio de origen o destino de las mercancías que se trasladan, por ejemplo, las coordenadas del GPS.

# **Ejemplo:**

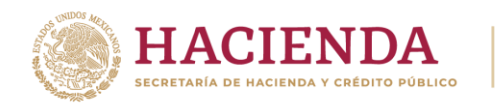

Referencia: **20.655617, -105.240738**

• **Municipio (Municipio):** En este campo se puede registrar o seleccionar una clave del catálogo **catCFDI:c\_Municipio** correspondiente al municipio, demarcación territorial o condado en donde se encuentra ubicado el domicilio de origen o destino de los bienes y/o mercancías que se trasladan. Cuando la clave del país sea distinta a **MEX** se puede registrar texto libre.

TRACIÓN TRIBUTARIA

El dato capturado en este campo debe coincidir con la clave del estado capturada en el campo **Estado** (Estado).

# **Ejemplo:**

Municipio: **015** (Cuauhtémoc).

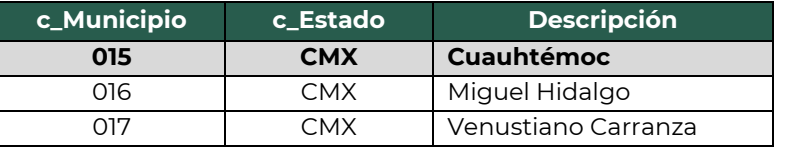

• **Estado (Estado):** En este campo se debe registrar o seleccionar una clave del catálogo **catCFDI:c\_Estado** correspondiente al estado, entidad, región, comunidad, u otra figura análoga en donde se encuentra ubicado el domicilio de origen o destino de los bienes y/o mercancías que se trasladan. Cuando la clave del país es distinta a **MEX**, **USA** o **CAN** se debe registrar texto libre.

El dato capturado en este campo debe coincidir con la clave del país capturada en el campo **País** (Pais).

#### **Ejemplo:**

Estado: **CMX** (Ciudad de México).

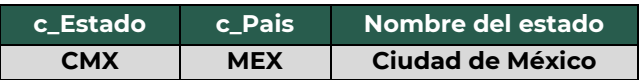

• **País (Pais):** En este campo se debe registrar o seleccionar una clave del catálogo **catCFDI:c\_Pais**, correspondiente al país en donde se encuentra ubicado el domicilio de origen o destino de los bienes y/o mercancías que se trasladan.

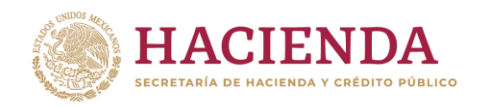

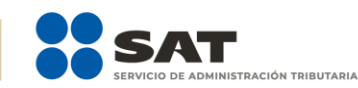

# **Ejemplo:**

País: **MEX** (México).

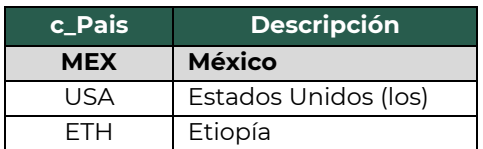

• **Código postal (CodigoPostal):** En este campo se debe registrar la clave del código postal del catálogo **catCFDI:c\_CodigoPostal**, en donde se encuentra el domicilio de origen o destino de los bienes y/o mercancías que se trasladan.

*Nota: En caso de que el código postal específico del domicilio a registrar no se encuentre dentro del catálogo correspondiente, se debe capturar el código postal contiguo que sí se localice en el catálogo.*

El dato capturado en este campo debe coincidir con:

- La columna **c\_Estado**, debe ser la misma que la capturada en el campo **Estado**.
- La columna **c\_Municipio**, debe ser la misma que la capturada en el campo **Municipio**.
- La columna **c\_Localidad**, debe ser la misma que la capturada en el campo **Localidad**.

#### **Ejemplo:**

CodigoPostal: **06300**

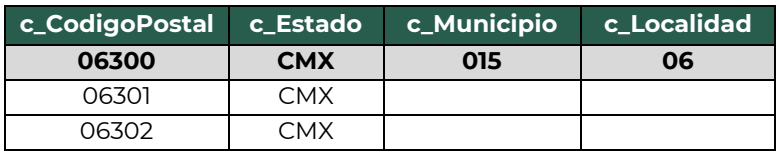

#### **2.2 Mercancías**

<span id="page-23-0"></span>• **Peso bruto total (PesoBrutoTotal):** En este campo se debe registrar la suma de los campos **Peso en kilogramos** (PesoEnkg) de los bienes y/o mercancías que se trasladan.

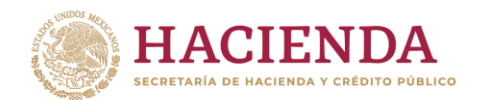

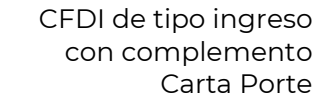

*Nota: El valor del peso bruto total registrado puede ser estimado, al considerar un porcentaje de variación razonable de hasta el 10%, del valor del peso bruto total obtenido al finalizar el traslado.*

TRACIÓN TRIBUTARIA

#### **Ejemplo:**

PesoBrutoTotal: **715.00**

• **Unidad de peso (UnidadPeso):** En este campo se debe registrar la clave de la unidad de peso que corresponda con el valor registrado en el campo **Peso Bruto Total** (PesoBrutoTotal).

#### **Ejemplo:**

UnidadPeso: **KGM** (Kilogramo).

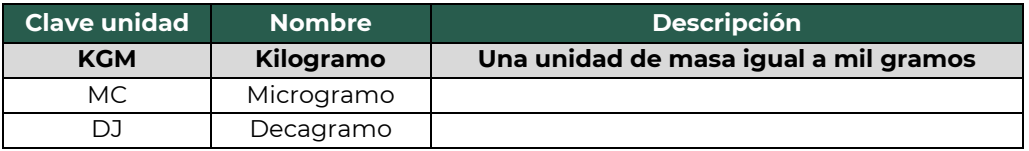

• **Número total de mercancías (NumTotalMercancias):** En este campo se debe registrar el número total de los bienes y/o mercancías que se trasladan, identificándose por cada sección **Mercancia**, registrada en el complemento.

El valor de este campo debe ser igual al número de secciones **Mercancia**, que se registren en el complemento.

#### **Ejemplo:**

NumTotalMercancias: **2**

Considerando que existen:

- Sección mercancía: BienesTransp **24131510** (Refrigerador de mostrador).
- Sección mercancía: BienesTransp **47111502** (Máquinas lavadoras tipo lavandería).
- **Logística Inversa/ Recolección/ Devolución (LogisticaInversaRecoleccionDevolucion) :** Se puede habilitar para su registro cuando el tipo de servicio corresponda a una operación de **logística inversa**, **Recolección** o **Devolución** (LogisticaInversaRecoleccionDevolucion).

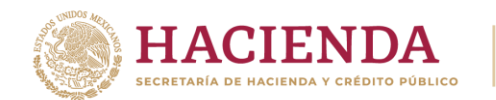

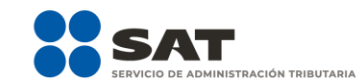

#### **Ejemplo:**

LogisticaInversaRecoleccionDevolucion: **Sí**

*Nota: Cuando el medio de transporte sea distinto de Autotransporte, el campo Logística Inversa/Recolección/Devolución (LogisticaInversaRecoleccionDevolucion) no debe existir.* 

# <span id="page-25-0"></span>**2.2.1 Mercancía**

• **Bienes transportados (BienesTransp):** En este campo se debe registrar o seleccionar una clave del catálogo **catCartaPorte:c\_ClaveProdServCP** correspondiente con los bienes y/o mercancías, que se trasladan.

# **Ejemplo:**

BienesTransp: **24131510** (Refrigerador de mostrador).

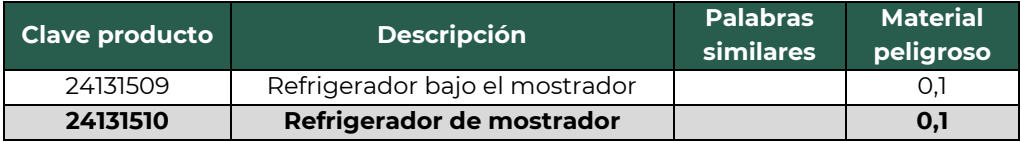

Véase **Nota 7**, en el **[Apéndice 1](#page-69-1)** de Notas generales para consultar lo referente a las cantidades exceptuadas de material peligroso. Si los bienes y/o mercancías se trasladan vía Autotransporte y corresponde al valor **Sí** de material peligroso en cantidades exceptuadas, se debe agregar la leyenda en la descripción.

• **Descripción (Descripcion):** En este campo se debe registrar la descripción de los bienes y/o mercancías que se trasladan.

#### **Ejemplo:**

Descripcion: **Refrigeradores de mostrador**.

• **Cantidad (Cantidad):** En este campo se debe registrar la cantidad de bienes y/o mercancías que se trasladan.

**Ejemplo:** Cantidad: **10.00**

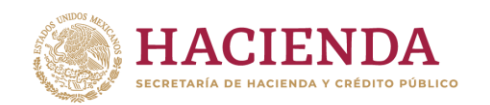

• **Clave de unidad (ClaveUnidad):** En este campo se debe registrar o seleccionar una clave del catálogo **catCFDI:c\_ClaveUnidad**  correspondiente a la unidad de medida aplicable.

**RACIÓN TRIBUTARIA** 

La unidad debe corresponder con la descripción de los bienes y/o mercancías registrados.

#### **Ejemplo:**

ClaveUnidad: **H87** (Pieza).

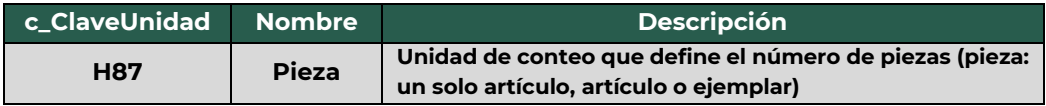

• **Unidad (Unidad):** En este campo se puede registrar la descripción de la unidad de medida propia de los bienes y/o mercancías que se trasladan.

#### **Ejemplo:** Unidad: **Pieza.**

• **Dimensiones (Dimensiones):** En este campo se pueden registrar las medidas del empaque, la longitud, altura y anchura en centímetros o en pulgadas, separando dichos valores por una diagonal, de los bienes y/o mercancías que se trasladan.

#### **Ejemplo:**

Dimensiones: **59/40/36plg**

• **Material peligroso (MaterialPeligroso):** En este campo se debe indicar el valor **Sí** o **No** cuando los bienes y/o mercancías que se trasladan son considerados como material peligroso.

Véase **Nota 8**, en el **[Apéndice 1](#page-69-1)** de Notas generales para consultar lo referente a las claves de material peligroso que se encuentran en el catálogo **catCartaPorte:c\_ClaveProdServCP**.

*Nota: La forma para facilitar la identificación de cuando se trata de un material considerado peligroso, es verificando el valor de la columna "Material peligroso" del catálogo* **catCartaPorte:***c\_ClaveProdServCP, el cual tiene la siguiente clasificación:*

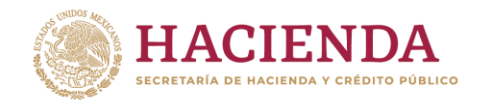

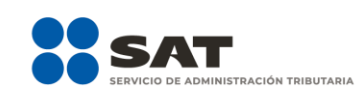

- *0 significa que los bienes y/o mercancías no son peligrosos.*
- *1 significa que los bienes y/o mercancías son peligrosos.*
- *0,1 significa que, a consideración del contribuyente, puede que sea o no peligroso.*

#### **Ejemplo:**

MaterialPeligroso: **Sí**

Considerando que:

Se registra la clave **24131510** en el campo **BienesTransp** y el producto se puede considerar material peligroso.

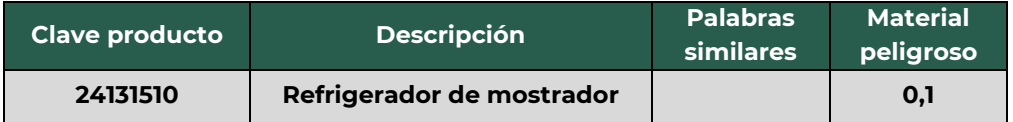

*Nota: Cuando se capture el valor No, los campos Clave de Material Peligroso (CveMaterialPeligroso), Embalaje (Embalaje) y Descripción del embalaje (DescripEmbalaje), no deben existir; cuando se capture el valor Sí, los campos antes mencionados deben existir.*

*Nota: Cuando se trasladen embalajes o contenedores vacíos en los que se haya transportado algún material peligroso se debe emitir un CFDI con complemento Carta Porte que acredite su traslado.*

• **Clave del material peligroso (CveMaterialPeligroso):** En este campo se puede registrar o seleccionar una clave del catálogo **catCartaPorte:c\_MaterialPeligroso**, del tipo de material peligroso que se transporta conforme a la NOM-002-SCT/2011.

#### **Ejemplo:**

CveMaterialPeligroso: **2857**

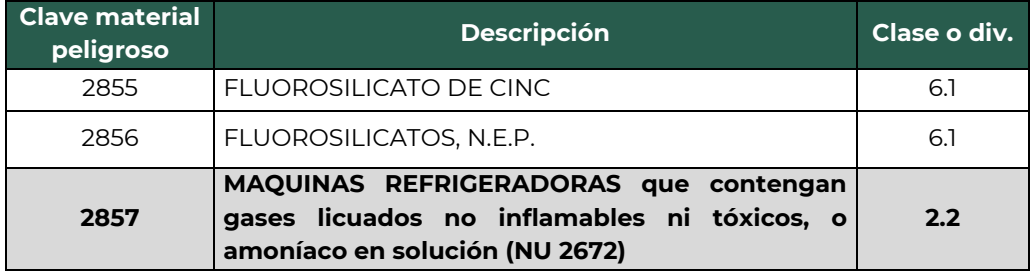

Página **28** de **105**

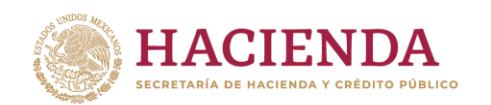

• **Embalaje (Embalaje):** En este campo se puede registrar o seleccionar una clave del catálogo **catCartaPorte:c\_TipoEmbalaje**  correspondiente al tipo de embalaje.

**PACIÓN TRIBUTARIA** 

#### **Ejemplo:**

Embalaje: **4D**

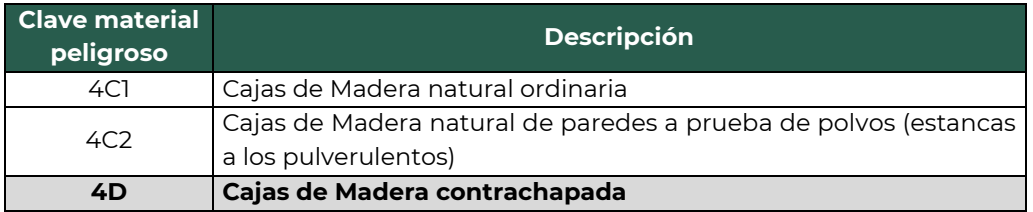

*Nota: Cuando se trasladen embalajes o contenedores vacíos en los que se haya transportado algún material peligroso se debe emitir un CFDI con el complemento Carta Porte para acreditar su traslado.*

• **Descripción del embalaje (DescripEmbalaje):** En este campo se puede registrar la descripción del embalaje en el que se transportan los bienes y/o mercancías que se consideran material o residuo peligroso.

#### **Ejemplo:**

DescripEmbalaje: **Cajas de madera contrachapada**.

Página **29** de **105** *Nota: Para este traslado no se requiere el llenado de los campos asociados al Sector COFEPRIS, en caso de realizar el traslado de productos relacionados con el Sector COFEPRIS, se deben registrar los campos Sector COFEPRIS (SECTORCOFEPRIS), Nombre del Ingrediente Activo (NombreIngredienteActivo), Nombre del Químico (NomQuimico), Denominación Genérica del Producto (DenominacionGenericaProd), Denominación Distintiva del Producto (DenominacionDistintivaProd), Nombre o Razón Social del Fabricante (Fabricante), Fecha de Caducidad (FechaCaducidad), Lote del Medicamento (LoteMedicamento), Forma Farmacéutica (FormaFarmaceutica), Condiciones Especiales de Transporte (CondicionesEspTransp), Registro Sanitario o Folio de Autorización (RegistroSanitarioFolioAutorizacion), Folio del Permiso de Importación (PermisoImportacion), Folio de Importación VUCEM (FolioImpoVUCEM), Número Chemical Abstracts Service (NumCAS),* 

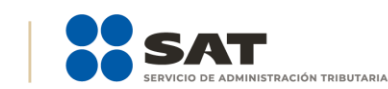

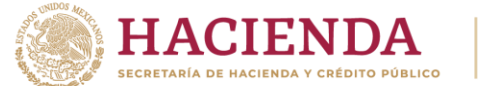

*Nombre o Razón Social de la Empresa Importadora (RazonSocialEmpImp), Número de Registro Sanitario Para Plaguicidas o Fertilizantes (NumRegSanPlagCOFEPRIS), Datos del Fabricante (DatosFabricante), Datos del Formulador (DatosFormulador), Datos del Maquilador (DatosMaquilador) y Uso Autorizado (UsoAutorizado).*

• **Peso en kilogramos (PesoEnKg):** En este campo se debe registrar en kilogramos el peso estimado de los bienes y/o mercancías que se trasladan.

#### **Ejemplo:**

PesoEnKg: **715.000**

• **Fracción Arancelaria (FraccionArancelaria):** En este campo se puede registrar la clave de la fracción arancelaria del catálogo **catComExt:c\_FraccionArancelaria**, que corresponda con la descripción de los bienes y/o mercancías que se trasladan.

#### **Ejemplo**

FraccionArancelaria: **8418699999**

• **UUID Comercio Exterior (UUIDComercioExt):** En este campo se puede registrar el folio fiscal del comprobante de comercio exterior que se relaciona.

#### **Ejemplo:**

UUIDComercioExt: **a376662e-7845-5474-e84s-d458sed5cf4s**

• **Tipo de Materia (TipoMateria):** En este campo se debe registrar o seleccionar una clave del catálogo **catCartaPorte:c\_TipoMateria**, para expresar el estado de la materia o producto al realizar una operación de comercio exterior a través de los distintos medios de transporte.

#### **Ejemplo:**

TipoMateria: **03** (Materia terminada (producto terminado)

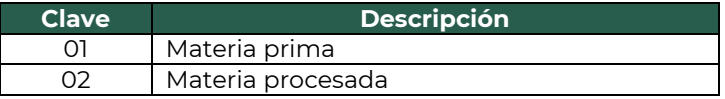

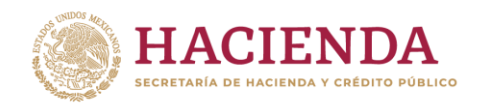

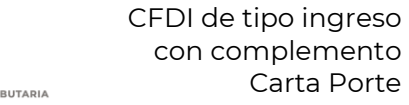

**03 Materia terminada (producto terminado)**

*Nota: Cuando se captura la clave 05 con descripción Otra, el campo Descripción Materia (DescripcionMateria) debe existir, en caso contrario se debe omitir.*

*Nota: Los campos Fracción Arancelaria (*FraccionArancelaria), **Tipo Materia** (TipoMateria) y **Descripción Materia** (DescripcionMateria) *se deben omitir cuando el valor registrado en el campo Transporte Internacional (TranspInternac) es No.*

<span id="page-30-0"></span>**2.2.1.1. Documentación Aduanera**

• **Tipo de Documento (TipoDocumento):** En este campo se debe registrar o seleccionar la clave del tipo de documento aduanero del catálogo **catCartaPorte:c\_DocumentoAduanero** asociado al traslado de los bienes y/o mercancías de procedencia extranjera para acreditar la legal estancia o tenencia durante su traslado en territorio nacional.

#### **Ejemplo:**

TipoDocumento: **01** (Pedimento).

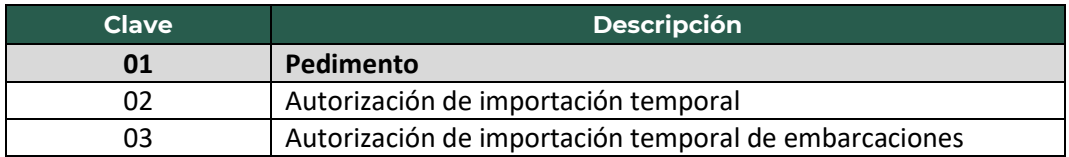

**Nota**: En caso de que el campo **Entrada Salida de Mercancía** (EntradaSalidaMerc)contenga el valor **Salida**, este campo debe tener un valor diferente de **01**.

- **Número de Pedimento (NumPedimento):** En este campo se debe registrar el número de pedimento correspondiente a la importación de los bienes o mercancías, el cual se integra de izquierda a derecha de la siguiente manera:
	- Últimos 2 dígitos del año de validación seguidos por dos espacios,
	- 2 dígitos de la aduana de despacho, seguidos por dos espacios,
	- 4 dígitos del número de la patente o autorizacion, cuando este número sea menor a cuatro dígitos, se deben anteponer los ceros

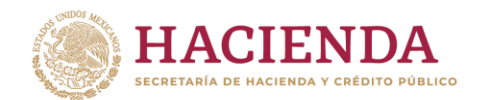

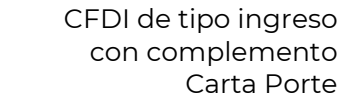

que fueren necesarios para completar 4 dígitos, seguidos por dos espacios,

RACIÓN TRIBUTARIA

• 1 dígito que corresponde al último dígito del año en curso, salvo que se trate de un pedimento consolidado iniciado en el año inmediato anterior o del pedimento original de una rectificación, seguido de 6 dígitos de la numeración progresiva por aduana.

*Nota: En caso de que el campo Entrada o Salida de Mercancías (EntradaSalidaMerc) no contenga el valor Entrada y el campo Tipo de Documento (TipoDocumento) contenga un valor distinto a 01 este campo se debe omitir.*

#### **Ejemplo:**

Pedimento: **10 47 3807 8003832**

*Nota: El registro del campo* **Identificador Aduanero** (IdentDocAduanero) se encuentra inhabilitado para su llenado, dado que en el campo **Tipo de Documento** (TipoDocumento) se registró la clave **01** correspondiente a Pedimento.

- **RFC Importador (RFCImpo):** En este campo se puede registrar el RFC del importador de los bienes y/o mercancías que fue registrado en la documentación aduanera correspondiente.
- *Nota: Cuando en el campo Numero de Pedimento (NumPedimento) se haya registrado un valor este campo debe existir, en caso contrario debe omitirse.*

**Ejemplo:** RFCImpo: **XEXX010101000**

#### <span id="page-31-0"></span>**2.2.1.2. Cantidad transporta**

En esta sección se puede registrar la cantidad de los bienes y/o mercancías que se trasladan y serán distribuidas o captadas en distintos puntos, a fin de identificar el punto de origen o destino, se pueden registrar las veces que sea necesario.

• **Cantidad (Cantidad):** En este campo se debe registrar el número de los bienes y/o mercancías que se trasladan.

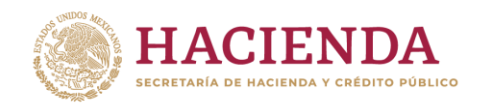

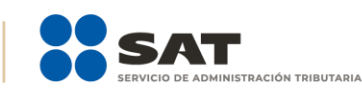

#### **Ejemplo:**

Cantidad: **8**

• **Identificador del Origen (IDOrigen):** En este campo se debe capturar un valor de los registrados en el campo **IDUbicacion**, con valor **Origen** en el campo **TipoUbicacion**.

# **Ejemplo:** IDOrigen: **OR000687**

• **Identificador del Destino (IDDestino):** En este campo se debe capturar un valor de los registrados en el campo **IDUbicacion**, con valor **Destino** en el campo **TipoUbicacion**.

# **Ejemplo:**

IDDestino: **DE000687**

• **Clave de transporte (CvesTransporte):** En este campo se debe registrar o seleccionar una clave del catálogo **catCartaPorte:c\_CveTransporte** correspondiente al medio de transporte por el que se trasladan los bienes y/o mercancías.

# **Ejemplo:**

CvesTransporte: **01 (Autotransporte)**

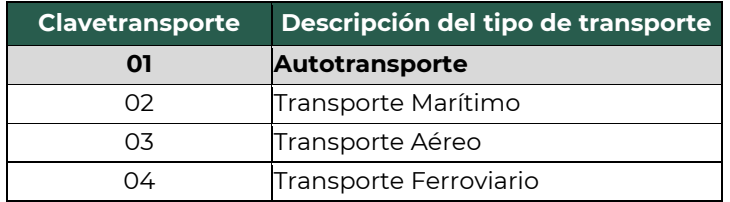

*Nota: El registro de este campo se debe realizar siempre que exista otra sección de los modos de transporte diferente a la del Autotransporte.*

#### <span id="page-32-0"></span>**2.3 Autotransporte**

En esta sección se debe ingresar la información que permita la identificación del autotransporte, a través del cual se trasladan los bienes y/o mercancías:

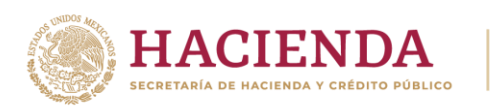

• **Permiso SICT (PermSCT):** En este campo se debe registrar una clave del catálogo **catCartaPorte**:**c\_TipoPermiso** correspondinte al permiso otorgado por la Secretaría de Infraestructura, Comunicaciones y Transportes (SICT o la autoridad análoga, el cual debe corresponder con el vehículo que se utiliza para realizar el servicio de traslado de los bienes y/o mercancías.

TRACIÓN TRIBUTARIA

#### **Ejemplo:**

PermSCT: **TPAF01** (Autotransporte Federal de carga general).

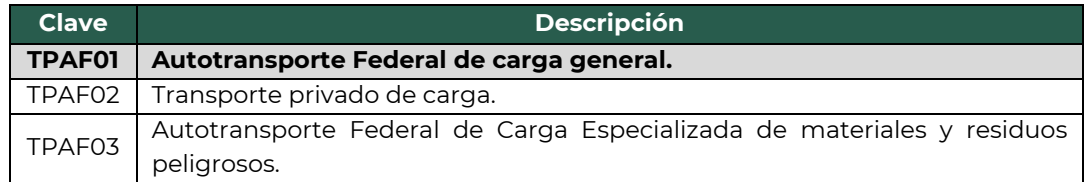

• **Número de permiso SICT (NumPermisoSCT):** En este campo se debe registrar el número de permiso otorgado por la Secretaría de Infraestructura, Comunicaciones y Transportes (SICT) o la autoridad análoga, a la unidad que realiza el traslado de bienes y/o mercancías en territorio nacional.

#### **Ejemplo:**

NumPermisoSCT: **0X2XTXZ0X5X0X3X2X1X0**

*Nota: Cuando no se cuente con un permiso emitido por parte de la Secretaría de Infraestructura, Comunicaciones y Transportes (SICT), debido a que no es requerido y se cuenta con un permiso de ámbito local o estatal, se debe registrar la clave TPXX00 en el campo Permiso SICT (PermSCT), registrando el número de permiso local o estatal en el campo Número de Permiso SICT (NumPermisoSCT). En caso de no requerir permiso se debe registrar la descripción Permiso no contemplado en el catálogo.*

#### <span id="page-33-0"></span>**2.3.1 Identificador vehicular**

• **Configuración vehicular (ConfigVehicular):** En este campo se debe registrar o seleccionar la clave asignada al tipo de transporte en el que se realiza el traslado de los bienes y/o mercancías, conforme al catálogo **catCartaPorte:c\_ConfigAutotransporte**.

**Ejemplo:**

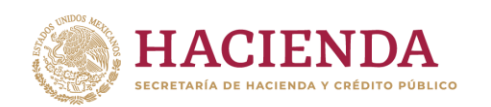

ConfigVehicular: **C2R2** Camión-Remolque (6 llantas en el camión y 8 llantas en remolque).

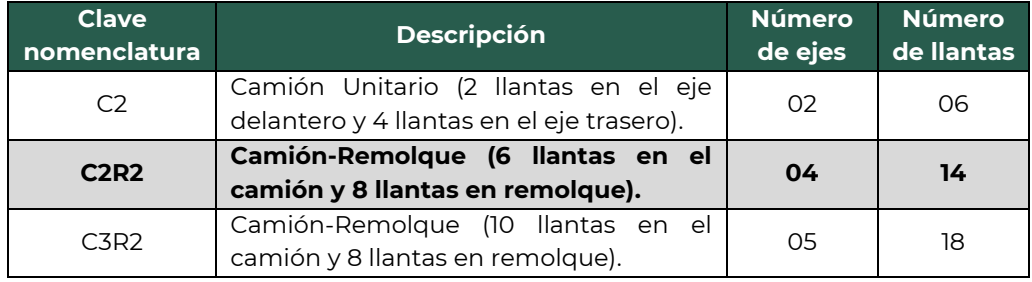

*Nota 1: Cuando se trate de vehículos de carga de 2 ejes y 4 ruedas (VL vehículo ligero) de configuración menor a un Camión Unitario y estos transporten remolques cuyas características no excedan los pesos y dimensiones del camión tipo C2 de conformidad con la Norma Oficial NOM-012-SCT-2-2017, les resulta aplicable la facilidad establecida en la regla 2.7.7.2.8. de la RMF para 2023.*

*Nota 2: Cuando se trate de vehículos de carga de 2 ejes y 4 ruedas de configuración menor a un Camión Unitario se debe utilizar la clave VL correspondiente a vehículo ligero de carga en el campo configuración vehicular.*

*Nota 3: El valor 0,1 de la columna Remolque del catálogo*  **catCartaPorte:***c\_ConfigAutotransporte, indica que el autotransporte puede o no incluir un remolque; en caso de que un Especializado de carga Voluminosa y/o Gran Peso no adapte un remolque para realizar el traslado de bienes y/o mercancías, el registro de este campo se debe omitir.*

*Nota 4: Cuando se realice el traslado de mercancías mediante bicicletas o motocicletas, no se está obligado a emitir CFDI (factura) con complemento Carta Porte.*

• **Peso Bruto Vehicular (PesoBrutoVehicular):** Indicar en toneladas el peso bruto vehicular permitido del autotransporte de acuerdo a la NOM-SCT-012-2017 que es utilizado para realizar el traslado de los bienes y/o mercancías.

**Ejemplo:**

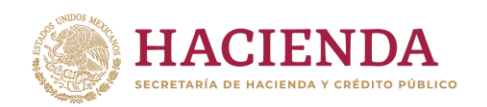

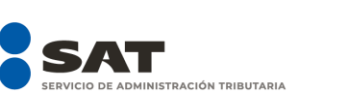

PesoBrutoVehicular: **35.5**

• **Placa Vehículo Motor (PlacaVM):** En este campo se debe registrar la placa del vehículo en el que se realiza el traslado de bienes y/o mercancías, se deben registrar solo los caracteres alfanuméricos, sin guiones ni espacios.

**Ejemplo:** PlacaVM: **501&&**

• **Año modelo (AnioModeloVM):** En este campo se debe registrar el año del vehículo en el que se realiza el traslado de bienes y/o mercancías.

# **Ejemplo:**

AnioModeloVM: **2000**

#### <span id="page-35-0"></span>**2.3.2 Seguros**

En esta sección se debe especificar la información de los tipos de seguros que se deben utilizar en el traslado de los bienes y/o mercancías vía autotransporte.

• **Aseguradora de responsabilidad civil (AseguraRespCivil):** En este campo se debe registrar el nombre de la aseguradora que cubre los riesgos de responsabilidad civil del autotransporte utilizado para el traslado de los bienes y/o mercancías.

#### **Ejemplo:**

AseguraRespCivil: **PFG& Seguros S.A. de C.V.**

• **Número de póliza de seguro por responsabilidad civil (PolizaRespCivil):** En este campo se debe registrar el número de la póliza de seguro que emite la aseguradora que cubre los riesgos de responsabilidad civil del autotransporte utilizado para el traslado de los bienes y/o mercancías.

**Ejemplo:** PolizaRespCivil: **154647**

# **Aseguradora de daños al medio ambiente (AseguraMedAmbiente):**

En este campo se puede registrar el nombre de la aseguradora que cubre los posibles daños al medio ambiente, que es aplicable para los
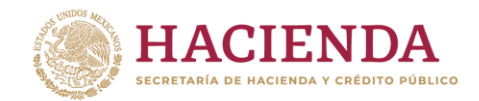

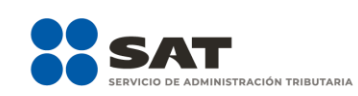

transportistas que realicen el traslado de materiales o residuos peligrosos.

#### **Ejemplo:**

AseguraMedAmbiente: **Olimpo S.A. de C.V.**

• **Número de póliza de seguro por daños al medio ambiente (PolizaMedAmbiente):** En este campo se puede registrar el número de póliza asignado por la aseguradora, que cubre los posibles daños al medio ambiente aplicable para los transportistas que realicen el traslado de materiales o residuos peligrosos.

#### **Ejemplo:**

PolizaMedAmbiente: **987423**

*Nota: Los campos Aseguradora de daños al medio ambiente (AseguraMedAmbiente) y Número de póliza de seguro por daños al medio ambiente (PolizaMedAmbiente) se deben registrar cuando exista al menos una mercancía tipificada como material peligroso, de lo contrario no deben existir.*

• **Aseguradora de la carga transportada (AseguraCarga):** En este campo se puede registrar el nombre de la aseguradora que cubre los riesgos de la carga (bienes y/o mercancías) transportada.

#### **Ejemplo:**

AseguraCarga: **La VillaIOS S. A. de C.V.**

• **Número de póliza de seguro de la carga transportada (PolizaCarga):** En este campo se puede registrar el número de póliza que emite la aseguradora que cubre los riesgos de la carga (bienes y/o mercancías) transportada.

#### **Ejemplo:**

PolizaCarga: **368549**

• **Valor de la prima del seguro (PrimaSeguro):** En este campo se puede registrar el valor del importe de la prima del seguro contratado, por el cargo adicional acordado entre el transportista y el cliente conforme a lo establecido en las disposiciones jurídicas que para tal efecto emita la SICT.

#### **Ejemplo:**

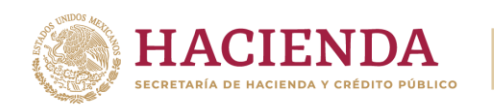

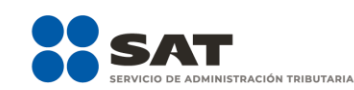

#### PrimaSeguro: **1,200.00**

#### **2.3.3 Remolques**

En esta sección se puede registrar la información de los remolques o semirremolques con los que cuenta el autotransporte utilizado para el traslado de los bienes y/o mercancías; y solo se pueden registrar hasta dos secciones de Remolque.

• **Subtipo de remolque (SubTipoRem):** En este campo se debe registrar o seleccionar una clave del subtipo de remolque o semirremolque conforme al catálogo **catCartaPorte:c\_SubTipoRem**.

#### **Ejemplo:**

SubTipoRem: **CTR004**

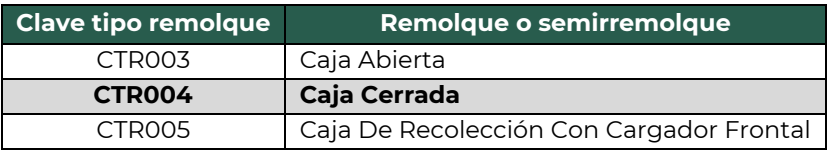

• **Placa:** En este campo se debe registrar la placa del remolque o semirremolque en el que se realiza el traslado de bienes y/o mercancías, se deben registrar solo los caracteres alfanuméricos, sin guiones ni espacios.

**Ejemplo:** Placa: **501&&**

#### **2.4 Figura del transporte**

En esta sección se debe ingresar la información correspondiente a los diferentes operadores del transporte, así como de aquellos contribuyentes relacionados con el medio de transporte utilizado para el traslado de los bienes y/o mercancías en territorio nacional, como Propietario o Arrendador de dicho medio, cuando el emisor del CFDI es distinto a las personas antes indicadas.

#### **2.4.1. Tipos de figura**

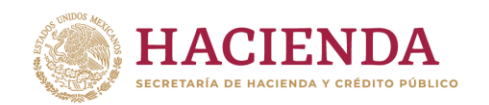

• **Tipo de figura de transporte (TipoFigura):** En este campo se debe registrar o seleccionar una clave del catálogo **catCartaPorte:c\_FiguraTransporte**.

**RACIÓN TRIBUTARIA** 

#### **Ejemplo:**

TipoFigura: **01** (Operador).

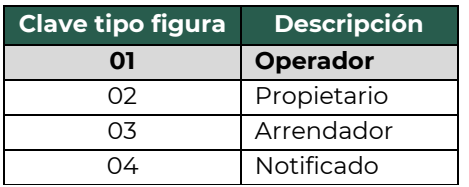

• **Número de licencia (NumLicencia):** En este campo se debe registrar el número de la licencia de conducir o permiso otorgado al operador de la unidad en la que se realiza el traslado de bienes y/o mercancías.

#### **Ejemplo:**

NumLicencia: **000004**

**Nota:** Este campo se debe registrar cuando el valor en el campo **Tipo de Figura** (TipoFigura) sea igual a "01", en caso contrario se debe omitir

• **Nombre de figura (NombreFigura):** En este campo se debe registrar el nombre de la figura de transporte que interviene en el traslado de los bienes y/o mercancías.

#### **Ejemplo:**

NombreFigura (Operador): **Pancracio Chug Wan**.

• **Número de identificación o registro fiscal de la figura de transporte (NumRegIdTribFigura):** En este campo se debe registrar el número de identificación fiscal que corresponde al tipo de la figura de transporte.

#### **Ejemplo:**

NumRegIdTrib: **121585958**

**Nota:** Si se registra un valor en el campo **RFC de la Figura** (RFCFigura), este campo no debe se debe registrar, en caso contrario debe contener un valor.

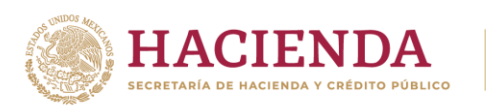

• **Residencia fiscal de la figura de transporte (ResidenciaFiscalFigura):** En este campo se debe registrar o seleccionar la clave del país que corresponde al tipo de figura de transporte, siempre que se haya registrado un valor en el campo **Número de identificación o registro fiscal de la figura de transporte** (NumRegIdTribFigura).

TRACIÓN TRIBUTARIA

#### **Ejemplo:**

ResidenciaFiscalFigura: **USA** (Estados Unidos(los)).

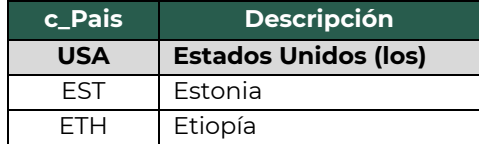

*Nota: Este campo se debe registrar siempre que el atributo Número de identificación o registro fiscal de la figura de transporte (NumRegIdTribFigura) contenga un valor y la clave registrada debe ser distinta de "MEX", en caso contrario se debe omitir.*

#### **2.4.1.1. Partes del transporte**

Este apartado sirve para registrar la información correspondiente a las partes del transporte con las que se realizará el traslado de los bienes y/o mercancías, siempre que no sean propiedad del emisor del CFDI con complemento Carta Porte.

Esta sección solo debe existir si la clave registrada en el campo **Tipo de la Figura** (TipoFigura) corresponde al valor **02**- Propietario o **03** -Arrendador, y se puede registrar tantas veces sea necesario.

• **Parte del transporte (ParteTransporte):** En este campo se debe registrar la clave que pertenece al transporte o la parte de transporte que no es propiedad del emisor del comprobante y que se encuentra en el catálogo **catCartaPorte:c\_ParteTransporte**.

#### **Ejemplo:**

ParteTransporte: **PT01** (Camión unitario).

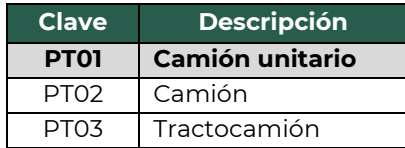

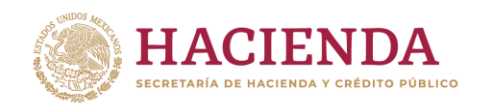

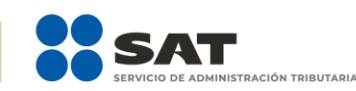

## **2.4.1.2. Domicilio**

• **Calle (Calle):** En este campo se puede registrar el nombre de la calle en la que está ubicado el domicilio de la figura de transporte.

#### **Ejemplo:**

Calle: **Avenida Reforma Norte**.

• **Número exterior (NumeroExterior):** En este campo se puede registrar el número exterior en donde se ubica el domicilio de la figura de transporte.

#### **Ejemplo:**

NumeroExterior: **77**

• **Número interior (NumeroInterior):** En caso de existir, en este campo se puede registrar el número interior en donde se ubica el domicilio de la figura de transporte.

#### **Ejemplo:**

NumeroInterior: **5**

• **Colonia (Colonia):** En este campo se puede registrar la clave de la colonia en donde se ubica el domicilio de la figura de transporte. El valor registrado en este campo debe coincidir con la clave del código postal registrado en el campo **Código Postal** (CodigoPostal).

#### **Ejemplo:**

Colonia: **Zona Hotelera Norte**

• **Localidad (Localidad):** En este campo se puede registrar la clave que corresponda a la ciudad o población en donde se encuentra ubicado el domicilio de la figura de transporte, si la clave del país es distinta a **MEX** se puede registrar texto libre.

El dato capturado debe coincidir con la clave del estado capturado en el campo **Estado** (Estado).

## **Ejemplo:**

Localidad: **California**

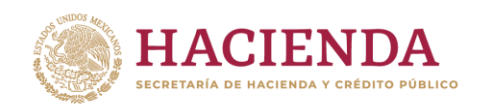

• **Referencia (Referencia):** En este campo se puede especificar en texto libre una descripción o referencia geográfica adicional, que permita una fácil o precisa ubicación del domicilio de la figura del transporte, por ejemplo, las coordenadas del GPS.

TRACIÓN TRIBUTARIA

#### **Ejemplo:**

Referencia: **Frente al parque de Santa Úrsula**.

• **Municipio (Municipio):** En este campo se puede registrar o seleccionar una clave del catálogo **catCFDI:c\_Municipio** correspondiente al municipio, demarcación territorial o condado en donde se encuentra ubicado el domicilio de la figura de transporte de los bienes y/o mercancías que se trasladan. Cuando la clave del país es distinta a **MEX** se puede registrar texto libre.

El dato capturado en este campo debe coincidir con la clave del estado capturado en el campo **Estado** (Estado).

#### **Ejemplo:**

Municipio: **San Francisco**

• **Estado (Estado):** En este campo se debe registrar el estado, entidad, región, comunidad, en donde se encuentra ubicado el domicilio de la figura de transporte, si la clave del país es distinta a **MEX**, **USA** o **CAN** se puede registrar texto libre.

El dato capturado en este campo debe coincidir con la clave del país capturado en el campo **País** (Pais).

#### **Ejemplo:**

Estado: **CA** (California).

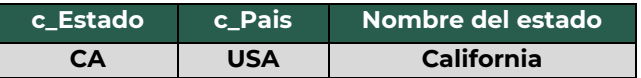

• **País (Pais):** En este campo se debe registrar la clave del país en donde se encuentra ubicado el domicilio de la Figura de transporte.

Este campo debe contener una clave del catálogo **catCFDI:c\_Pais**.

#### **Ejemplo:**

País: **USA** (Estados Unidos (los)).

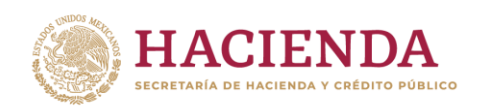

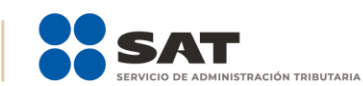

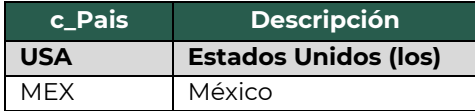

• **Código Postal (CodigoPostal):** En este campo se debe registrar la clave del código postal del catálogo **catCFDI:c\_CodigoPostal** en donde se encuentra el domicilio de la figura del transporte.

*Nota: En caso de que el código postal específico del domicilio a registrar no se encuentre dentro del catálogo correspondiente, se debe capturar el código postal contiguo que sí se localice en el catálogo.*

El dato capturado en este campo debe coincidir con:

- La columna **c\_Estado**, debe ser la misma que la capturada en el campo **Estado**.
- La columna **c\_Municipio**, debe ser la misma que la capturada en el campo **Municipio**.
- La columna **c\_Localidad**, debe ser la misma que la capturada en el campo **Localidad**.

#### **Ejemplo:**

CodigoPostal: **49109**

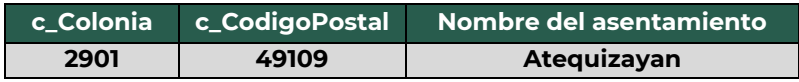

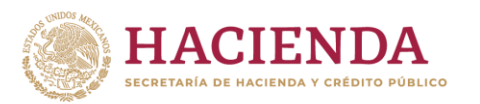

## **CFDI de tipo traslado con complemento Carta Porte**

Este tipo de comprobante se puede emitir por los propietarios, poseedores, tenedores de los bienes y/o mercancías que formen parte de sus activos y pueden acreditar el traslado por via terrestre cuando este lo realicen con sus propios medios.

Los datos que deben considerarse en este tipo de CFDI (factura) son:

- El campo **Total** debe contener valor **cero**.
- El RFC del receptor del CFDI (factura), debe ser el mismo que el registrado para el emisor.
- La clave registrada en el campo **Clave de producto o servicio** (ClaveProdServ) de la sección **Conceptos** del CFDI (factura) debe ser la misma que se registre en el campo **Bienes Transportados** (BienesTransp) de la sección **Mercancia** del complemento Carta Porte.

Se puede amparar el traslado de los bienes y/o mercancías de procedencia extranjera con el CFDI (factura) de tipo traslado con complemento Carta Porte, siempre que se registre el número de documento aduanero, y así poder acreditar el transporte de dichos bienes o mercancías con su representación impresa en papel o en formato digital.

Los campos no mencionados en este instructivo de llenado se deben registrar de acuerdo con lo establecido en el **Anexo 20 Guía de llenado de los comprobantes fiscales digitales por Internet** versión 4.0*.*

**Importante:** Los datos usados en los ejemplos son ficticios y solo tienen efectos didácticos, a fin de explicar de manera fácil cómo se llena un CFDI (factura) de traslado con complemento Carta Porte.

#### **1. Información del comprobante**

En esta sección se debe ingresar la información de los siguientes datos:

• **Fecha (Fecha):** En este campo se debe registrar la fecha y hora local en la que se emite el CFDI (factura), este dato podría encontrarse precargado dentro de la aplicación que te proporcione el Proveedor de Certificación de Comprobante Fiscal Digital por Internet (PCCFDI) o en

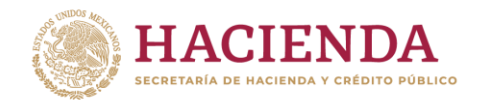

el aplicativo de facturación electrónica que facilita el SAT, mismo que puede ser editable.

## **Ejemplo:**

Fecha: **2023-05-01T12:00:00**

• **Tipo de comprobante (TipoDeComprobante):** Este campo debe contener el valor **T**.

#### **Ejemplo:**

TipoDeComprobante: **T** (Traslado).

*Nota: Cuando el valor registrado en el campo Tipo de Comprobante (TipoDeComprobante) sea "T", "N" o "P", el campo Forma de pago (FormaPago) y Método de pago (MetodoPago): no deben existir.*

- **Subtotal (Subtotal):** Este campo debe contener el valor **cero**.
- **Moneda (Moneda):** En este campo se debe registrar o seleccionar una clave del catálogo **catCFDI:c\_Moneda** con el valor **XXX** el cual corresponde a **Los códigos asignados para las transacciones en que intervenga ninguna moneda**.

#### **Ejemplo:**

Moneda: **XXX**

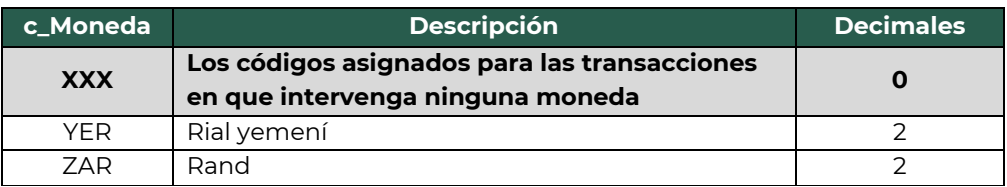

• **Total (Total):** Este campo debe contener el valor **cero**.

#### **1.1. Receptor**

• **Registro Federal de Contribuyentes (RFC):** El valor registrado en este campo debe ser igual al valor registrado en el RFC del emisor, es decir, la misma persona que moviliza con sus propios medios las mercancías.

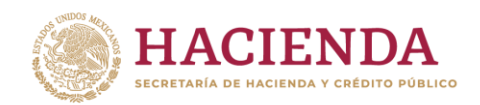

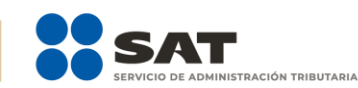

**Ejemplo.** RFC: **COR391215F4A**

**Nombre (Nombre):** En este campo se debe registrar el nombre(s), primer apellido, segundo apellido, según corresponda, denominación o razón social del contribuyente inscrito en el RFC del receptor del comprobante.

## **Ejemplo:**

Nombre: **Cori\$, S.A. de C.V.**

• **Domicilio fiscal del receptor (DomicilioFiscalReceptor):** En este campo se debe registrar el código postal del domicilio fiscal del receptor del comprobante.

## **Ejemplo:**

CodigoPostal: **45180**

• **Régimen Fiscal del Receptor (RegimenFiscalReceptor):** En este campo se debe registrar o seleccionar una clave del catálogo **catCFDI:c\_RegimenFiscal** que identifique el régimen fiscal del contribuyente receptor.

#### **Ejemplo:**

RegimenFiscalReceptor: **601** (General de Ley Personas Morales).

• **Uso del CFDI (UsoCFDI):** El valor que se registre debe corresponder a la clave del catálogo **catCFDI:c\_UsoCFDI** correspondiente al uso de la factura **S01** Sin efectos fiscales.

## **Ejemplo:**

UsoCFDI: **S01** (Sin efectos fiscales).

## **1.2. Conceptos**

**1.2.1 Concepto**

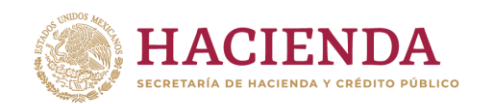

• **Clave de producto o servicio (ClaveProdServ):** En este campo se debe registrar o seleccionar una clave del catálogo **catCFDI:c\_ClaveProdServ** de los bienes y/o mercancías que se transportan.

TRACIÓN TRIBUTARIA

#### **Ejemplo:**

ClaveProdServ: **24131510** (Refrigerador de mostrador).

• **Cantidad (Cantidad):** Se debe registrar la cantidad de bienes o servicios que correspondan a cada concepto, puede contener de cero hasta seis decimales.

#### **Ejemplo:**

Cantidad: **5.555555**

• **Clave de unidad (ClaveUnidad):** En este campo se debe registrar o seleccionar la clave de unidad de medida correspondiente a los bienes y/o mercancías transportadas.

#### **Ejemplo:**

ClaveUnidad: **H87** (Pieza).

• **Descripción (Descripcion):** En este campo se debe detallar el bien y/o mercancía que se va a transportar.

#### **Ejemplo:**

Descripcion: **Refrigerador de mostrador**.

*Nota: El campo Valor Unitario (ValorUnitario) debe ser mayor a cero si el tipo de comprobante es I, E o N.*

*Nota: Si el valor registrado en el campo Total (Total) es igual a cero, los campos Base (Base), Impuesto (Impuesto), Tipo de factor (TipoFactor), Tasa o cuota (TasaOCuota) e Importe (Importe) de los nodos Impuestos y Retenciones, incluyendo para este último nodo el campo Total de impuestos retenidos (TotalImpuestosRetenidos), no se deben registrar.*

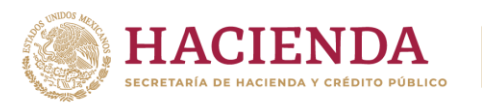

#### **2. Información del complemento Carta Porte**

En esta sección se debe ingresar la información de los siguientes datos:

• **Versión (Version):** Este dato debe tener el valor prefijado "3.0".

**Ejemplo:** Version: **3.0**

• **IdCCP (IdCCP):** En este campo se debe registrar el identificador específico del complemento Carta Porte:

Los primeros tres caracteres deben corresponder con "CCC". En total consta de 36 caracteres conforme al estándar RFC 4122, para la identificación del CFDI con complemento Carta Porte.

Cabe mencionar que este atributo se generará en el proceso de timbrado.

#### **Ejemplo:**

IdCCP: **CCCeafcc-de9d-46bd-a2fc-1b2e4727d1e5**

• **Transporte Internacional (TranspInternac):** En este campo se debe registrar o seleccionar el valor **Sí** o **No**, para indicar cuando el traslado de bienes y/o mercancías sea de carácter internacional.

#### **Ejemplo :**

TranspInternac: **No**

*Nota: Cuando el valor registrado en el campo Transporte Internacional (TranspInternac) sea Sí, se deben registrar los campos Régimen Aduanero (RegimenAduanero), Entrada o Salida de Mercancías (EntradaSalidaMerc), País de origen o destino (PaisOrigenDestino) y Vía de entrada o salida (ViaEntradaSalida).*

• **Total de la distancia recorrida (TotalDistRec):** En este campo se debe registrar la suma de las distancias recorridas en kilómetros, registradas en los campos **Distancia Recorrida** de las secciones **Ubicación**.

**Ejemplo:** TotalDistRec: **543.00**

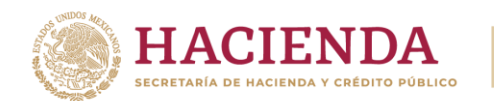

*Nota: Cuando se realicen operaciones de traslado de bienes y/o mercancías al interior de los Polos de Desarrollo para el Bienestar del Istmo de Tehuantepec se deben registrar los campos Registro ISTMO (RegistroISTMO), Ubicación del Polo de Origen (UbicacionPoloOrigen) y Ubicación del Polo de Destino (UbicacionPoloDestino).*

**PACIÓN TRIBUTARIA** 

#### **2.1. Ubicaciones**

#### **2.1.1. Ubicación**

Deben existir al menos dos secciones **Ubicacion**, una con el valor **Origen** y otra con el valor **Destino** con su respectiva información del domicilio.

• **Tipo de ubicación (TipoUbicacion):** En este campo se debe registrar el valor que corresponda al tipo de ubicación, ya sea **Origen** o **Destino**.

# **Ejemplo:**

TipoUbicacion: **Origen**

• **ID de ubicación (IDUbicacion):** Cuando las mercancías tengan diferentes ubicaciones de tipo origen o destino, el emisor les debe asignar un identificador, el cual debe incluir el acrónimo **OR** para Origen y **DE** para Destino, seguido de 6 dígitos numéricos.

**Ejemplo (Origen):** IDUbicacion: **OR000123**

**Ejemplo (Destino):** IDUbicacion: **DE000456**

*Nota: Este campo se debe registrar siempre que se registre informacion en el nodo Cantidad Transporta (CantidadTransporta) de la sección Mercancía.* 

• **RFC del remitente o del destinatario (RFCRemitenteDestinatario):** En este campo se debe registrar el RFC del remitente cuando el valor registrado en el campo **Tipo de Ubicación** (TipoUbicación) sea **Origen**.

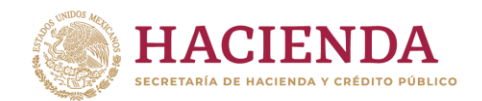

Por otro lado, si el valor agregado en el campo **Tipo de Ubicación** (TipoUbicación) es **Destino**, se debe registrar el RFC del destinatario, en caso de que el destinatario sea una persona extranjera se debe registrar el RFC genérico (XEXX010101000).

TRACIÓN TRIBUTARIA

#### **Ejemplo:**

▪ RFCRemitenteDestinatario: **COR391215F4A**

*Nota: Cuando el valor registrado en el campo RFC del Remitente o Destinatario (RFCRemitenteDestinatario) sea el RFC genérico extranjero (XEXX010101000), se deben registrar los campos Número de Identificación o Registro Fiscal (NumRegIdTrib) y Residencia Fiscal (ResidenciaFiscal), en caso contrario se debe omitir.*

• **Nombre del remitente o del destinatario (NombreRemitenteDestinatario):** En este campo se puede registrar el nombre del remitente o destinatario de los bienes y/o mercancías que se trasladan, al tratarse de CFDI de traslado puede indicarse una sola persona.

#### **Ejemplo:**

- NombreRemitente / NombreDestinatario: **Cori\$, S. A. de C. V.**
- **Fecha y hora de salida o de llegada (FechaHoraSalidaLlegada):** En este campo se debe registrar o seleccionar la fecha y hora estimada en la que salen o llegan los bienes y/o mercancías del origen o destino, respectivamente.

#### **Ejemplo:**

FechaHoraSalidaLlegada: **2023-05-01T11:49:48**

• **Distancia Recorrida (DistanciaRecorrida):** En este campo se debe registrar la distancia recorrida en kilómetros entre el origen y el destino.

Este campo solo se debe registrar cuando el campo **Tipo de Ubicación** (TipoUbicacion) contenga el valor **Destino**.

#### **Ejemplo:**

DistanciaRecorrida: **543.00**

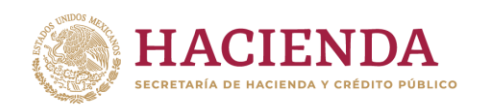

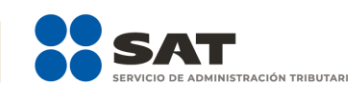

## **2.1.2. Domicilio**

• **Calle (Calle):**En este campo se puede registrar el nombre de la calle en la que está ubicado el domicilio del origen o destino de los bienes y/o mercancías que se trasladan.

### **Ejemplo:**

Calle: **Avenida Reforma Norte**

• **Número exterior (NumeroExterior):** En este campo se puede registrar el número exterior en donde se ubica el domicilio de origen o destino de los bienes o mercancías que se trasladan.

#### **Ejemplo:**

NumeroExterior: **17**

• **Número interior (NumeroInterior):** En este campo se puede registrar el número interior en donde se ubica el domicilio de origen o destino de los bienes y/o mercancías que se trasladan.

#### **Ejemplo:**

NumeroInterior: **5**

• **Colonia (Colonia):** En este campo se puede registrar o seleccionar una clave del catálogo **catCFDI:c\_Colonia**, en donde se ubica el domicilio del origen o destino de los bienes y/o mercancías que se trasladan. El valor registrado en este campo debe coincidir con la clave del código postal registrada en el campo **Código Postal** (CodigoPostal).

## **Ejemplo:**

Colonia: **0069** (Trojes de Oriente).

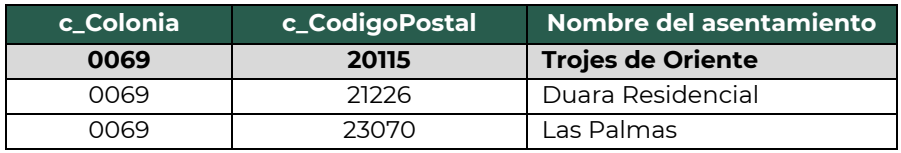

• **Localidad (Localidad):** En este campo se puede registrar o seleccionar una clave del catálogo **catCFDI:c\_Localidad** que corresponda a la ciudad o población, en donde se encuentra ubicado el domicilio de

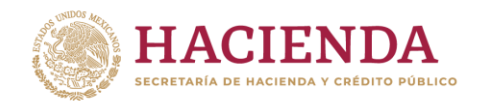

origen o destino de los bienes y/o mercancías que se trasladan. Cuando la clave del país sea distinta a **MEX**, se puede registrar texto libre.

TRACIÓN TRIBUTARIA

La clave capturada en este campo debe coincidir con la clave del estado capturada en el campo **Estado** (Estado).

#### **Ejemplo:**

Localidad: **07** (Charcas).

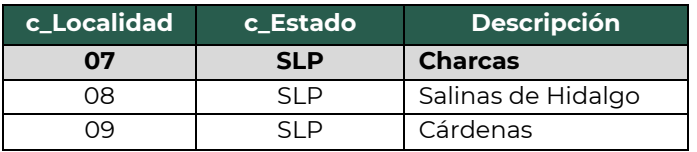

• **Referencia (Referencia):** En este campo se puede especificar en texto libre una descripción o referencia geográfica adicional, que permita una fácil o precisa ubicación del domicilio de origen o destino de las mercancías que se trasladan, por ejemplo, las coordenadas del GPS.

#### **Ejemplo:**

Referencia: **20.655617, -105.240738**

• **Municipio (Municipio):** En este campo se puede registrar o seleccionar una clave del catálogo **catCFDI:c\_Municipio** correspondiente al municipio, demarcación territorial, o condado en donde se encuentra ubicado el domicilio de origen o destino de los bienes y/o mercancías que se trasladan. Cuando la clave del país sea distinta a **MEX** se puede registrar texto libre.

El dato capturado en este campo debe coincidir con la clave del estado capturada en el campo **Estado** (Estado).

#### **Ejemplo:**

Municipio: **015** (Charcas).

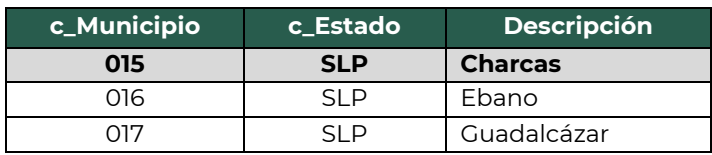

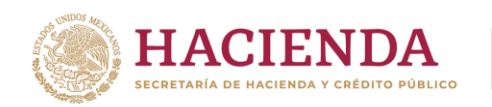

• **Estado (Estado):** En este campo se debe registrar o seleccionar una clave del catálogo **catCFDI:c\_Estado** correspondiente al estado, entidad, región, comunidad u otra figura análoga en donde se encuentra ubicado el domicilio de origen o destino de los bienes y/o mercancías que se trasladan. Cuando la clave del país es distinta a **MEX**, **USA** o **CAN** se debe registrar texto libre.

TRACIÓN TRIBUTARIA

El dato capturado en este campo debe coincidir con la clave del país capturada en el campo **País** (Pais).

#### **Ejemplo:**

Estado: **SLP** (San Luis Potosí).

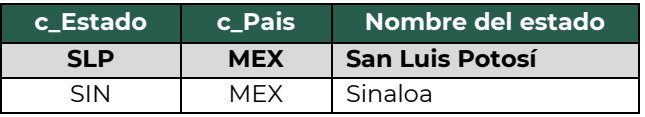

• **País (Pais):** En este campo se debe registrar o seleccionar una clave del catálogo **catCFDI:c\_Pais**, correspondiente al país en donde se encuentra ubicado el domicilio de origen o destino de los bienes y/o mercancías que se trasladan.

#### **Ejemplo:**

Pais: **MEX** (México).

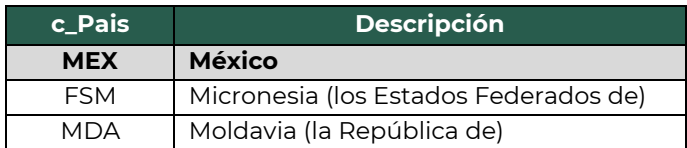

• **Código postal (CodigoPostal):** En este campo se debe registrar la clave del código postal del catálogo **catCFDI:c\_CodigoPostal**, en donde se encuentra el domicilio de origen o destino de los bienes y/o mercancías que se trasladan.

*Nota: En caso de que el código postal específico del domicilio a registrar no se encuentre dentro del catálogo correspondiente, se debe capturar el código postal contiguo que sí se localice en el catálogo.*

El dato capturado en este campo debe coincidir con:

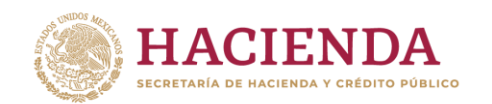

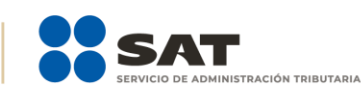

- La columna **c\_Estado**, debe ser la misma que la capturada en el campo **Estado**.
- La columna **c\_Municipio**, debe ser la misma que la capturada en el campo **Municipio**.
- La columna **c\_Localidad**, debe ser la misma que la capturada en el campo **Localidad**.

#### **Ejemplo:**

CodigoPostal: **78597**

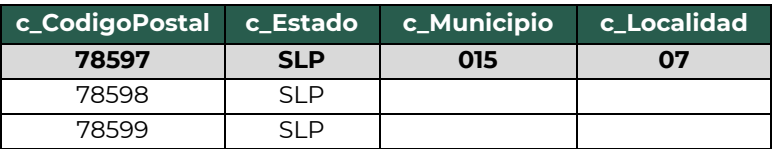

## **2.2. Mercancías**

• **Peso bruto total (PesoBrutoTotal):** En este campo se debe registrar la suma de los campos **Peso en Kilogramos** (PesoEnkg) de los bienes y/o mercancías que se trasladan.

*Nota: El valor del peso bruto total registrado puede ser estimado, al considerar un porcentaje de variación razonable de hasta el 10% del valor del peso bruto total obtenido al finalizar el traslado.*

#### **Ejemplo:**

PesoBrutoTotal: **12543.00**

• **Unidad de peso (UnidadPeso):** En este campo se debe registrar la clave de la unidad de peso que corresponda al valor registrado en el campo **PesoBrutoTotal**.

#### **Ejemplo:**

UnidadPeso: **KGM** (Kilogramo).

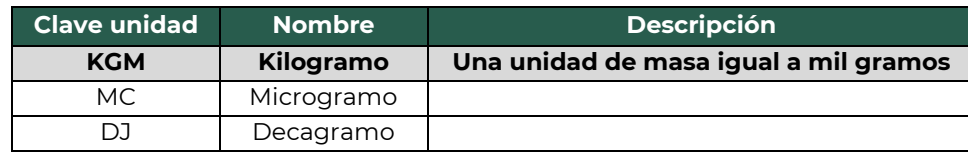

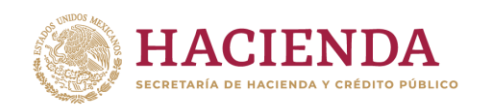

• **Número total de mercancías (NumTotalMercancias):** En este campo se debe registrar el número total de los bienes y/o mercancías que se trasladan, identificándose por cada sección **Mercancia**, registrada en el complemento.

TRACIÓN TRIBUTARIA

El valor de este campo debe ser igual al número de secciones **Mercancia**, que se registren en el complemento.

#### **Ejemplo:**

NumTotalMercancias: **2**

Considerando que existen:

- Sección mercancia: BienesTransp **24131510** (Refrigerador de mostrador).
- Sección mercancia: BienesTransp **47111502** (Máquinas lavadoras tipo lavandería).

**Logística Inversa/ Recolección/ Devolución (LogisticaInversaRecoleccionDevolucion):** Se puede habilitar para su registro cuando el tipo de servicio corresponda a una operación de **logística inversa**, **Recolección** o **Devolución** (LogisticaInversaRecoleccionDevolucion).

#### **Ejemplo:**

LogisticaInversaRecoleccionDevolucion: **Sí**

*Nota: Cuando el medio de transporte sea distinto de Autotransporte no se capture ningun valor, el campo Logística Inversa/Recolección/Devolución(LogisticaInversaRecoleccionDevolu cion) no deben existir.*

#### **2.2.1. Mercancía**

• **Bienes transportados (BienesTransp):** En este campo se debe registrar o seleccionar una clave del catálogo **catCartaPorte:c\_ClaveProdServCP** correspondiente a los bienes y/o mercancías, que se trasladan.

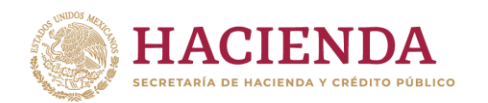

Véase **Nota 7**, en el **[Apéndice 1](#page-69-0)** de Notas generales para consultar lo referente a las cantidades exceptuadas de material peligroso. Si los bienes y/o mercancías se trasladan vía Autotransporte y corresponde al valor **Sí** de material peligroso en cantidades exceptuadas, se debe agregar la leyenda en la descripción.

TRACIÓN TRIBUTARIA

*Nota: No aplican los servicios de traslado de mercancías en este campo, ya que la información correspondiente se encuentra registrada a nivel Comprobante.*

#### **Ejemplo:**

BienesTransp: **24131510** (Refrigerador de mostrador).

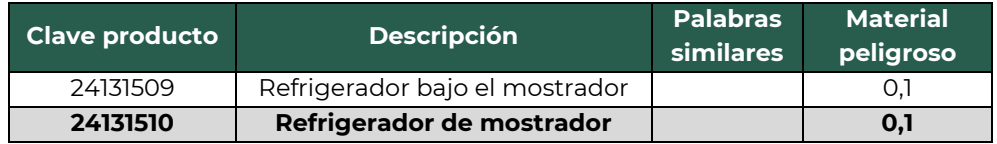

• **Descripción (Descripcion):** En este campo se debe registrar la descripción de los bienes y/o mercancías que se trasladan.

#### **Ejemplo:**

Descripcion: **Refrigeradores de mostrador de 2 puertas**.

• **Cantidad (Cantidad):** En este campo se debe registrar la cantidad de bienes y/o mercancías que se trasladan.

#### **Ejemplo:**

Cantidad: **10.00**

• **Clave de unidad (ClaveUnidad):** En este campo se debe registrar o seleccionar una clave del catálogo **catCFDI:c\_ClaveUnidad**  correspondiente a la unidad de medida aplicable.

La unidad debe corresponder con la descripción de los bienes y/o mercancías registrados.

#### **Ejemplo:**

ClaveUnidad: **H87**(Pieza).

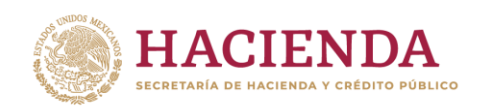

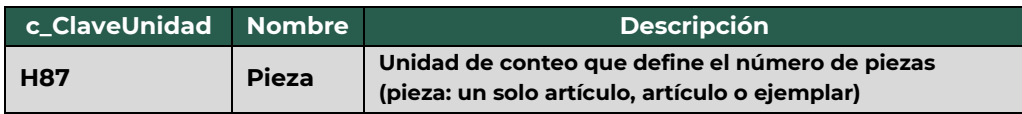

• **Unidad (Unidad):** En este campo se puede registrar la descripción de la unidad de medida propia de los bienes y/o mercancías que se trasladan.

#### **Ejemplo:**

Unidad: **Pieza.**

• **Dimensiones (Dimensiones):** En este campo se pueden registrar las medidas del empaque, la longitud, altura y anchura en centímetros o en pulgadas, separando dichos valores por una diagonal, de los bienes y/o mercancías que se trasladan.

#### **Ejemplo:**

Dimensiones: **59/40/36plg**

• **Material peligroso (MaterialPeligroso):** En este campo se debe indicar el valor **Sí** o **No** cuando los bienes y/o mercancías que se trasladan son considerados como material peligroso.

Véase **Nota 8**, en el **[Apéndice 1](#page-69-0)** de Notas generales para consultar lo referente a las claves de material peligroso que se encuentran en el catálogo **catCartaPorte:c\_ClaveProdServCP**.

*Nota: La forma para facilitar la identificación de cuando se trata de un material considerado peligroso, es verificando el valor de la columna "Material peligroso" del catálogo*  **catCartaPorte:***c\_ClaveProdServCP, el cual tiene la siguiente clasificación:*

- *0 significa que los bienes y/o mercancías no son peligrosos.*
- *1 significa que los bienes y/o mercancías son peligrosos.*
- *0,1 significa que, a consideración del contribuyente, puede que sea o no peligroso.*

#### **Ejemplo:**

MaterialPeligroso: **No**.

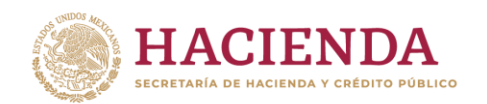

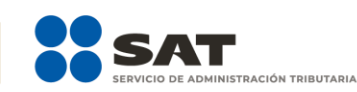

Considerando que:

Se registra la clave **24131510** en el campo **BienesTransp** y el producto no se considera material peligroso.

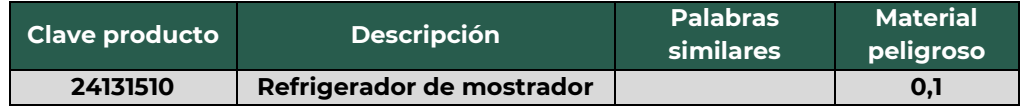

*Nota: Cuando se capture el valor No, los campos Clave de Material Peligroso (CveMaterialPeligroso), Embalaje (Embalaje) y Descripción del embalaje (DescripEmbalaje), no deben existir; cuando se capture el valor Sí, los campos antes mencionados deben existir.*

*Nota: Cuando se trasladen embalajes o contenedores vacíos en los que se haya transportado algún material peligroso se debe emitir un CFDI con complemento Carta Porte que acredite su traslado.*

*Nota: Para este traslado no se requiere el llenado de los campos asociados al Sector COFEPRIS, en caso de realizar el traslado de productos relacionados con el Sector COFEPRIS, se deben registrar los campos Sector COFEPRIS (SECTORCOFEPRIS), Nombre del Ingrediente Activo (NombreIngredienteActivo), Nombre del Químico (NomQuimico), Denominación Genérica del Producto (DenominacionGenericaProd), Denominación Distintiva del Producto (DenominacionDistintivaProd), Nombre o Razón Social del Fabricante (Fabricante), Fecha de Caducidad (FechaCaducidad), Lote del Medicamento (LoteMedicamento), Forma Farmacéutica (FormaFarmaceutica), Condiciones Especiales de Transporte (CondicionesEspTransp), Registro Sanitario o Folio de Autorización (RegistroSanitarioFolioAutorizacion), Folio del Permiso de Importación (PermisoImportacion), Folio de Importación VUCEM (FolioImpoVUCEM), Número Chemical Abstracts Service (NumCAS), Nombre o Razón Social de la Empresa Importadora (RazonSocialEmpImp), Número de Registro Sanitario Para Plaguicidas o Fertilizantes (NumRegSanPlagCOFEPRIS), Datos del Fabricante (DatosFabricante), Datos del Formulador (DatosFormulador), Datos del Maquilador (DatosMaquilador) y Uso Autorizado (UsoAutorizado)*

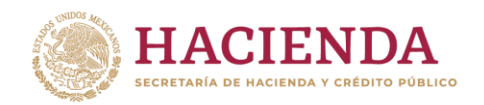

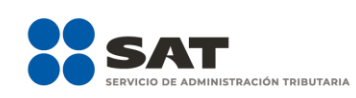

• **Peso en kilogramos (PesoEnKg):** En este campo se debe registrar en kilogramos el peso estimado de los bienes y/o mercancías que se trasladan.

## **Ejemplo:**

PesoEnKg: **2536.012**

• **Fracción Arancelaria (FraccionArancelaria):** En este campo se puede registrar la clave de la fracción arancelaria del catálogo **catComExt:c\_FraccionArancelaria**, que corresponda con la descripción de los bienes y/o mercancías que se trasladan.

#### **Ejemplo:**

FraccionArancelaria: **8418699999**

• **UUID Comercio Exterior (UUIDComercioExt):** En este campo se puede registrar el folio fiscal del comprobante de comercio exterior que se relaciona.

#### **Ejemplo:**

UUIDComercioExt: **a376662e-7845-5474-e84s-d458sed5cf4s**

• **Tipo de Materia (TipoMateria):** En este campo se debe registrar o seleccionar una clave del catálogo **catCartaPorte:c\_TipoMateria**, para expresar el estado de la materia o producto al realizar una operación de comercio exterior a través de los distintos medios de transporte.

#### **Ejemplo:**

TipoMateria: **03** (Materia terminada (producto terminado)

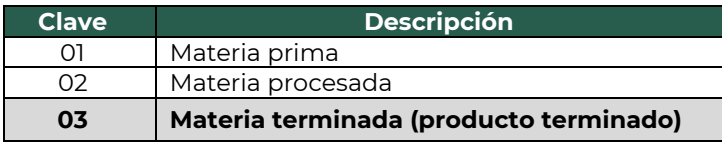

*Nota: Cuando se captura la clave 05 con descripción Otra, el campo Descripción Materia (DescripcionMateria) debe existir, en caso contrario se debe omitir.*

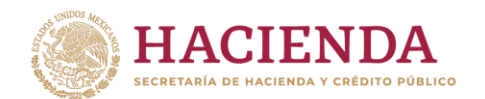

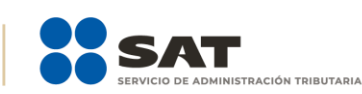

*Nota: Los campos Fracción Arancelaria (*FraccionArancelaria), **Tipo Materia** (TipoMateria) y **Descripción Materia** (DescripcionMateria) *se deben omitir cuando el valor registrado en el campo Transporte Internacional (TranspInternac) es No.*

*Nota: La sección DocumentacionAduanera se encuentra inhabilitada para su registro, dado que en el campo Transporte Internacional (TranspInternac) se registró el valor No.*

*Nota: Si en el campo Transporte Internacional (TranspInternac) se registró el valor Sí, se deben registrar los campos Tipo de Documento (TipoDocumento), Número de Pedimento (NumPedimento), Identificador del Documento Aduanero (IdentDocAduanero) y RFC del Importador (RFCImpo) de la sección DocumentacionAduanera.*

#### **2.2.1.1 Cantidad transporta**

*Para su registro, consulta la sección "Cantidad Transporta" del apartado "CFDI de tipo ingreso con complemento Carta Porte".*

#### **2.3 Autotransporte**

En esta sección se debe ingresar la información que permita la identificación del autotransporte, a través del cual se trasladan los bienes y/o mercancías:

• **Permiso SICT (PermSCT):** En este campo se debe registrar una clave del catálogo **catCartaPorte**:**c\_TipoPermiso** correspondiente al permiso otorgado Secretaría de Infraestructura, Comunicaciones y Transportes (SICT), o la autoridad análoga, el cual debe corresponder con el vehículo que se utiliza para realizar el servicio de traslado de bienes y/o mercancías.

#### **Ejemplo:**

PermSCT: **TPAF01** (Autotransporte Federal de carga general).

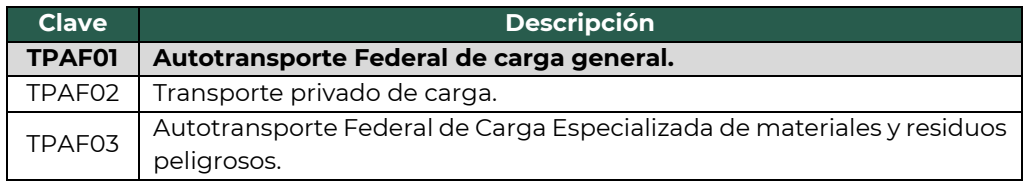

• **Número de permiso SICT (NumPermisoSCT):** En este campo se debe registrar el número de permiso otorgado por la Secretaría de

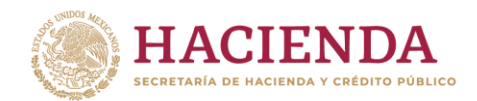

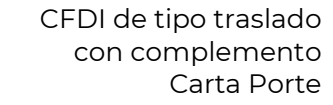

Infraestructura, Comunicaciones y Transportes (SICT) o la autoridad análoga, a la unidad que realiza el traslado de bienes y/o mercancías en territorio nacional.

TRACIÓN TRIBUTARIA

#### **Ejemplo:**

NumPermisoSCT: **0X2XTXZ0X5X0X3X2X1X0**

*Nota: Cuando no se cuente con un permiso emitido por parte de la Secretaría de Infraestructura, Comunicaciones y Transportes (SICT), debido a que no es requerido y se cuenta con un permiso de ámbito local o estatal, se debe registrar la clave TPXX00 en el campo Permiso SICT (PermSCT), registrando el número de permiso local o estatal en el campo Número de permiso SICT (NumPermisoSCT), en caso de no requerir permiso se debe registrar la descripción Permiso no contemplado en el catálogo.*

#### **2.3.1 Identificador vehicular**

• **Configuración vehicular (ConfigVehicular):** En este campo se debe registrar o seleccionar la clave asignada al tipo de transporte en el que se realiza el traslado de los bienes y/o mercancías, conforme al catálogo **catCartaPorte:c\_ConfigAutotransporte**.

#### **Ejemplo:**

ConfigVehicular: **C2R2** Camión-Remolque (6 llantas en el camión y 8 llantas en remolque).

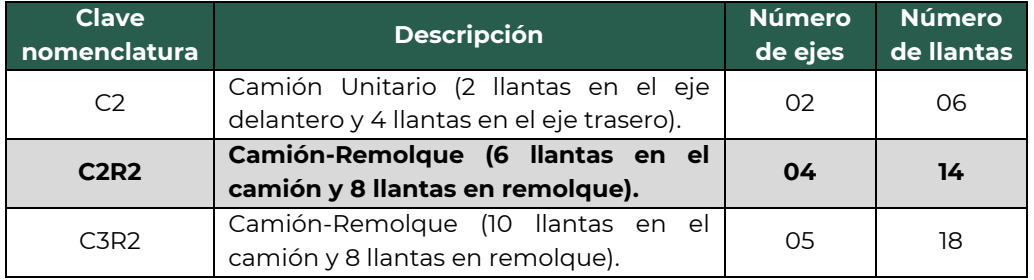

*Nota 1: Cuando se trate de vehículos de carga de 2 ejes y 4 ruedas (VL vehículo ligero) de configuración menor a un Camión Unitario y estos transporten remolques cuyas características no excedan los pesos y dimensiones del camión tipo C2 de conformidad con la Norma Oficial NOM-012-SCT-2-2017, les resulta aplicable la facilidad establecida en la regla 2.7.7.2.8. de la RMF para 2023.*

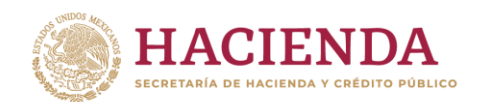

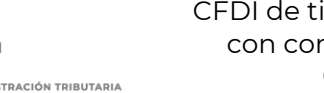

*Nota 2: Cuando se trate de vehículos de carga de 2 ejes y 4 ruedas de configuración menor a un Camión Unitario se debe utilizar la clave VL correspondiente a vehículo ligero de carga en el campo configuración vehicular.*

*Nota 3: El valor 0,1 de la columna Remolque del catálogo*  **catCartaPorte:***c\_ConfigAutotransporte, indica que el autotransporte puede o no incluir un remolque; en caso de que un Especializado de carga Voluminosa y/o Gran Peso no adapte un remolque para realizar el traslado de bienes y/o mercancías, el registro de este campo se debe omitir.*

*Nota 4: Cuando se realice el traslado de mercancías mediante bicicletas o motocicletas, no se está obligado a emitir CFDI (factura) con complemento Carta Porte.*

• **Peso Bruto Vehicular (PesoBrutoVehicular):** Indicar en toneladas el peso bruto vehicular permitido del autotransporte de acuerdo a la NOM-SCT-012-2017 que es utilizado para realizar el traslado de los bienes y/o mercancías.

#### **Ejemplo:**

PesoBrutoVehicular: **35.5**

• **Placa Vehículo Motor (PlacaVM):** En este campo se debe registrar la placa del vehículo en el que se realiza el traslado de bienes y/o mercancías, se deben registrar solo los caracteres alfanuméricos, sin guiones ni espacios.

## **Ejemplo:**

PlacaVM: **501&&**

• **Año modelo (AnioModeloVM):** En este campo se debe registrar el año del vehículo que se utiliza para trasladar los bienes y/o mercancías.

**Ejemplo:** AnioModeloVM: **200**

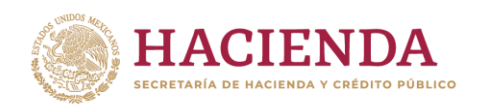

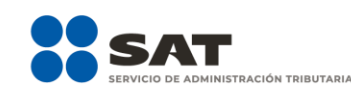

#### **2.3.2 Seguros**

En esta sección se debe especificar la información de los tipos de seguros que se deben utilizar en el traslado de los bienes y/o mercancías vía autotransporte.

• **Aseguradora de responsabilidad civil (AseguraRespCivil):** En este campo se debe registrar el nombre de la aseguradora que cubre los riesgos de responsabilidad civil del autotransporte utilizado para el traslado de los bienes y/o mercancías.

#### **Ejemplo:**

AseguraRespCivil: **PFG& Seguros S.A. de C.V.**

• **Número de póliza de seguro por responsabilidad civil (PolizaRespCivil):** En este campo se debe registrar el número de la póliza de seguro que emite la aseguradora que cubre los riesgos de responsabilidad civil del autotransporte utilizado para el traslado de los bienes y/o mercancías.

#### **Ejemplo:**

PolizaRespCivil: **154647**

• **Aseguradora de la carga transportada (AseguraCarga):** En este campo se puede registrar el nombre de la aseguradora que cubre los riesgos de la carga (bienes y/o mercancías) transportada.

#### **Ejemplo:**

AseguraCarga: **La VillaIOS S. A. de C. V.**

• **Número de póliza de seguro de la carga transportada (PolizaCarga):** En este campo se puede registrar el número de póliza que emite la aseguradora que cubre los riesgos de la carga (bienes y/o mercancías) transportada.

**Ejemplo:** PolizaCarga: **368549**

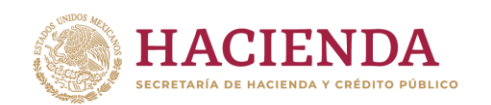

• **Valor de la prima del seguro (PrimaSeguro):** En este campo se puede registrar el valor del importe de la prima del seguro contratado por el cargo adicional acordado entre el transportista y el cliente conforme a lo establecido en las disposiciones jurídicas que para tal efecto emita la SICT.

TRACIÓN TRIBUTARIA

#### **Ejemplo:**

PrimaSeguro: **1,200.00**

*Nota: Los campos Aseguradora de daños al medio ambiente (AseguraMedAmbiente) y Número de póliza de seguro por daños al medio ambiente (PolizaMedAmbiente) se deben registrar cuando exista al menos una mercancía tipificada como material peligroso, de lo contrario no deben existir.*

#### **2.3.3 Remolques**

En esta sección se puede registrar la información de los remolques o semirremolques con los que cuenta el autotransporte utilizado para realizar el traslado de los bienes y/o mercancías; y solo se pueden registrar hasta dos secciones de Remolque.

• **Subtipo de remolque (SubTipoRem):** En este campo se debe registrar o seleccionar una clave del subtipo de remolque o semirremolque conforme al catálogo **catCartaPorte:c\_SubTipoRem**.

#### **Ejemplo:**

SubTipoRem: **CTR004** (Caja Cerrada).

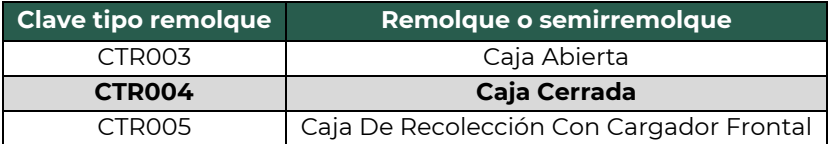

• **Placa:** En este campo se debe registrar la placa del remolque o semirremolque en el que se realiza el traslado de bienes y/o mercancías, se deben registrar solo los caracteres alfanuméricos, sin guiones ni espacios.

**Ejemplo:** Placa: **501&&**

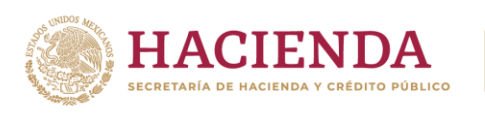

### **2.4 Figura del transporte**

En esta sección se debe ingresar la información correspondiente a los diferentes operadores del transporte, así como de aquellos contribuyentes relacionados con el medio de transporte utilizado para el traslado de los bienes y/o mercancías en territorio nacional, como Propietario o Arrendador de dicho medio, cuando el emisor del CFDI es distinto a las personas antes indicadas.

#### **2.4.1 Tipos de figura**

• **Tipo de figura de transporte (TipoFigura):** En este campo se debe registrar o seleccionar una clave del catálogo **catCartaPorte:c\_FiguraTransporte**.

#### **Ejemplo:**

TipoFigura: **01** (Operador).

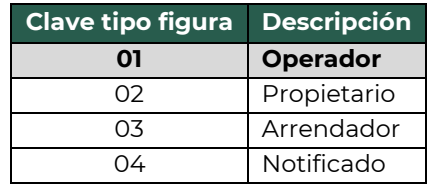

• **RFC de la figura de transporte (RFCFigura):** En este campo se debe registrar el RFC de la figura de transporte que interviene en el traslado de los bienes y/o mercancías.

Cuando la figura de transporte que interviene en el traslado de bienes y/o mercancías sea un residente en el extranjero, este campo se debe omitir.

## **Ejemplo:** RFC: **PEAT9605152C1**

• **Número de licencia (NumLicencia):** En este campo se debe registrar el número de la licencia de conducir o permiso otorgado al operador de la unidad en la que se realiza el traslado de bienes y/o mercancías.

#### **Ejemplo:**

NumLicencia: **000004**

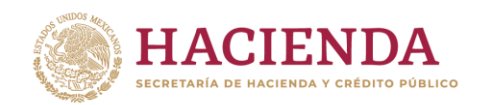

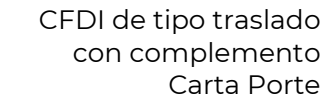

• **Nombre de figura (NombreFigura):** En este campo se debe registrar el nombre de la figura de transporte que interviene en el traslado de los bienes y/o mercancías.

#### **Ejemplo:**

NombreFigura (Operador): **Andrey Pérez Tujano**

*Nota: Cuando la figura de transporte que interviene en el traslado de bienes y/o mercancías sea un residente en el extranjero se deben registrar los campos Número de identificación o registro fiscal de la figura (NumRegIdTribFigura) y Residencia fiscal de la figura (ResidenciaFiscalFigura).* 

#### **2.4.1.1 Partes del transporte**

Este apartado sirve para registrar la información correspondiente a las partes del transporte con las que se realizará el traslado de los bienes y/o mercancías, siempre que no sean propiedad del emisor del CFDI con complemento Carta Porte.

Esta sección solo debe existir cuando la clave registrada en el campo **Tipo de la figura** (TipoFigura) corresponda al valor **02**- Propietario o **03** - Arrendador y se puede registrar tantas veces sea necesario.

• **Parte del transporte (ParteTransporte):** En este campo se debe registrar la clave que pertenece al transporte o la parte de transporte que no es propiedad del emisor del comprobante y que se encuentra en el catálogo **catCartaPorte:c\_ParteTransporte**.

#### **Ejemplo:**

ParteTransporte:**PT01** (Camión unitario).

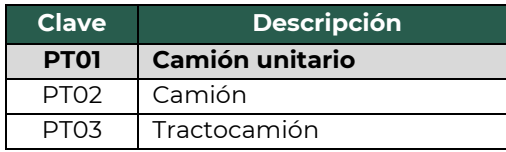

#### **2.4.1.2 Domicilio**

• **Calle (Calle):** En este campo se puede registrar el nombre de la calle en la que está ubicado el domicilio de la figura de transporte.

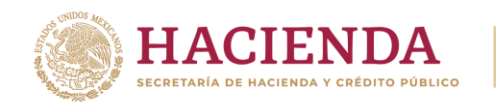

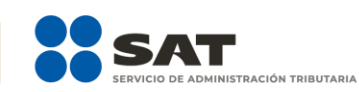

#### **Ejemplo:**

#### Calle: **Avenida Reforma Norte.**

• **Número exterior (NumeroExterior):** En este campo se puede registrar el número exterior en donde se ubica el domicilio de la figura de transporte.

**Ejemplo:** NumeroExterior: **77**

• **Número interior (NumeroInterior):** En caso de existir, en este campo se puede registrar el número interior en donde se ubica el domicilio de la figura de transporte.

#### **Ejemplo:**

NumeroInterior: **5**

• **Colonia (Colonia):** En este campo se puede registrar la clave de la colonia en donde se ubica el domicilio de la figura de transporte. El valor registrado en este campo debe coincidir con la clave del código postal registrado en el campo **Código Postal** (CodigoPostal).

#### **Ejemplo:**

Colonia: **0900** (Guerrero).

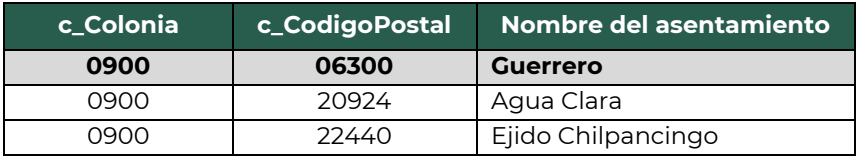

• **Localidad (Localidad):** En este campo se puede registrar la clave que corresponda a la ciudad o población en donde se encuentra ubicado el domicilio de la figura de transporte, si la clave del país es distinta a **MEX** se puede registrar texto libre.

El dato capturado debe coincidir con la clave del estado capturado en el campo **Estado** (Estado).

#### **Ejemplo:**

Localidad: **06** (Ciudad de México).

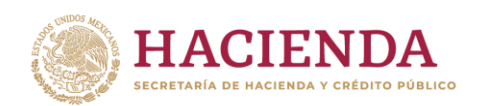

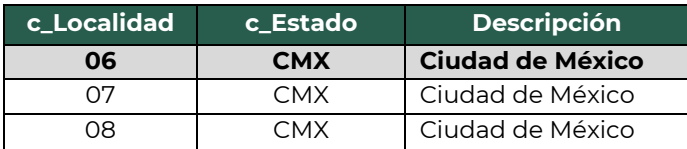

• **Referencia (Referencia):** En este campo se puede especificar en texto libre una descripción o referencia geográfica adicional, que permita una fácil o precisa ubicación del domicilio de la figura de transporte, por ejemplo, las coordenadas del GPS.

#### **Ejemplo:**

Referencia: **Frente al parque de Santa Úrsula**.

• **Municipio (Municipio):** En este campo se puede registrar o seleccionar una clave del catálogo **catCFDI:c\_Municipio** correspondiente al municipio, demarcación territorial o condado en donde se encuentra ubicado el domicilio de la figura de transporte de los bienes y/o mercancías que se trasladan. Cuando la clave del país es distinta a **MEX** se puede registrar texto libre.

El dato capturado en este campo debe coincidir con la clave del estado capturado en el campo **Estado** (Estado).

#### **Ejemplo:**

Municipio: **015** (Cuauhtémoc).

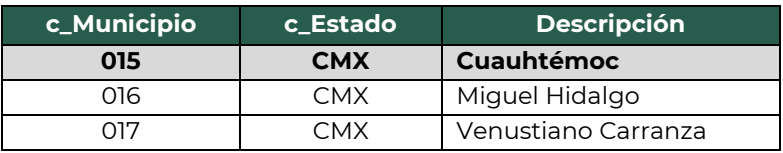

• **Estado (Estado):** En este campo se debe registrar el estado, entidad, región, comunidad, en donde se encuentra ubicado el domicilio de la figura de transporte. Si la clave del país es distinta a **MEX**, **USA** o **CAN** se puede registrar texto libre.

El dato capturado en este campo debe coincidir con la clave del país capturado en el campo **País** (Pais).

#### **Ejemplo:**

Estado: **CMX** (Ciudad de México).

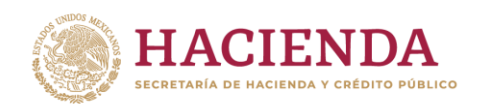

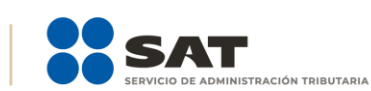

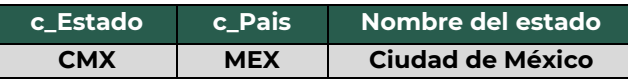

• **País (Pais):** En este campo se debe registrar la clave del país en donde se encuentra ubicado el domicilio de la Figura de transporte.

Este campo debe contener una clave del catálogo **catCFDI:c\_Pais**.

#### **Ejemplo:**

Pais: **MEX** (México).

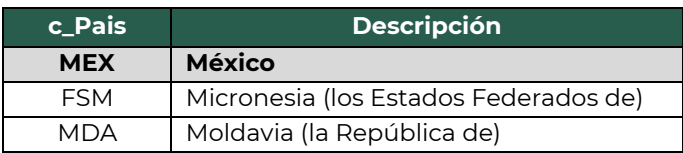

• **Código Postal (CodigoPostal):** En este campo se debe registrar la clave del código postal del catálogo **catCFDI:c\_CodigoPostal**, en donde se encuentra el domicilio de la figura de transporte.

*Nota: En caso de que el código postal específico del domicilio a registrar no se encuentre dentro del catálogo correspondiente, se debe capturar el código postal contiguo que sí se localice en el catálogo.*

El dato capturado en este campo debe coincidir con:

- La columna **c\_Estado**, debe ser la misma que la capturada en el campo **Estado**.
- La columna **c\_Municipio**, debe ser la misma que la capturada en el campo **Municipio**.
- La columna **c\_Localidad**, debe ser la misma que la capturada en el campo **Localidad**.

#### **Ejemplo:**

CodigoPostal: **06300**

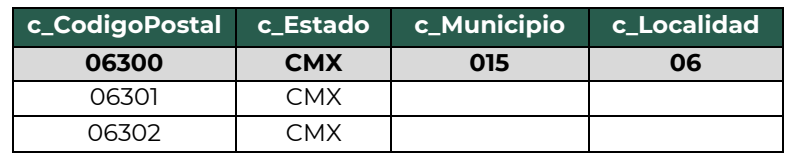

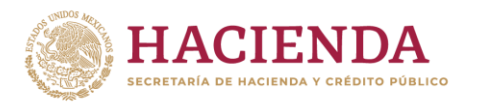

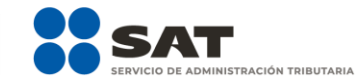

## **Apéndices**

#### <span id="page-69-0"></span>**Apéndice 1 Notas generales**

**Nota 1:** El presente documento incluye ejemplos de carácter didáctico que ilustran con mayor claridad lo descrito, por lo que los datos registrados son ficticios.

**Nota 2:** Quien contrate el servicio de transporte de bienes y/o mercancías en territorio nacional, se encuentra obligado a proporcionar al transportista con exactitud los datos necesarios para la identificación de los bienes y/o mercancías que se trasladan, lo anterior conforme a la regla 2.7.7.1.1., quinto párrafo de la RMF para 2023.

**Nota 3:** Siempre que se realice el traslado de bienes y/o mercancías dentro del territorio nacional, se debe emitir la factura electrónica de tipo ingreso o traslado según corresponda con el complemento Carta Porte, precisando que el momento oportuno para expedir cualquiera de los CFDI antes mencionados y para estar en posibilidad de amparar la legal estancia y tenencia de las mercancías que se transportan, la emisión debe ser previa a que el autotransporte inicie el traslado de los bienes y/o mercancías.

**Nota 4:** Cuando se trasladen bienes y/o mercancías sin el CFDI correspondiente con complemento Carta Porte, o bien, no cumpla con lo establecido en el estándar, tanto quien contrate el servicio, como quien lo preste, serán responsables ante la autoridad competente cuando esta detecte alguna irregularidad en los datos registrados en el complemento, dicha responsabilidad se limitará a los datos que proporcione cada una de las partes involucradas para la expedición del comprobante de acuerdo a lo establecido en la regla 2.7.7.1.1., sexto párrafo de la RMF para 2023.

**Nota 5:** En caso de que se emita un CFDI con complemento Carta Porte que contenga errores de llenado, se debe realizar su corrección de la siguiente manera:

**a)** Emitir un nuevo CFDI con los datos correctos relacionándolo con el primer CFDI emitido y registrar en el campo **Tipo de Relación** (TipoRelacion) de la sección CfdiRelacionados, la clave **04** con descripción **Sustitución de los CFDI previos**, del catálogo **catCFDI:c\_TipoRelacion**.

Este proceso se debe realizar antes de la cancelación del primer CFDI con errores.

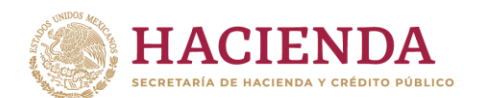

**b)** Cancelar el CFDI emitido con errores, en el campo **motivo de cancelación**, seleccionando la clave **01** con descripción **Comprobantes emitidos con errores con relación**, relacionando el CFDI corregido.

**Nota 6:** Las claves de servicio que deben utilizar los transportistas, según el tipo de carga y medio utilizado para el transporte de las mercancías, son las siguientes:

#### **78101800-Transporte de carga por carretera**

78101801-Servicios de transporte de carga por carretera (en camión) en área local.

78101802-Servicios transporte de carga por carretera (en camión) a nivel regional y nacional.

78101803-Servicios de transporte de vehículos.

78101804-Servicios de reubicación.

78101806-Servicios transporte de carga por carretera a nivel internacional.

78101807-Servicios de transporte de carga de petróleo o químicos por carretera.

#### **78101900-Transporte de carga intermodal**

78101901-Transporte aéreo a marítimo.

78101902-Transporte marítimo a ferroviario.

78101903-Transporte marino a carretera (por camión).

#### **78102200-Servicios postales de paqueteo y courrier**

78102201-Servicios de entrega postal nacional.

78102203-Servicios de envío, recogida o entrega de correo.

78102204-Servicios de entrega a nivel mundial de cartas o paquetes pequeños.

78102205-Servicios de entrega local de cartas o paquetes pequeños.

78121603-Tarifa de los fletes.

#### **78141500-Servicios de organización de transportes**

78141501-Servicios de expedidores de fletes.

84121806-Servicios de custodia de valores.

**92121800-Servicios de carros blindados y transporte de valores**

92121801-Servicio de carros blindados.

92121802-Servicio de transporte de dinero.

#### **Nota 7:** Bienes transportados **(BienesTransp)**

En caso de transportar determinadas clases de mercancías peligrosas, embaladas /envasadas en cantidades exceptuadas, de acuerdo a lo establecido

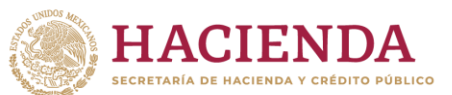

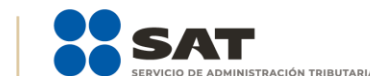

en la NOM011-1-SCT-2-2022, se puede registrar el valor **Sí** en el campo **Material Peligroso** (MaterialPeligroso), sin omitir el registro de los campos **Clave de Material Peligroso** (CveMaterialPeligroso) y **Embalaje** (Embalaje) y en el campo **Aseguradora de Daños al Medio Ambiente** (AseguraMedAmbiente) de la sección Mercancía Seguros la leyenda **Mercancías bajo amparo de la NOM-011- 1-SCT-2-2022**, asimismo en el campo **Póliza medio ambiente** (PolizaMedAmbiente), se deben registrar los números que identifican a la NOM (011122022) que hace referencia a cantidades exceptuadas y debe registrar en el campo **Descripción** (Descripcion) de la sección Mercancía la leyenda **Las mercancías peligrosas se trasladan bajo amparo de la NOM-011-1-SCT-2-2022**.

**Nota 8:** Material Peligroso **(MaterialPeligroso)**

El catálogo **catCartaPorte**:**c\_ClaveProdServCP**, cuenta con la columna **Material Peligroso**, la cual indica si es material considerado peligroso o no, es responsabilidad de la persona física o moral que carga, despacha, embarca o envía materiales o residuos peligrosos a un destinatario llevar a cabo la clasificación de sus sustancias y materiales peligrosos, para lo cual puede auxiliarse del citado catálogo o bien mediante el resultado de laboratorio de pruebas acreditado que garantizará que dichas sustancias o materiales no satisfacen los parámetros para ser considerados como tales.

#### **Nota 9: Servicio de intermediación o agentes de transporte**

La regla 2.7.7.1.1. de la RMF para 2023, señala que cuando se trate de una prestación de servicios de transporte realizada por intermediarios o agentes de transporte, deben expedir un CFDI de tipo Ingreso con complemento Carta Porte y solo cuando realice el traslado de sus propios bienes o mercancías por medios propios se estará a lo dispuesto en la regla 2.7.7.1.2.
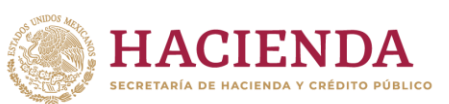

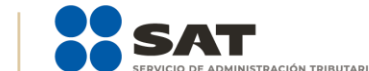

# **Apéndice 2 Datos de la representación impresa**

La información que debe contener la representación impresa del CFDI al que se le incorpora el complemento Carta Porte, de acuerdo a lo establecido en el artículo 29-A del CFF y la regla 2.7.1.7. fracción IX de la Resolución Miscelánea Fiscal (RMF) para 2023, es la siguiente:

## **A. Información del CFDI**

La información a nivel comprobante que debe contener la representación impresa, debe cumplir con lo establecido en la regla 2.7.1.7. de la Resolución Miscelánea Fiscal (RMF) para 2023.

## **B. Información del complemento Carta Porte**

La información del complemento debe corresponder con lo establecido en el estándar técnico, la cual varia para cada medio de transporte, sin embargo, a continuación, se enlistan todos los campos que se pueden visulizar en la representación impresa del complemento.

## **CartaPorte**

- IdCCP
- TranspInternac
- RegimenAduanero
- EntradaSalidaMerc
- PaisOrigenDestino
- ViaEntradaSalida
- TotalDistRec
- RegistroISTMO
- UbicacionPoloOrigen
- UbicacionPoloDestino

## **Ubicacion**

- TipoUbicacion
- IDUbicacion
- RFCRemitenteDestinatario
- NombreRemitenteDestinatario
- NumRegIdTrib

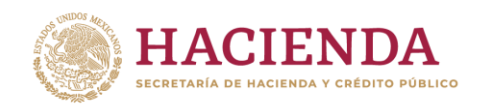

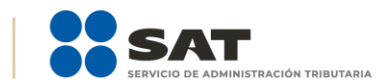

- ResidenciaFiscal
- NumEstacion
- NombreEstacion
- NavegacionTrafico
- FechaHoraSalidaLlegada
- **·** TipoEstacion
- DistanciaRecorrida

## **Domicilio**

- Calle
- **•** NumeroExterior
- **■** NumeroInterior
- Colonia
- Localidad
- Referencia
- **■** Municipio
- Estado
- Pais
- CodigoPostal

## **Mercancias**

- PesoBrutoTotal
- UnidadPeso
- PesoNetoTotal
- NumTotalMercancias
- LogisticaInversaRecoleccionDevolucion

## **Autotransporte**

- PermSCT
- NumPermisoSCT

# **IdentificacionVehicular**

- ConfigVehicular
- PesoBrutoVehicular
- PlacaVM
- AnioModeloVM

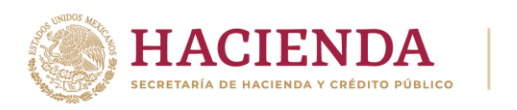

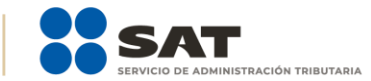

## **Seguros**

- **•** AseguraRespCivil
- PolizaRespCivil
- AseguraMedAmbiente
- PolizaMedAmbiente
- AseguraCarga
- PolizaCarga
- PrimaSeguro

## **Remolque**

- **SubTipoRem**
- **Placa**

# **TransporteMaritimo**

- PermSCT
- NumPermisoSCT
- **·** TipoEmbarcacion
- Matricula
- NumeroOMI
- NombreEmbarc
- NacionalidadEmbarc
- UnidadesDeArqBruto
- TipoCarga
- **·** LineaNaviera
- NombreAgenteNaviero
- NumAutorizacionNaviero
- NumViaje
- NumConocEmbarc
- PermisoTempNavegacion

## **Contenedor**

- **•** TipoContenedor
- MatriculaContenedor
- NumPrecinto
- IdCCPRelacionado
- PlacaVMCCP

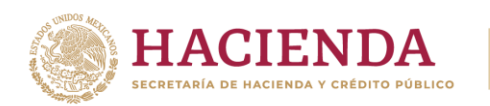

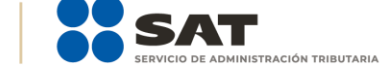

**FechaCertificacionCCP** 

## **RemolquesCCP**

- SubTipoRemCCP
- PlacaCCP

## **TransporteAereo**

- PermSCT
- NumPermisoSCT
- MatriculaAeronave
- NumeroGuia
- CodigoTransportista
- RFCEmbarcador
- NumRegIdTribEmbarc

## **TransporteFerroviario**

- TipoDeServicio
- NombreAseg
- NumPolizaSeguro

## **DerechosDePaso**

- **·** TipoDerechoDePaso
- KilometrajePagado

# **Carro**

- TipoCarro
- MatriculaCarro
- GuiaCarro
- ToneladasNetasCarro

# **Contenedor**

- **·** TipoContenedor
- PesoContedorVacio
- PesoNetoMercancia

## **TiposFigura**

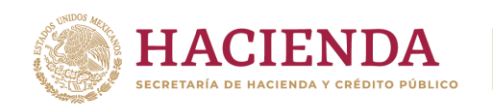

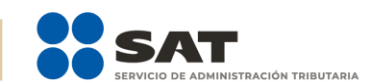

- **TipoFigura**
- NumLicencia
- NumRegIdTribFigura
- ResidenciaFiscalFigura

## **PartesTransporte**

**ParteTransporte** 

# **Domicilio**

- Calle
- NumeroExterior
- **NumeroInterior**
- . Colonia
- Localidad
- Referencia
- **■** Municipio
- Estado
- Pais
- **CodigoPostal**

**Nota 1:** Los campos anteriormente listados, pueden o no registrarse en el complemento Carta Porte, dado que su uso es opcional o requerido, dependiendo de lo definido en el estándar técnico de dicho complemento, lo cual varía según el medio de transporte utilizado para el traslado de bienes y/o mercancías.

**Nota 2:** El Proveedor de Certificación de Comprobante Fiscal Digital por Internet (PCCFDI), debe incluir únicamente en la representación impresa, las **condiciones de prestación de servicios que ampara el complemento Carta Porte** vigentes, que para tal efecto publique la Secretaría de Infraestructura, Comunicaciones y Transportes (SICT).

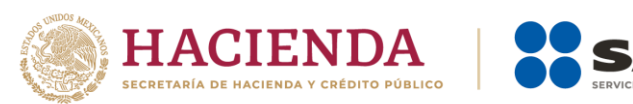

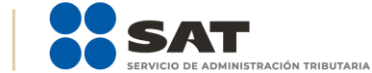

# **Apéndice 3 Datos mínimos requeridos proporcionados por el cliente y el transportista**

Los datos mínimos requeridos que debe proporcionar el cliente y el transportista por cada medio de transporte, deben ser registrados en el complemento Carta Porte de la siguiente manera:

## **Autotransporte**

## **Total 37**

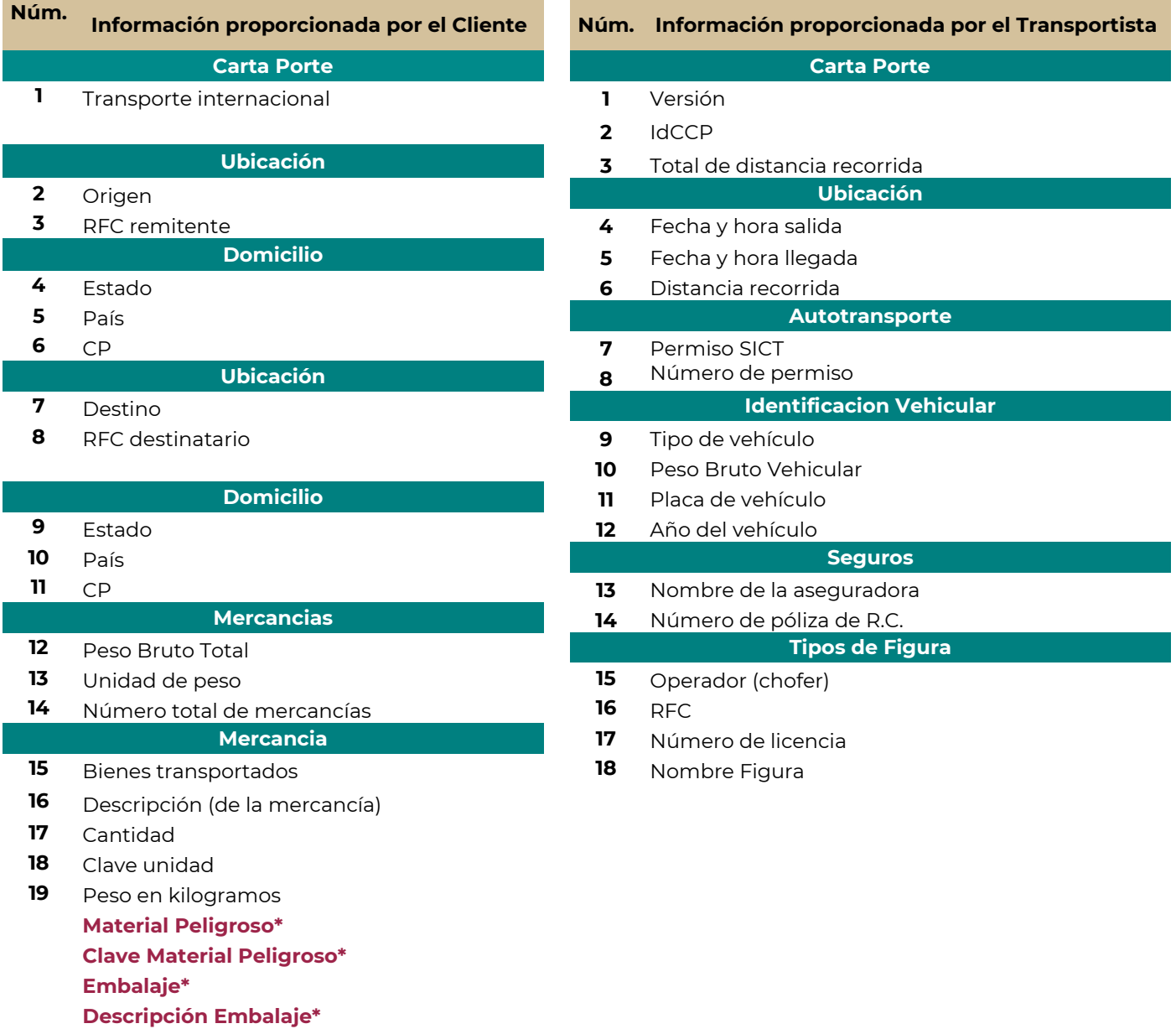

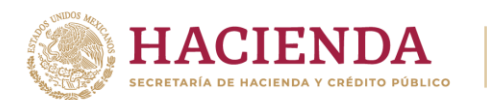

**Nota 1: \*** Estos campos se registran cuando se efectúa el traslado de materiales o sustancias peligrosas.

**TRACIÓN TRIBUTARIA** 

**225** 

**Nota 2:** Quien contrate el servicio de transporte de bienes y/o mercancías, como quien lo preste, serán responsables ante la autoridad competente cuando esta detecte alguna irregularidad en los datos registrados en el complemento Carta Porte. Dicha responsabilidad se limitará a los datos que proporcione cada una de las partes involucradas en la expedición del comprobante fiscal conforme al listado antes señalado.

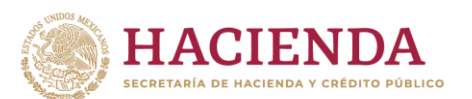

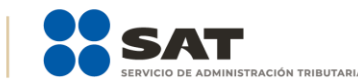

## **Apéndice 4 Traslado local de bienes y/o mercancías**

Para los efectos de lo establecido en la regla 2.7.7.2.1. Traslado local de bienes o mercancías de la RMF para 2023, cuando se tenga la certeza que no se transitará por algún tramo de jurisdicción federal, los contribuyentes que presten el servicio de autotransporte terrestre de carga general y especializada, pueden acreditar el transporte de los bienes y/o mercancías mediante la representación impresa, en papel o en formato digital del CFDI de tipo ingreso sin complemento Carta Porte que contenga los requisitos establecidos en el artículo 29-A del CFF, en el que se registre la clave de producto y/o servicio **78101801** con descripción **Servicios de transporte de carga por carretera (en camión) en área local**.

Los propietarios, poseedores o tenedores a que se refiere la regla 2.7.7.1.2. de la RMF para 2023, que transporten mercancías o bienes que formen parte de sus activos, cuando tengan la certeza que no transitarán por algún tramo de jurisdicción federal, pueden acreditar dicho transporte mediante la representación impresa, en papel o en formato digital del CFDI de tipo traslado sin complemento Carta Porte, que contenga los requisitos establecidos en el artículo 29-A del CFF, en el que se registre en el concepto las **claves de producto** correspondientes a los bienes y/o mercancías que se transportarán contenidas en el catálogo **catCartaPorte:c\_ClaveProdServCP** publicado en el Portal del SAT.

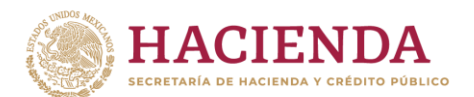

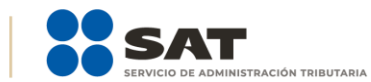

# **Apéndice 5 Servicio de intermediación o agentes de transporte**

Cuando el intermediario o agente de transporte contrate a un tercero para realizar el traslado de bienes y/o mercancías, puede expedir el CFDI (factura) de tipo ingreso sin complemento Carta Porte a su cliente, en el que registre la clave de producto o servicio **78141501** con descripción **Servicios de expedidores de fletes**.

Posteriormente, el transportista que presta el servicio de transporte al intermediario o agencia de transporte, debe emitir un CFDI con complemento Carta Porte, en el que registre la clave de producto o servicio que le corresponda de acuerdo a la operación y al medio de transporte en el que realice el traslado de bienes y/o mercancías, lo anterior de acuerdo al apéndice 1 nota 5 del "Instructivo de llenado del CFDI al que se le incorpora el complemento Carta Porte".

Cuando los intermediarios o agentes de transporte, prestan el servicio de transporte con medios propios, deben emitir un CFDI (factura) de tipo ingreso con complemento Carta Porte, en el que registren la clave de producto o servicio de acuerdo como se indica en el párrafo anterior.

En caso de que el intermediario o agente de transporte no transite por algún tramo de jurisdicción federal, puede expedir el CFDI de tipo ingreso sin complemento Carta Porte, siempre que utilicen vehículos de carga con características que no excedan los pesos y dimensiones de un camión tipo C2, conforme a lo establecido en la NOM-012-SCT-2-2017 o la que la sustituya. Se entenderá que no transitan por tramos de jurisdicción federal, a que se refiere la Ley de Caminos, Puentes y Autotransporte Federal y su Reglamento, siempre que en su trayecto la longitud del tramo federal que se pretenda utilizar no exceda de un radio de distancia de 30 kilómetros, los cuales se computarán entre el origen inicial y el destino final, incluyendo los puntos intermedios del traslado.

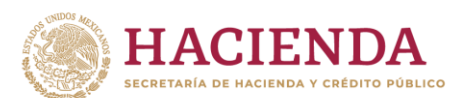

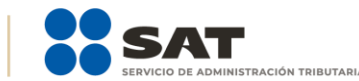

# **Apéndice 6 Servicio de paquetería y mensajería**

Conforme a lo establecido en regla 2.7.7.2.2. de la RMF para 2023*,* los contribuyentes que cuenten con el permiso de la Secretaría de Infraestructura, Comunicaciones y Transportes (SICT) y presten el servicio de paquetería y mensajería, pueden amparar el traslado de los bienes y/o mercancías en territorio nacional, considerando lo siguiente:

Emitirán un CFDI de tipo ingreso sin complemento Carta Porte, con los requisitos establecidos en el artículo 29-A del CFF, registrando tantas secciones **Concepto** que sean necesarias relacionando los números de guía (en el campo **Número de Identificación** (NoIdentificacion)) de todos los paquetes amparados en dicho CFDI.

#### **Ejemplo:**

#### ❖ **Sección Comprobante**

- **Tipo de comprobante (TipoDeComprobante): I** (Ingreso).
- **Total (Total): 15,000.00** (MXN) (Por la totalidad el servicio).

#### ❖ **Sección Conceptos paquete 1**

- **Clave de producto o servicio (ClaveProdServ): 78102200** (Servicios postales de paqueteo y courrier)
- **Clave de unidad (ClaveUnidad): E48** (Unidad de servicio)
- **Descripción (Descripcion): Servicios postales de paqueteo y courrier**.
- **Número de identificación (NoIdentificacion): ABCD123456789** (Guía de Paquete 1)

#### ❖ **Sección Conceptos paquete 2**

- **Clave de producto o servicio (ClaveProdServ): 78102200** (Servicios postales de paqueteo y courrier)
- **Clave de unidad (ClaveUnidad): E48** (Unidad de servicio)
- **Descripción (Descripcion): Servicios postales de paqueteo y courrier**. **Número de identificación (NoIdentificacion): ABCD234567891** (Guía de Paquete 2)**.**

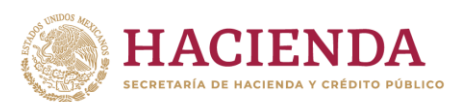

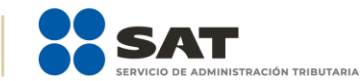

## ❖ **Sección Conceptos paquete 3**

- **Clave de producto o servicio (ClaveProdServ): 78102200** (Servicios postales de paqueteo y courrier)
- **Clave de unidad (ClaveUnidad): E48** (Unidad de servicio)
- **Descripción (Descripcion): Servicios postales de paqueteo y courrier**.
- **Número de identificación (NoIdentificacion): ABCD345678912** (Guía de Paquete 3).
- **I. Primera milla de la cadena de servicio:** Cuando se tenga la plena certeza de que no se transitará por algún tramo de jurisdicción federal, los transportistas pueden emitir un CFDI de tipo traslado sin complemento Carta Porte, el cual debe contener los requisitos establecidos en el artículo 29-A del CFF, registrando tantas secciones **Concepto** que sean necesarias donde en el campo **NoIdentificacion**, se relacionen los números de guía de todos los paquetes que se transportan.

#### **Ejemplo:**

#### ❖ **Sección Comprobante**

• **Tipo de comprobante (TipoDeComprobante): T** (Traslado).

#### ❖ **Sección Conceptos paquete 1**

- **Clave de producto o servicio (ClaveProdServ): 31181701** (Empaques)
- **Clave de unidad (ClaveUnidad): XPK** (Paquete)
- **Descripción (Descripcion): Paquetes**.
- **Número de identificación (NoIdentificacion): ABCD123456789**  (Paquete 1)

## ❖ **Sección Conceptos paquete 2**

- **Clave de producto o servicio (ClaveProdServ): 31181701** (Empaques)
- **Clave de unidad (ClaveUnidad): XPK** (Paquete)
- **Descripción (Descripcion): Paquetes**. **Número de identificación (NoIdentificacion): ABCD234567891**  (Paquete 2).

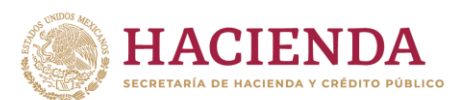

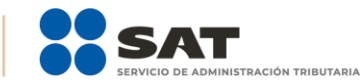

## ❖ **Sección Conceptos paquete 3**

- **Clave de producto o servicio (ClaveProdServ): 31181701** (Empaques)
- **Clave de unidad (ClaveUnidad): XPK** (Paquete)
- **Descripción (Descripcion): Paquetes**.
- **Número de identificación (NoIdentificacion): ABCD345678912**  (Paquete 3)
- **II. Etapa intermedia del servicio**: Deben emitir un CFDI de tipo traslado al que se le incorpore el complemento Carta Porte, por cada tramo que implique un cambio de medio o modo de transporte y registrar los números de guía de los paquetes que se transportan en el complemento Carta Porte; dichos números de guía deben estar relacionados en el CFDI de tipo ingreso que ampara el servicio prestado.

#### **Ejemplo:**

## ❖ **Sección Comprobante**

• **Tipo de comprobante (TipoDeComprobante): T** (Traslado).

#### ❖ **Sección Conceptos**

- **Clave de producto o servicio (ClaveProdServ): 31181701** (Empaques).
- **Cantidad (cantidad): 3**
- **Clave de unidad (ClaveUnidad): XPK** (Paquete)
- **Descripción (Descripcion): Paquetes**.

## ❖ **Sección Mercancía del complemento Carta Porte**

- **Bienes Transportados (BienesTransp): 31181701** (Empaques)
- **Cantidad (cantidad): 3**
- **Clave de unidad (ClaveUnidad): XPK** (Paquete)
- **Descripción (Descripcion): Paquetes**.

# ❖ **Sección Mercancía: GuiasIdentificacion del complemento Carta Porte Guía Master**

• **Número de la guía o identificación (NumeroGuiaIdentificacion): AFGF987654321** 

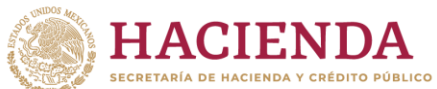

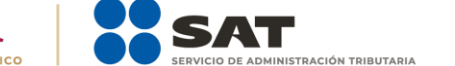

- **Descripción de la guía o identificación (DescripGuiaIdentificacion): Guía Master**
- **Peso de la guía o identificación (PesoGuiaIdentificacion): 10** (kg)
- ❖ **Sección Mercancía: GuiasIdentificacion del complemento Carta Porte paquete 1**
	- **Número de la guía o identificación (NumeroGuiaIdentificacion): ABCD123456789** (Paquete 1)
	- **Descripción de la guía o identificación (DescripGuiaIdentificacion): #Contenido del paquete 1**
	- **Peso de la guía o identificación (PesoGuiaIdentificacion): 6** (kg)

# ❖ **Sección Mercancía: GuiasIdentificacion del complemento Carta Porte paquete 2**

- **Número de la guía o identificación (NumeroGuiaIdentificacion): ABCD234567891** (Paquete 2)
- **Descripción de la guía o identificación (DescripGuiaIdentificacion): #Contenido del paquete 2**
- **Peso de la guía o identificación (PesoGuiaIdentificacion): 4** (kg)

# ❖ **Sección Mercancía: GuiasIdentificacion del complemento Carta Porte paquete 3**

- **Número de la guía o identificación (NumeroGuiaIdentificacion): ABCD345678912** (Paquete 3)
- **Descripción de la guía o identificación (DescripGuiaIdentificacion): Contenido del paquete 3**
- **Peso de la guía o identificación (PesoGuiaIdentificacion): 1** (kg)
- **III. Última milla del servicio:** Cuando el paquete se entrega al destinatario final y se tenga la plena certeza de que no se transitará por algún tramo de jurisdicción federal, se puede amparar el transporte con un CFDI de tipo traslado sin complemento Carta Porte, registrando tantas secciones **Concepto** que sean necesarias para relacionar los números de guía (en el campo **Número de Identificación** (NoIdentificacion) de todos los paquetes que se transportan.

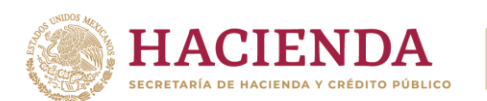

**Nota 1:** Tratándose de la primera y última milla los contribuyentes que realizan el transporte de bienes y/o mercancías a través autotransporte mediante vehículos de carga con características que no excedan los pesos y dimensiones de un camión tipo C2 de conformidad con la NOM-012-SCT-2-2017 o la que la sustituya. Se entenderá que no transitan por tramos de jurisdicción federal, a que se refiere la Ley de Caminos, Puentes y Autotransporte Federal y su Reglamento, siempre que en su trayecto la longitud del tramo federal que se pretenda utilizar no exceda de un radio de distancia de 30 kilómetros, los cuales se computarán entre el origen inicial y el destino final, incluyendo los puntos intermedios del traslado.

**Nota 2:** Tratándose de la primera y última milla, si la mercancía que se traslada es considerada como material peligroso, se debe contar con el permiso correspondiente de acuerdo a la **NOM-002-SCT/2011** o la que la sustituya.

**Nota 3:** Para los casos en los que el número de guía ampare diversos paquetes, se deben registrar tantas secciones GuiasIdentificacion, como sean necesarias de acuerdo a la operación, donde en la primera sección, se debe precisar el número de la guía con la que se consolidó la mercancía (Guía Master), capturando en el campo **Descripción de la Guía de Identifiación** (DescripcionGuiaIdentificacion) la palabra Guía Master, y en las secciones subsecuentes se deben registrar los números de guías individuales, debiendo incorporar un signo de numeral **(#)** al inicio de la captura en el campo **Descripción de la Guía de Identifiación** (DescripcionGuiaIdentificacion), **únicamente** cuando se traten de guías individuales relacionadas a la master.

**Nota 4:** Cuando se trate de la prestación de un servicio y al final del recorrido **no se recibió la mercancía o únicamente se recibió una cantidad menor** a la transportada y esta se tiene que regresar a la estación, patio, centro de distribución, entre otros, más cercano, **se puede acreditar el traslado de regreso con el CFDI con complemento Carta Porte de origen**, siempre que se trate de la misma mercancía o una cantidad menor a la señalada en dicho comprobante.

**Nota 5:** Cuando una empresa de paquetería y mensajería contrate a otra empresa prestadora de los mismos servicios, la operación debe realizarse en términos de lo establecido en la regla 2.7.7.2.2. Emisión de CFDI con complemento Carta Porte en la prestación de servicios de paquetería o mensajeríade la RMF para 2023.

Página **86** de **105 Nota 6**: Cuando se realice recolección de paquetes durante la ruta de traslado, no será necesario registrar las guías de identifcación a nivel concepto, siempre que se trate de una cantidad menor a la señalada en el CFDI con complemento Carta Porte emitido al inicio del viaje, estos pueden ser amparados cuando el campo

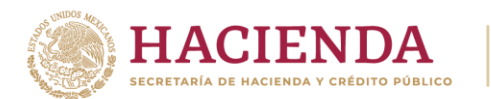

**Logística Inversa/ Recolección o Devolución** (LogisticaInversaRecoleccionDevolucion) contenga el valor "Sí", durante todo su recorrido.

**STRACIÓN TRIBUTARIA** 

# **Ejemplo:**

#### ❖ **Sección Comprobante**

• **Tipo de comprobante (TipoDeComprobante): T** (Traslado).

## ❖ **Sección Conceptos paquete 1**

- **Clave de producto o servicio (ClaveProdServ): 31181701** (Empaques)
- **Clave de unidad (ClaveUnidad): XPK** (Paquete)
- **Descripción (Descripcion): Paquetes**.
- **Número de identificación (NoIdentificacion): ABCD123456789**  (Paquete 1).

## ❖ **Sección Conceptos paquete 2**

- **Clave de producto o servicio (ClaveProdServ): 31181701** (Empaques)
- **Clave de unidad (ClaveUnidad): XPK** (Paquete)
- **Descripción (Descripcion): Paquetes**.
- **Número de identificación (NoIdentificacion): ABCD234567891**  (Paquete 2).

#### ❖ **Sección Conceptos paquete 3**

- **Clave de producto o servicio (ClaveProdServ): 31181701** (Empaques).
- **Clave de unidad (ClaveUnidad): XPK** (Paquete).
- **Descripción (Descripcion): Paquetes**.
- **Número de identificación (NoIdentificacion): ABCD345678912**  (Paquete 3).

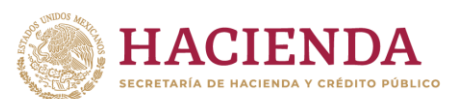

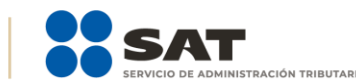

# **Apéndice 7 Servicio de traslado de fondos y valores**

Para el cumplimiento en lo establecido en la regla 2.7.7.1.4. de la RMF para 2023*,* las personas que presten el servicio de traslado de fondos y valores, pueden emitir un CFDI de tipo ingreso sin complemento Carta Porte que ampare la totalidad del servicio por cada cliente donde se registre alguna de las siguientes claves:

- **84121806** "Servicios de custodia de valores".
- **92121800** "Servicios de carros blindados y transporte de valores".
- **92121801** "Servicio de carros blindados".
- **92121802** "Servicio de transporte de dinero".

Posteriormente, para amparar el traslado de fondos y valores se debe emitir un CFDI de tipo traslado con complemento Carta Porte, siempre que en dicho comprobante se relacione el CFDI de tipo ingreso emitido por la prestación del servicio, con el cual se puede amparar el traslado de fondos y valores con la representación impresa, en papel o en formato digital.

# **Ejemplo:**

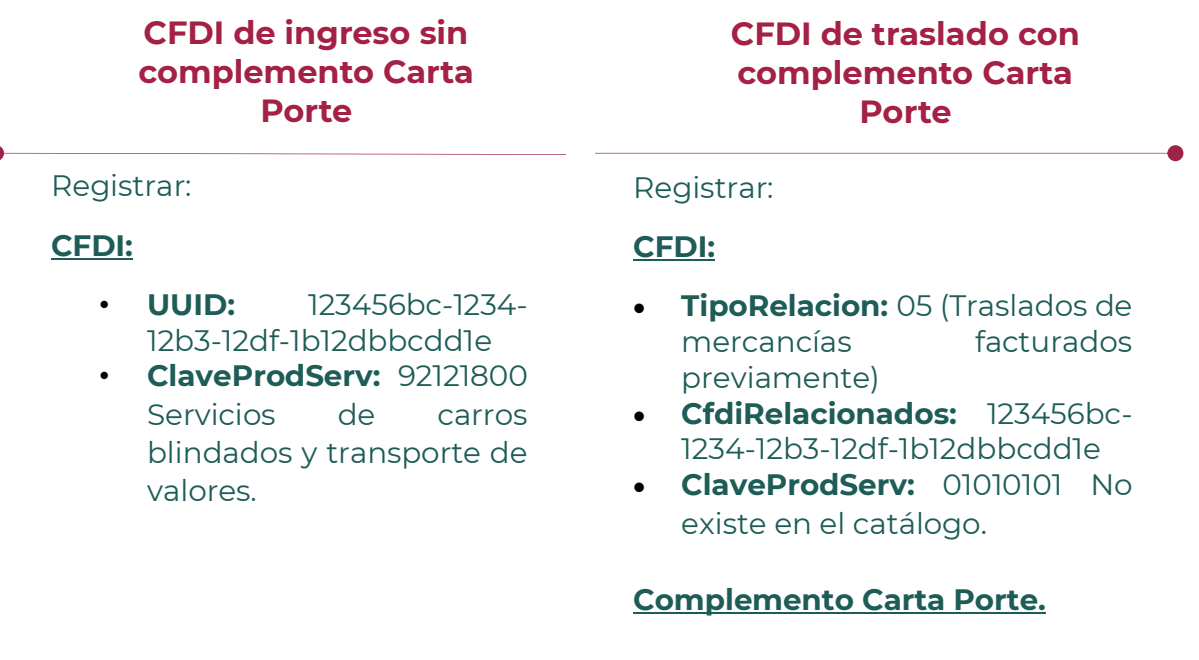

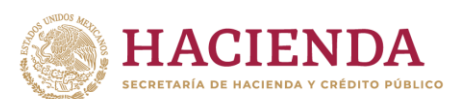

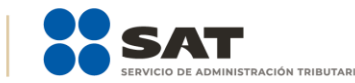

# **Apéndice 8 Servicio de grúas de arrastre, grúas de arrastre y salvamento y depósito de vehículos**

Para el cumplimiento de lo establecido en la regla 2.7.7.2.3. de la RMF para 2023*,* quienes presten el servicio de **grúas de arrastre** y **grúas de arrastre y salvamento y depósito de vehículos** que transporten bienes, sin que la ruta implique transitar por algún tramo de jurisdicción federal, pueden emitir un CFDI de tipo ingreso sin complemento Carta Porte, registrando alguna de las siguientes claves:

**78101800** "Transporte de carga por carretera". **78101803** "Servicio de transporte de vehículos".

Posteriormente, debe emitir un CFDI de tipo traslado sin complemento Carta Porte por cada servicio y cliente, siempre que en dicho comprobante se relacione el CFDI de tipo Ingreso emitido por la prestación del servicio, con el cual se puede amparar el traslado de bienes con la representación impresa, en papel o en formato digital.

- Cuando se tenga la certeza de que se transitará por alguna vía de jurisdicción federal, se debe emitir un CFDI de tipo Ingreso con complemento Carta Porte, de acuerdo a lo establecido en la regla 2.7.7.1.1. de la RMF para 2023.
- En caso de realizar traslados locales no se está obligado a emitir CFDI con complemento Carta Porte, además si se utilizan vehículos de carga con características que no excedan los pesos y dimensiones de un camión tipo C2 de conformidad con la NOM-012-SCT-2-2017 o la que la sustituya, se entenderá que no se transita por tramos de jurisdicción federal, a que se refiere la Ley de Caminos, Puentes y Autotransporte Federal y su Reglamento, siempre que en su trayecto la longitud del tramo federal que se pretenda utilizar no exceda de un radio de distancia de 30 kilómetros, los cuales se computarán entre el origen inicial y el destino final, incluyendo los puntos intermedios del traslado.

En caso de que el prestador de servicios de grúa no conozca la clave del RFC, del cliente, puede registrar el RFC genérico nacional (XAXX010101000) o el RFC genérico de residentes en el extranjero (XEXX010101000), de ser el caso, y por lo que hace a los importes a cobrar, se puede señalar un importe aproximado,

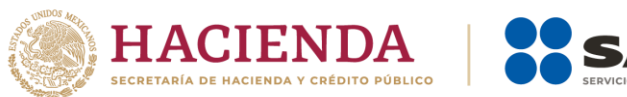

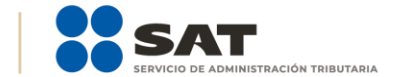

pudiendo utilizar con posterioridad notas de crédito para realizar los ajustes de cobro que correspondan.

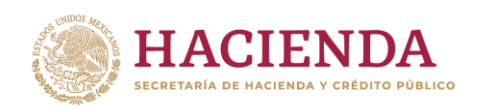

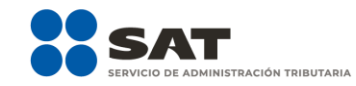

# **Ejemplo:**

**CFDI de ingreso sin complemento Carta Porte**

# Registrar:

# **CFDI:**

- **UUID:** 123456bc-1234-12b3- 12df-1b12dbbcdd1e.
- **ClaveProdServ:** 78101803 Servicio de transporte de vehículos.

# **CFDI de traslado sin complemento Carta Porte**

Registrar:

# **CFDI:**

- **TipoRelacion:** 05 (Traslados de mercancías facturados previamente)
- **CfdiRelacionados:** 123456bc-1234-12b3-12df-1b12dbbcdd1e
- **ClaveProdServ:** 25101503 Autos.

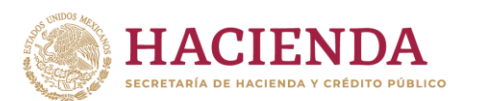

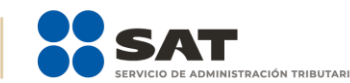

# **Apéndice 9 Servicio de distribución de hidrocarburos a nivel local**

Conforme a lo establecido en la regla 2.7.7.2.4. de la RMF para 2023*,* los contribuyentes que realicen el traslado de hidrocarburos y petrolíferos por medios propios y distintos a ducto, que cuenten con el permiso otorgado por la Comisión Reguladora de Energía, sin que el traslado implique transitar por algún tramo de jurisdicción federal, deben emitir un CFDI de tipo traslado con complemento Carta Porte al que deben incorporar el complemento de hidrocarburos y petrolíferos (una vez que este sea publicado en el Portal del SAT).

En caso de que se contrate los servicios de transporte o distribución de hidrocarburos o petrolíferos, el transportista o distribuidor debe emitir el CFDI de tipo ingreso con complemento Carta Porte, al que deben incorporar el complemento de hidrocarburos y petrolíferos (una vez que este sea publicado en el Portal del SAT).

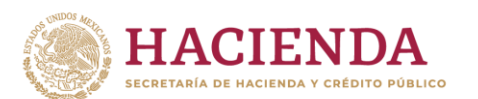

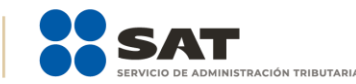

# **Apéndice 10 Servicio de transporte consolidado de mercancías**

Conforme a lo establecido en la regla 2.7.7.2.5. de la RMF para 2023*,* los contribuyentes que presten el servicio de transporte de carga consolidada de bienes y/o mercancías, siempre que las cargas sean identificadas mediante una clave o número de identificación único, pueden amparar el traslado considerando lo siguiente:

Emitirán un CFDI de tipo ingreso sin complemento Carta Porte, con los requisitos establecidos en el artículo 29-A del CFF, registrando tantas secciones **Concepto** que sean necesarias para identificar y relacionar cada una de las cargas amparadas en el comprobante. Para tales efectos, deben emitir por cada cliente un CFDI de tipo ingreso sin complemento Carta Porte y considerar la clave **78101800** con descripción **Transporte de carga por carretera**.

## **Ejemplo:**

## ❖ **Sección Comprobante**

- **UUID:** 123456bc-1234-12b3-12df-1b12dbbcdd1e.
- **Tipo de comprobante (TipoDeComprobante): I** (Ingreso).
- **Total (Total): 150,000** (MXN) (Por la totalidad el servicio)

#### ❖ **Sección Conceptos carga 1**

- **Clave de producto o servicio (ClaveProdServ): 78101800**
- **Clave de unidad (ClaveUnidad): E48** (Unidad de servicio)
- **Descripción (Descripcion): Transporte de carga por carretera**.
- **Número de identificación (NoIdentificacion): ABCD123456789** (Carga 1).

## ❖ **Sección Conceptos carga 2**

- **Clave de producto o servicio (ClaveProdServ): 78101800**
- **Clave de unidad (ClaveUnidad): E48** (Unidad de servicio)
- **Descripción (Descripcion): Transporte de carga por carretera**. **Número de identificación (NoIdentificacion): ABCD234567891** (Carga 2).

## ❖ **Sección Conceptos carga 3**

• **Clave de producto o servicio (ClaveProdServ): 78101800**

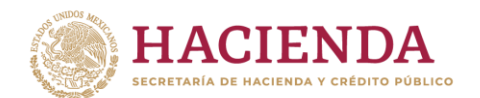

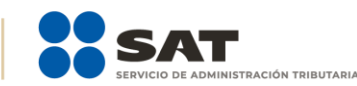

- **Clave de unidad (ClaveUnidad): E48** (Unidad de servicio)
- **Descripción (Descripcion): Transporte de carga por carretera**.
- **Número de identificación (NoIdentificacion): ABCD345678912** (Carga 3).
- **I.** Tratándose de la **primera milla** del traslado de los bienes y/o mercancías, cuando se tenga la plena certeza de que no se transitará por algún tramo de jurisdicción federal, los transportistas pueden emitir un **CFDI de tipo traslado sin complemento Carta Porte**, el cual debe contener los requisitos establecidos en el artículo 29-A del CFF, registrando tantas secciones **Concepto** que sean necesarias para registrar los números de identificación asignados a cada una de las cargas amparadas en dicho CFDI, y considerar la clave **24112700 Estibas**, se pueden capturar todos los registros que sean necesarios.

## **Ejemplo:**

## ❖ **Sección Comprobante**

• **Tipo de comprobante (TipoDeComprobante): T** (Traslado).

## ❖ **Sección Conceptos carga 1**

- **Clave de producto o servicio (ClaveProdServ): 24112700** (Estibas)
- **Clave de unidad (ClaveUnidad): NL** (Carga)
- **Descripción (Descripcion): Carga**.
- **Número de identificación (NoIdentificacion): ABCD123456789** (Carga 1).

## ❖ **Sección Conceptos carga 2**

- **Clave de producto o servicio (ClaveProdServ): 24112700** (Estibas)
- **Clave de unidad (ClaveUnidad): NL** (Carga)
- **Descripción (Descripcion): Carga**.
- **Número de identificación (NoIdentificacion): ABCD234567891** (Carga 2).

#### ❖ **Sección Conceptos carga 3**

- **Clave de producto o servicio (ClaveProdServ): 24112700** (Estibas)
- **Clave de unidad (ClaveUnidad): NL** (Carga)
- **Descripción (Descripcion): Carga**.
- **Número de identificación (NoIdentificacion): ABCD345678912** (Carga 3).

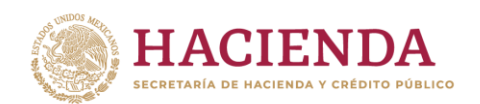

**II. Para la etapa intermedia del servicio**, deben emitir un **CFDI de tipo traslado al que se le incorpore el complemento Carta Porte** por cada cambio de medio o modo de transporte y registrar la clave **24112700 Estibas**. Adicionalmente deben relacionar las claves o números de identificación asignados a las cargas que se encuentran trasladando en la sección Concepto a nivel CFDI; así como el folio fiscal del CFDI de tipo ingreso que ampara el servicio prestado.

## **Ejemplo:**

## ❖ **Sección Comprobante**

- **Tipo de comprobante (TipoDeComprobante): T** (Traslado).
- **TipoRelacion:** 05 (Traslados de mercancías facturados previamente)
- **CfdiRelacionados:** 123456bc-1234-12b3-12df-1b12dbbcdd1e. (CFDI de ingreso que ampara el servicio)

#### ❖ **Sección Conceptos**

- **Clave de producto o servicio (ClaveProdServ): 24112700** (Estibas)
- **Cantidad (cantidad): 3**
- **Clave de unidad (ClaveUnidad): NL** (Carga)
- **Descripción (Descripcion): Carga**.

#### ❖ **Sección Mercancía del complemento Carta Porte**

- **Bienes Transportados (BienesTransp): 24112700** (Estibas)
- **Cantidad (cantidad): 3**
- **Clave de unidad (ClaveUnidad): NL** (Carga)
- **Descripción (Descripcion): Carga**.

## ❖ **Sección Mercancía: GuiasIdentificacion del complemento Carta Porte carga 1**

- **Número de la guía o identificación (NumeroGuiaIdentificacion): ABCD123456789** (Carga 1)
- **Descripción de la guía o identificación (DescripGuiaIdentificacion): Contenido de la Carga 1**
- **Peso de la guía o identificación (PesoGuiaIdentificacion): 6000** (kg)

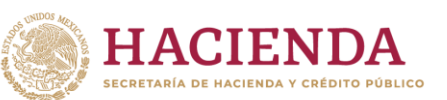

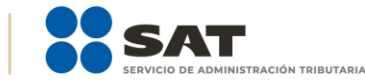

❖ **Sección Mercancía: GuiasIdentificacion del complemento Carta Porte carga 2**

- **Número de la guía o identificación (NumeroGuiaIdentificacion): ABCD234567891** (Carga 2)
- **Descripción de la guía o identificación (DescripGuiaIdentificacion): Contenido de la carga 2**
- **Peso de la guía o identificación (PesoGuiaIdentificacion): 4000** (kg)

❖ **Sección Mercancía: GuiasIdentificacion del complemento Carta Porte carga 3**

- **Número de la guía o identificación (NumeroGuiaIdentificacion): ABCD345678912** (Carga 3)
- **Descripción de la guía o identificación (DescripGuiaIdentificacion): Contenido de la carga 3**
- **Peso de la guía o identificación (PesoGuiaIdentificacion): 1000** (kg)
- **III.** Para la **última milla del traslado** de los bienes y/o mercancías, cuando se tenga la plena certeza de que no se transitará por algún tramo de jurisdicción federal, los transportistas pueden emitir un **CFDI de tipo traslado sin complemento Carta Porte**, el cual debe de contener los requisitos establecidos en el artículo 29-A del CFF, registrando tantas secciones **Concepto** que sean necesarias para relacionar los números de identificación asignados a cada una de las cargas amparadas en dicho CFDI; así como el folio fiscal del CFDI de tipo ingreso que ampara el servicio prestado y considerar la clave **24112700 Estibas**, se pueden capturar todos los registros que sean necesarios.

**Nota 1:** Tratándose de la primera y última milla, si la mercancía que se traslada es considerada como material peligroso, se debe contar con el permiso correspondiente de acuerdo a la **NOM-002-SCT/2011** o la que la sustituya.

**Nota 2:** Para los efectos de la primera y última milla, en caso de que se transite por algún tramo de jurisdicción federal, los contribuyentes a que se refiere esta regla deben emitir un CFDI de tipo traslado con complemento Carta Porte.

**Nota 3:** Para los servicios de primera y última milla los contribuyentes que realizan el transporte de bienes y/o mercancías a través autotransporte mediante vehículos de carga con características que no excedan los pesos y

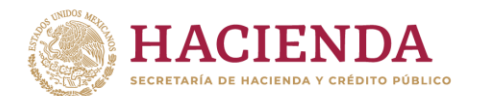

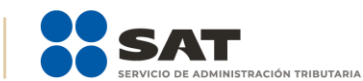

dimensiones de un camión tipo C2 de conformidad con la NOM-012-SCT-2-2017 o la que la sustituya, se entenderá que no transitan por tramos de jurisdicción federal a que se refiere la Ley de Caminos, Puentes y Autotransporte Federal y su Reglamento, siempre que en su trayecto la longitud del tramo federal que se pretenda utilizar no exceda de un radio de distancia de 30 kilómetros, los cuales se computarán entre el origen inicial y el destino final, incluyendo los puntos intermedios del traslado.

## **Ejemplo:**

## ❖ **Sección Comprobante**

- **Tipo de comprobante (TipoDeComprobante): T** (Traslado).
- **TipoRelacion:** 05 (Traslados de mercancías facturados previamente)
- **CfdiRelacionados:** 123456bc-1234-12b3-12df-1b12dbbcdd1e. (CFDI de ingreso que ampara el servicio)

## ❖ **Sección Conceptos carga 1**

- **Clave de producto o servicio (ClaveProdServ): 24112700** (Estibas)
- **Clave de unidad (ClaveUnidad): NL** (Carga)
- **Descripción (Descripcion): Carga**.
- **Número de identificación (NoIdentificacion): ABCD123456789** (Carga 1)

## ❖ **Sección Conceptos carga 2**

- **Clave de producto o servicio (ClaveProdServ): 24112700** (Estibas)
- **Clave de unidad (ClaveUnidad): NL** (Carga)
- **Descripción (Descripcion): Carga**.
- **Número de identificación (NoIdentificacion): ABCD234567891** (Carga 2)

#### ❖ **Sección Conceptos carga 3**

- **Clave de producto o servicio (ClaveProdServ): 24112700** (Estibas)
- **Clave de unidad (ClaveUnidad): NL** (Carga)
- **Descripción (Descripcion): Carga**.
- **Número de identificación (NoIdentificacion): ABCD345678912** (Carga 3)

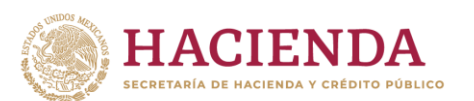

# **Apéndice 11 Tramos de jurisdicción federal para el traslado de bienes y/o mercancías a través de autotransporte**

Conforme a lo establecido en la regla **2.7.7.2.8**. de la RMF para 2023, para los efectos de las reglas, **2.7.7.1.4.** (Emisión de CFDI con complemento Carta Porte en la prestación de servicios de Transporte de fondos y valores), **2.7.7.2.1.** (Traslado local de bienes o mercancías), **2.7.7.2.2.** (Emisión de CFDI con complemento Carta Porte en la prestación de servicios de paquetería o mensajería), **2.7.7.2.3.** (Emisión de CFDI con complemento Carta Porte en la prestación de servicios de grúas, servicios auxiliares de arrastre y salvamento a nivel local) y **2.7.7.2.5.** (Emisión de CFDI con complemento Carta Porte en la prestación de servicios de transporte consolidado de mercancías) de la misma Resolución, los contribuyentes que realizan el transporte de bienes y/o mercancías a través de autotransporte mediante vehículos de carga y aquellos que transporten remolques con características que no excedan los pesos y dimensiones de un camión tipo C2 de conformidad con la NOM-012-SCT-2- 2017 o la que la sustituya, se entenderá que no transitan por tramos de jurisdicción federal a que se refiere la Ley de Caminos, Puentes y Autotransporte Federal y su Reglamento, siempre que en su trayecto la **longitud del tramo federal que se pretenda utilizar no exceda de un radio de distancia de 30 kilómetros**, los cuales se computarán entre el origen inicial y el destino final, incluyendo los puntos intermedios del traslado.

Se pueden acreditar el transporte de los bienes y/o mercancías mediante la representación impresa, en papel o en formato digital del CFDI que contenga lo requisitos establecidos en el artículo 29-A del CFF y en su caso 2.7.1.8.

Lo anterior no resulta aplicable para los transportistas a que se refieren las reglas **2.7.7.2.4.** (Emisión de CFDI con complemento Carta Porte en la prestación de servicios de transporte o distribución de Hidrocarburos o Petrolíferos a nivel local) y **2.7.7.1.5.** (Transporte de mercancías por transportistas residentes en el extranjero sin establecimiento permanente en territorio nacional), así como para los que realicen el traslado de mercancías destinadas a operaciones de comercio exterior, en términos de las disposiciones aduaneras que resulten aplicables. Tampoco resulta aplicable para los contribuyentes que transporten medicamentos en territorio nacional de conformidad con lo dispuesto en las reglas **2.7.7.1.1.** o **2.7.7.1.2.** de la RMF para 2023.

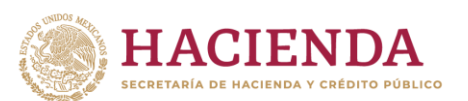

# **Apéndice 12 Eventualidades o falla mecánicas**

En caso de que se tenga una eventualidad o una falla mecánica imposible de reparar en el momento, la cual implique que los datos registrados en el complemento Carta Porte cambien, se debe realizar lo siguiente:

- **1.** Emitir un nuevo CFDI con complemento Carta Porte con los datos actualizados que cambiaron (por ejemplo, de la nueva unidad o en su caso del nuevo operador, no contemplado anteriormente).
	- a) Relacionar el nuevo CFDI con el CFDI inicial cancelado y registrar en el campo **TipoRelacion** la clave **04**, con descripción **Sustitución de los CFDI previos** del catálogo **catCFDI:c\_TipoRelacion**.

Este proceso se debe realizar antes de la cancelación del primer CFDI con errores.

- b) Cancelar el CFDI con complemento Carta Porte, en el campo **motivo de cancelación**, seleccionando la clave **01** con descripción **Comprobantes emitidos con errores con relación**, relacionando el CFDI corregido.
- **2.** Se hace llegar la representación impresa, en papel o en formato digital, del CFDI con complemento Carta Porte al operador para amparar el traslado de los bienes y/o mercancías.
- **3.** Se reanuda el viaje.
- **4.** Se entregan los bienes y/o mercancías en el destino acordado y se finaliza el servicio.

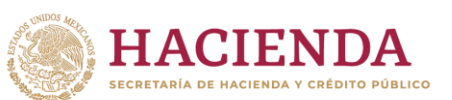

# **Apéndice 13 Devolución de mercancías**

En un traslado de bienes y/o mercancías donde sea requerida la emisión de un CFDI con complemento Carta Porte de acuerdo a la normatividad vigente aplicable y por alguna razón se requiera una devolución por mercancías, por ejemplo, a causa de que están caducas, que no fueron vendidas o simplemente no requieren por exceso de inventario, y estas necesitan ser trasladadas nuevamente al centro de distribución (punto de origen), se puede amparar el traslado de las mismas, al realizar lo siguiente:

- **1.** Identificar los puntos o centros de distribución donde se deben entregar los bienes y/o mercancías.
- **2.** Emitir el CFDI con complemento Carta Porte.
- **3.** Hacer llegar la representación impresa, en papel o formato digital del CFDI con complemento Carta Porte al operador para amparar el traslado de bienes y/o mercancías.
- **4.** Iniciar el viaje.
- **5.** Realizar las entregas en cada punto acordado y recibir las mercancías en devolución.
- **6.** Continuar con la ruta de entrega y al término de esta, en caso de identificar que la cantidad de vuelta de los bienes y/o mercancías es **mayor que la inicial**.
- **7.** Emitir un nuevo CFDI de tipo traslado con complemento Carta Porte con el total de las mercancías devueltas que ampare el traslado de regreso, siempre que no exista un costo adicional por dicho traslado, pues en caso de haberlo se debe emitir el CFDI de ingreso.
- **8.** Hacer llegar la representación impresa, en papel o formato digital del CFDI con complemento Carta Porte al operador para amparar el traslado de bienes y/o mercancías devueltas.
- **9.** Iniciar el viaje.
- **10.** Entregar las mercancías en el destino acordado y terminar el viaje.

**Nota:** Cuando se trate de la prestación de un servicio y al final del recorrido **no se logró entregar la totalidad de la mercancía o únicamente se recibió en devolución una cantidad menor** a la transportada y esta se tiene que regresar al punto de origen (la estación, patio, centro de distribución, entre otros), se puede **acreditar el traslado de regreso con el CFDI con complemento Carta Porte de origen**, siempre que se trate de la misma mercancía y una cantidad menor a la señalada en dicho comprobante.

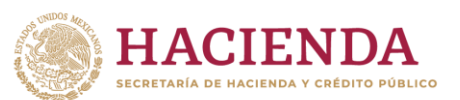

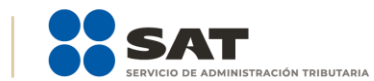

# **Apéndice 14 Servicios de mudanza**

Los contribuyentes que presten el servicio de mudanza deben emitir un CFDI (factura) de tipo Ingreso con complemento Carta Porte, por el servicio prestado a cada cliente, en el cual se debe registrar la clave de servicio **78101804** con descripción **Servicios de reubicación** y en caso de trasladar **cajas y/o bolsas** con pertenecías del cliente se puede registrar la clave **31181701**  con descripción **Empaques** misma que cuenta con las siguientes palabras similares **Embalaje, Paquetería, cajas y/o bolsas para mudanza**.

- Cuando se tenga la certeza de que se transitará por alguna vía de jurisdicción federal, se debe emitir un CFDI (factura) de tipo Ingreso con complemento Carta Porte, de acuerdo a lo establecido en la regla 2.7.7.1.1. de la RMF para 2023.
- En caso de realizar traslados locales no se está obligado a emitir CFDI con complemento Carta Porte, además si se utilizan vehículos de carga con características que no excedan los pesos y dimensiones de un camión tipo C2 de conformidad con la NOM-012-SCT-2-2017 o la que la sustituya, se entenderá que no se transita por tramos de jurisdicción federal, a que se refiere la Ley de Caminos, Puentes y Autotransporte Federal y su Reglamento, siempre que en su trayecto la longitud del tramo federal que se pretenda utilizar no exceda de un radio de distancia de 30 kilómetros, los cuales se computarán entre el origen inicial y el destino final, incluyendo los puntos intermedios del traslado.

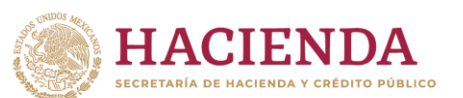

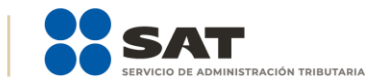

# **Apéndice 15 Prestación de servicios dedicados**

Conforme a lo establecido en la regla 2.7.7.1.3. de la RMF para 2023*,* los contribuyentes que presten el servicio de transporte dedicado, mediante la asignación específica de una o más unidades vehiculares a un mismo cliente o contratante pueden:

- Emitir un **CFDI de tipo ingreso sin complemento Carta Porte**, que ampare la totalidad de los servicios prestados, en el que registren la clave del servicio.
	- o **78101800**  "Transporte de carga por carretera".

Colocando en el campo descripción **Servicio dedicado** de acuerdo a la columna de palabras similares del catálogo **c\_ClaveProdServ**.

• Posteriormente el cliente o contratante debe emitir un **CFDI de tipo traslado al que se le incorpore el complemento Carta Porte**, por cada traslado que realice de sus propias mercancías y cuando implique un cambio de medio o modo de transporte, en el cual se debe relacionar el folio fiscal del CFDI de tipo Ingreso emitido por la prestación de las unidades.

## **Ejemplo:**

## ❖ **Sección Comprobante**

- **Tipo de comprobante (TipoDeComprobante): I** (Ingreso)
- **Total (Total): 30,000** (MXN) (Por la totalidad el servicio)

## ❖ **Sección Conceptos**

- **Clave de producto o servicio (ClaveProdServ): 78101805**
- **Clave de unidad (ClaveUnidad): E48** (Unidad de servicio)
- **Descripción (Descripcion): Servicio de alquiler de camiones**

# ❖ **Sección Mercancía del complemento Carta Porte que emita quien contrato el servicio dedicado**

- **Clave de producto o servicio (ClaveProdServ): 43211508**
- **Clave de unidad (ClaveUnidad): XBX** (Caja)
- **Descripción (Descripcion): Productos de confitería**

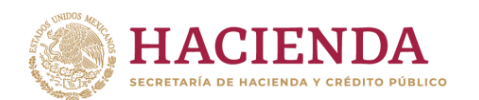

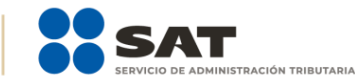

# **Apéndice 16 IMMEX**

Para los casos de las empresas que se encuentren dentro del Decreto para el Fomento de la Industria Manufacturera, Maquiladora y de Servicios de Exportación (Decreto IMMEX), que no realicen operaciones a través de pedimentos consolidados, se establecen las regulaciones y/o excepciones que pueden presentarse, esto para la correcta emisión e implementación del CFDI al que se incorpora el complemento Carta Porte.

• **Transporte internacional (TranspInternac):** En este campo se debe registrar o seleccionar el valor **Sí** o **No** para indicar cuando el traslado de bienes y/o mercancías sea de carácter internacional.

## **Ejemplo:**

TranspInternac: **Sí**

• **Régimen Aduanero (RegimenAduanero):** En este campo se debe registrar o seleccionar una clave del catálogo **catCartaPorte:c\_RegimenAduanero**, para expresar el tipo de régimen que se encuentra asociado con el traslado de los bienes y/o mercancías de procedencia extranjera.

## **Ejemplo:**

RegimenAduanero: **ITR** (Temporales de importación)

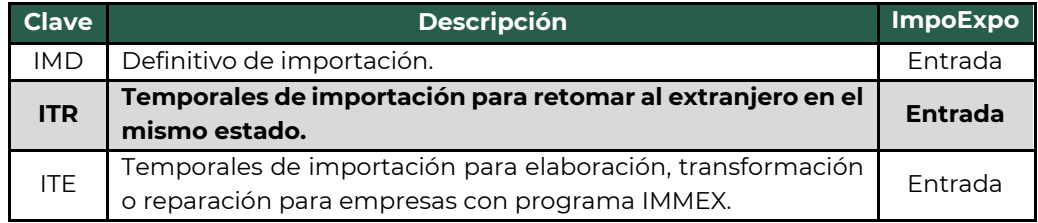

• **Entrada o salida de mercancías (EntradaSalidaMerc):** En este campo se debe registrar o seleccionar el valor **Entrada** o **Salida** cuando los bienes y/o mercancías ingresen o salgan del territorio nacional de acuerdo al régimen aduanero registrado anteriormente.

## **Ejemplo:**

EntradaSalidaMerc: **Entrada**

• **Vía de entrada o salida (ViaEntradaSalida):** En este campo se debe registrar o seleccionar una clave del catálogo

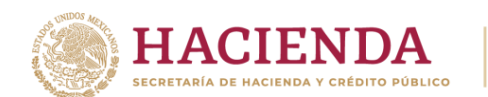

**catCartaPorte:c\_CveTransporte** del medio de transporte a través del cual las mercancías ingresan o salen del territorio nacional.

## **Ejemplo:**

ViaEntradaSalida: **01** (Autotransporte).

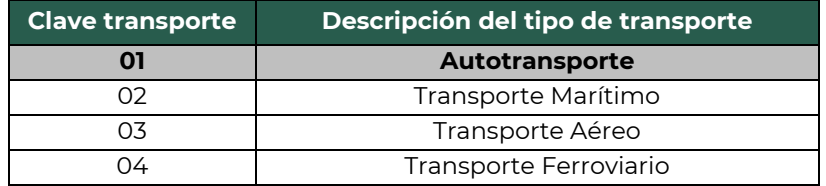

• **Bienes transportados (BienesTransp):** En este campo se debe registrar o seleccionar una clave del catálogo **c\_ClaveProdServCP** correspondiente con los bienes y/o mercancías que se trasladan. Para el caso de las empresas **IMMEX**, en caso de no identificar su producto dentro del catálogo, deben seleccionar la que más se asemeje.

## **Ejemplo:**

BienesTransp: **11161704** (Textiles de algodón tejido).

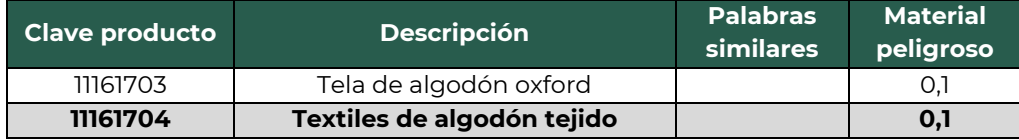

• **Descripción (Descripcion):** En este campo se debe registrar la descripción de los bienes y/o mercancías que se trasladan. Para el caso de las empresas **IMMEX**, además de la descripción de los bienes, se debe registrar **el número de Programa IMMEX otorgado por la SE**, el cual debe ser capturado iniciando con la clave \$**IMMEX**- **seguido del número**, sin espacios ni guiones, siempre debe registrarse antes de la descripción de la mercancía.

# **Ejemplo:**

Descripcion**: \$IMMEX-**IM4132006 Tejidos de mezclilla ("Denim").

• **Fracción Arancelaria (FraccionArancelaria):** En este campo se debe registrar la clave de la fracción arancelaria que corresponde con la descripción de los bienes y/o mercancías que se trasladan en los distintos medios de transporte, se debe seleccionar una opción del catálogo **catComExt:c\_FraccionArancelaria**.

# **Ejemplo:**

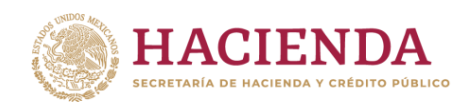

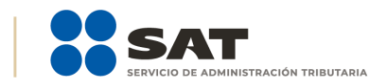

Descripcion**: 8418699999**

• **Tipo de Documento (TipoDocumento):** En este campo se debe registrar o seleccionar la clave del tipo de documento aduanero del catálogo **catCartaPorte:c\_DocumentoAduanero** asociado al traslado de los bienes y/o mercancías de procedencia extranjera para acreditar la legal estancia o tenencia durante su traslado en territorio nacional. Para el caso de las empresas IMMEX que **no cuenten con pedimento** y el documento que utilicen para el despacho de las mercancías no se encuentre dentro del catálogo, se debe seleccionar la opción **Otro**.

## **Ejemplo:**

TipoDocumento: **20** (Otro).

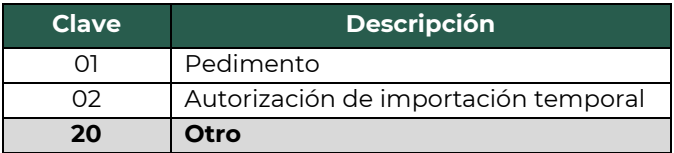

• **Identificador del documento aduanero (IdentDocAduanero):** Cuando el atributo **TipoDocumento** contenga un valor distinto a **01** del catálogo **catCartaPorte:c\_DocumentoAduanero**, este atributo debe existir, para el caso de las empresas IMMEX aun y cuando cuenten con pedimento deben registrar su **número de Programa IMMEX**, iniciando con la clave **\$IMMEX-**

#### **Ejemplo:**

IdentDocAduanero: **\$IMMEX-IM4132006**